https://ntrs.nasa.gov/search.jsp?R=19760021074 2020-03-22T14:57:46+00:00Z

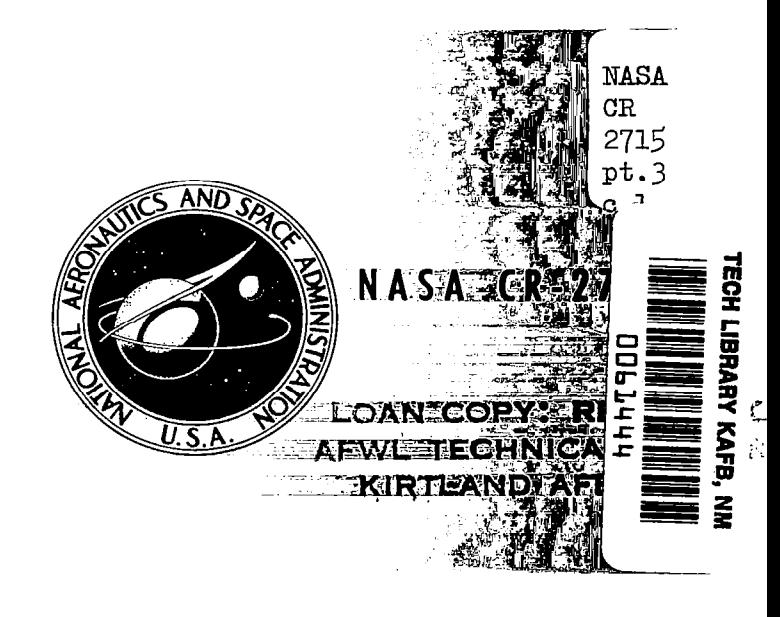

# NASA CONTRACTOR REPORT

# A COMPUTATIONAL SYSTEM FOR AERODYNAMIC DESIGN AND

ANALYSIS OF SUPERSONIC AIRCRAFT Part 3 - Computer Program Description

W. D. Middleton, J. L. Lundry, and R. G. Coleman

Prepared by BOEING COMMERCIAL AIRPLANE COMPANY Seattle, Wash. 98124, for Langley Research Center

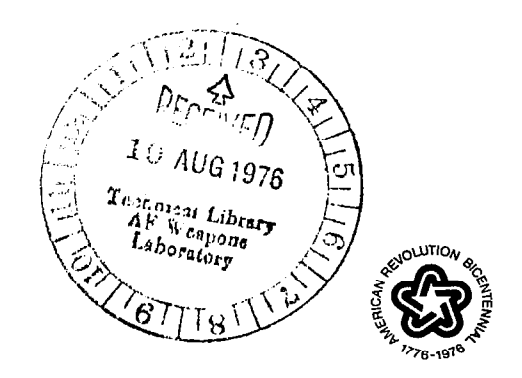

NATIONAL AERONAUTICS AND SPACE ADMINISTRATION . WASHINGTON, D. C. . JULY 1976

I

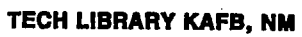

-

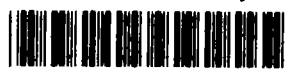

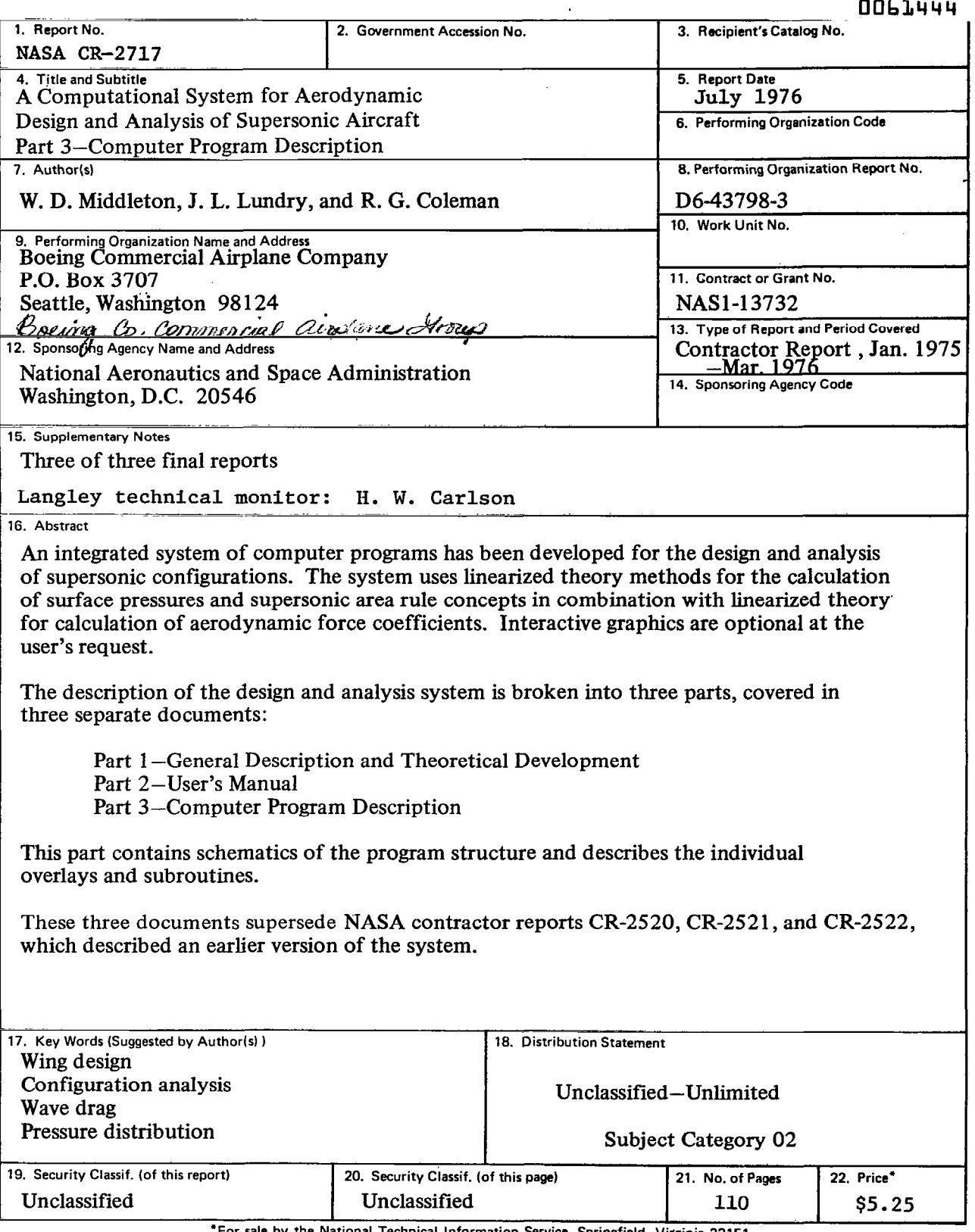

'For sale by the National Technical Information Service, Springfield, Virginia 22151

 $\label{eq:2.1} \mathcal{L}(\mathcal{L}(\mathcal{L})) = \mathcal{L}(\mathcal{L}(\mathcal{L})) = \mathcal{L}(\mathcal{L}(\mathcal{L})) = \mathcal{L}(\mathcal{L}(\mathcal{L})) = \mathcal{L}(\mathcal{L}(\mathcal{L})) = \mathcal{L}(\mathcal{L}(\mathcal{L})) = \mathcal{L}(\mathcal{L}(\mathcal{L})) = \mathcal{L}(\mathcal{L}(\mathcal{L})) = \mathcal{L}(\mathcal{L}(\mathcal{L})) = \mathcal{L}(\mathcal{L}(\mathcal{L})) = \mathcal{L}(\mathcal{L}(\mathcal{L})) = \math$ 

### **CONTENTS**

### Page

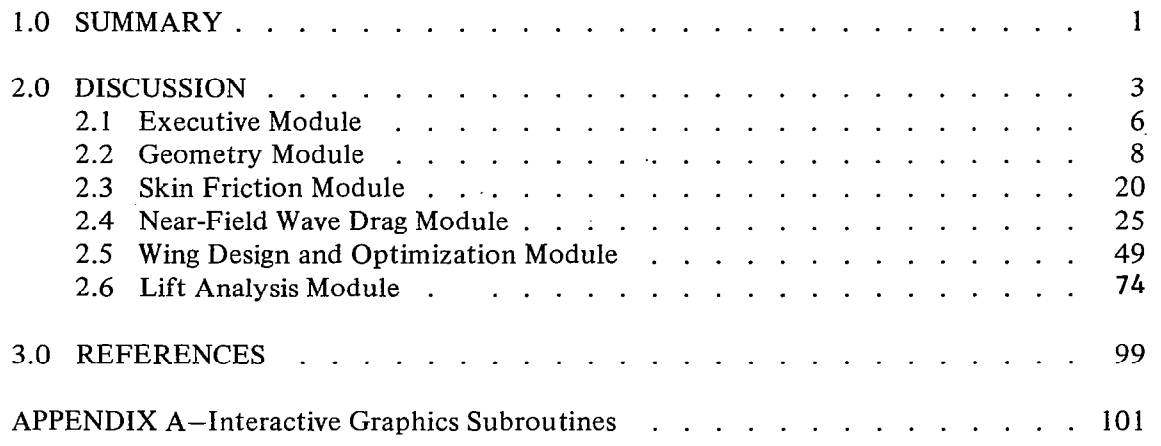

فلأنفقأ المحامد والمسامعة

 $\sim$   $\sim$   $\sim$ 

 $\overline{\phantom{a}}$ 

 $\left( \cdot \right)$ 

 $\alpha$  , and  $\alpha$  , and  $\alpha$ 

 $\overline{\phantom{a}}$ 

 $\mathcal{A}^{\mathcal{A}}$ 

 $\hat{\alpha}$  ,  $\hat{\alpha}$ 

 $\overline{a}$ 

#### A COMPUTATIONAL SYSTEM FOR AERODYNAMIC DESIGN AND ANALYSIS OF SUPERSONIC AIRCRAFT

#### PART 3 - COMPUTER PROGRAM DESCRIPTION

W. D. Middleton, J. L. Lundry, and R. G. Coleman Boeing Commercial Airplane Company

#### 1.0 SUMMARY

An integrated system of computer programs has been developed for the design and analysis of supersonic configurations.

The system consists of an executive driver and seven basic computer programs including a plot module, which are used to build up the theoretical force coefficients of a selected configuration.

Documentation of the system has been broken into three parts:

Part  $1$  - General Description  $\delta$  Theoretical Development

- Part 2 User's Manual
- Part 3 Computer Program Description

This part, the computer program description, contains schematics of the program structure and written descriptions of the individual overlays and subroutines.

These three documents supersede NASA contractor reports CR-2520, CR-2521, and CR-2522 which described an earlier version of the system.

Interactive graphics for use with the system are optional, employing the NASA-LRC CRT display and associated software.

The computer program is written in FORTRAN IV for a SCOPE or KRONOS operating system. It is designed for the CDC 6600 series of computers and is overlay structured. The system requires approximately 115000 $_{\text{A}}$  (octal) central memory words and uses eight disc files in addition to the input and output files.

 $\label{eq:2.1} \mathcal{L}(\mathcal{L}(\mathcal{L})) = \mathcal{L}(\mathcal{L}(\mathcal{L})) = \mathcal{L}(\mathcal{L}(\mathcal{L})) = \mathcal{L}(\mathcal{L}(\mathcal{L})) = \mathcal{L}(\mathcal{L}(\mathcal{L})) = \mathcal{L}(\mathcal{L}(\mathcal{L})) = \mathcal{L}(\mathcal{L}(\mathcal{L})) = \mathcal{L}(\mathcal{L}(\mathcal{L})) = \mathcal{L}(\mathcal{L}(\mathcal{L})) = \mathcal{L}(\mathcal{L}(\mathcal{L})) = \mathcal{L}(\mathcal{L}(\mathcal{L})) = \math$ 

 $\mathcal{L}^{\mathcal{L}}(\mathcal{L}^{\mathcal{L}})$  and the contribution of the contribution of the contribution of the contribution of the contribution of the contribution of the contribution of the contribution of the contribution of the con

 $\mathcal{L}_{\text{max}}$  and  $\mathcal{L}_{\text{max}}$  . The  $\mathcal{L}_{\text{max}}$ 

 $\label{eq:2.1} \frac{1}{\sqrt{2\pi}}\int_{0}^{\infty}\frac{d\mu}{\mu}\left(\frac{d\mu}{\mu}\right)^2\frac{d\mu}{\mu}\left(\frac{d\mu}{\mu}\right)^2\frac{d\mu}{\mu}\left(\frac{d\mu}{\mu}\right)^2.$ 

 $\mathbf{I}$ 

#### 2.0 DISCUSSION

A schematic of the design and analysis system overlay structure is shown in figure 2.0-1. The system is a single overlaid program, with the executive driver as the main overlay and the basic programs as  $\bold{primary}$  overlays. The basic  $\bold{programs}$  mani $\bold{pulate}$  in $\bold{p}$ (geometry module), draw a picture of the-configuration (plo module), or perform design or analysis calculations.

The format of the computer program documentation is to present schematics or block diagrams of the major program structure, together with subroutine descriptions, for each module developed under the design and analysis system contract. The plot and farfield wave drag modules are not included in this procedure, since they are described in other NASA documentation (references 1 and  $2$ ).

The description of the overlay structure follows the convention of labeling overlays with octal numbers, but calling them with their decimal equivalents.

A typical test case and associated program output is given in the User's Manual (part 2).

#### File Usage

File usage in the system is assigned as follows:

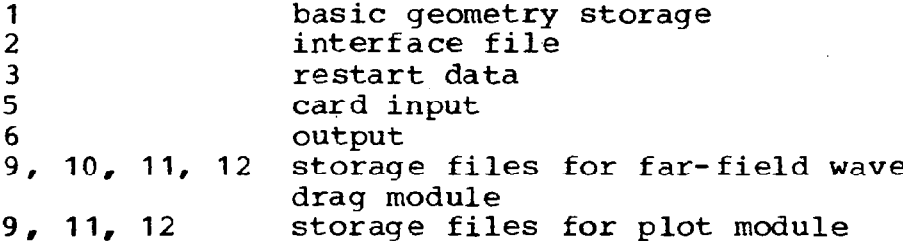

#### Program Structure

A block diagram of the design and analysis system is shown in figure 2.0-2. The largest element of the system with the NASA-LRC graphics software attached occurs with the geometry display module loaded, and is approximately 115000 $_{\textbf{\textup{g}}. \text{ }}$  A "stripped" version of th $\epsilon$ system (graphics software excluded) would have its largest core requirement with the ving design module loaded, and would be approximately  $77000<sub>8</sub>$ .

These core sizes are for an absolute version of the program.

 $3<sup>1</sup>$ 

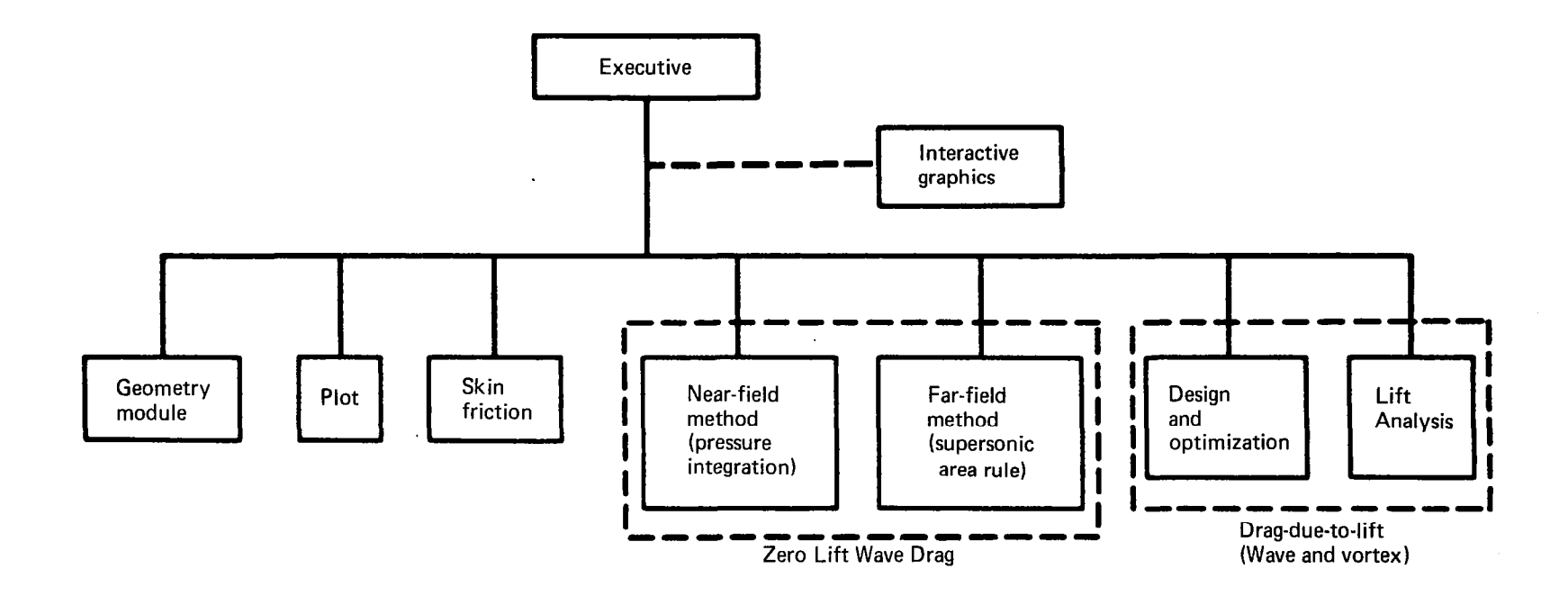

 $\sim$ 

FIGURE 2.0-1.-INTEGRATED SUPERSONIC DESIGN AND ANALYSIS SYSTEM

 $\longrightarrow$ 

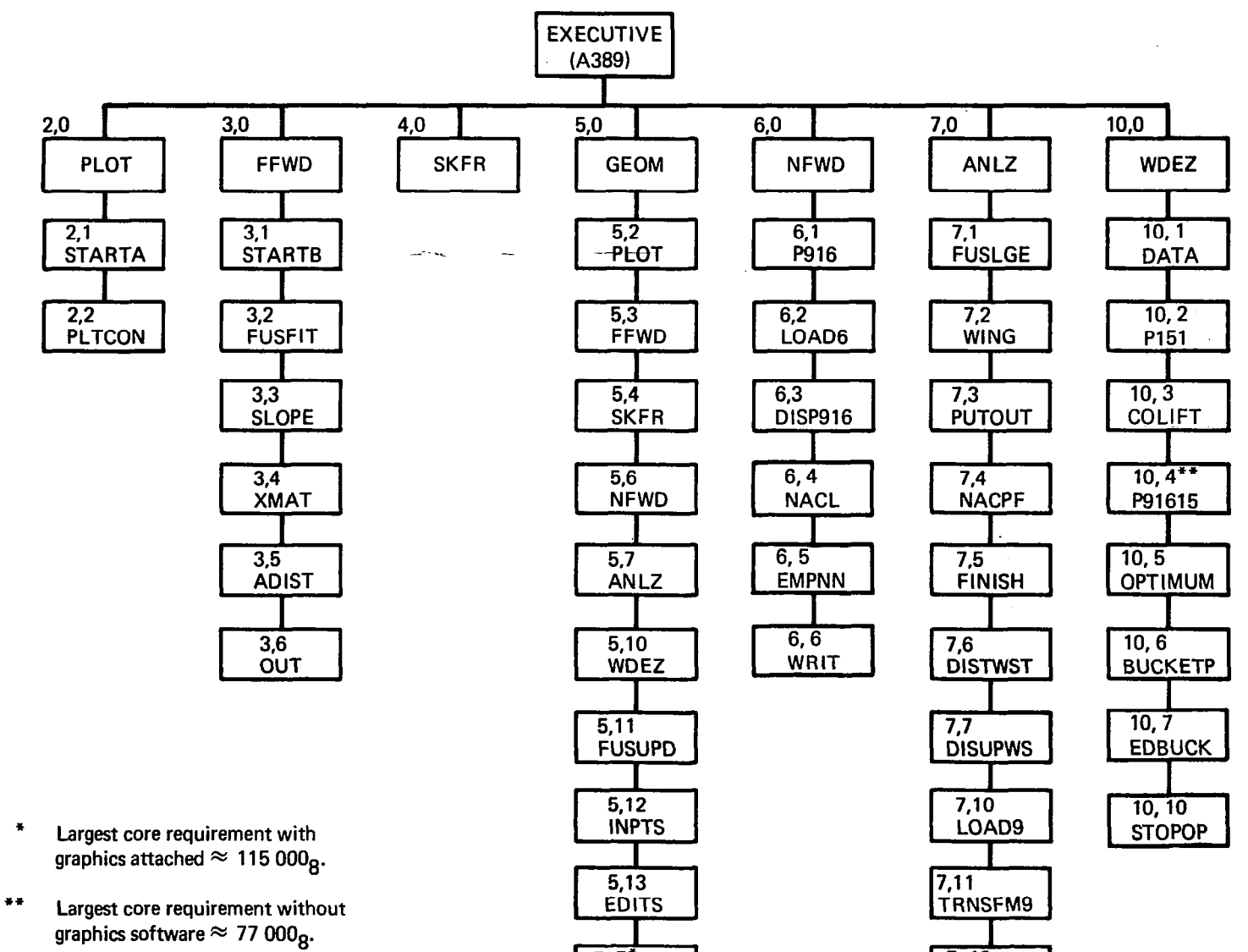

- 
- graphics software  $\approx 77000_9$ .

FIGURE 2.0-2.-SYSTEM 0 VERLA Y STRUCTURE

 $\overline{5,5}$ **DISGEOM**  7,12 KANARD

 $\mathcal{L}$  $\mathbb{C}$ 

#### 2.1 EXECUTIVE MODULE

The executive level .(0,0 overlay) is used to read executive control cards and request execution of the basic programs (primary overlays) as instructed. The executive cards are described in the user's manual (part 2) and summarized under subroutine CHECKIN (page 6 1.

#### Program A389AOO

- PURPOSE: To read program executive cards and call primary overlays.
- METHCC: A389AOO is the program name assigned to the executive level (A389, 0, 0). It reads executive cards, calls subroutine CHECKIN to find the corresponding overlay number, calls the geometry module to read or sort input, then calls the appropriate primary overlay for problem execution.

CRT is a special executive card used only to turn on (or off) the graphics routines as described in the user's manual.

INPUT: Executive cards (see user's manual)

**SUEROUTINES** CALLED: CHECKIN

#### Program CHECKIN

- PURPOSE: To identify primary overlay number corresponding to executive card.
- METHCD: The overlay number for the different primary overlays is determined by variable PROG, in common block/SAVl/, CHECKIN sets the value of IPRG by finding the executive card word corresponding to PROG. The correspondence is:

EXECUTIVE CARD(PROG) w-w IPRG

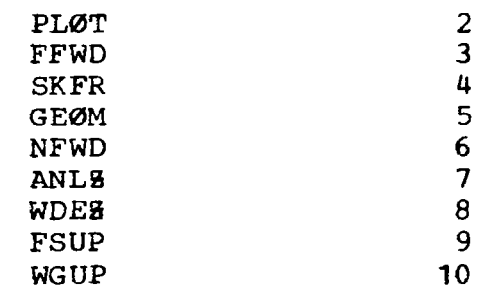

#### USE: CALL CHECKIN

INPUT: Variable PROG in common block SAV1

#### SUBROUTINES CALLED:

None

 $\mathcal{L}$ 

#### Function TBLUl Integer Function LØØKUP

PURPOSE: To perform linear or second order interpolation from one-dimensional array.

METHOD: TBLUl and the associated integer function L00KUP are general purpose interpolation routines, fo either linear or second order interpolation. The program call is:

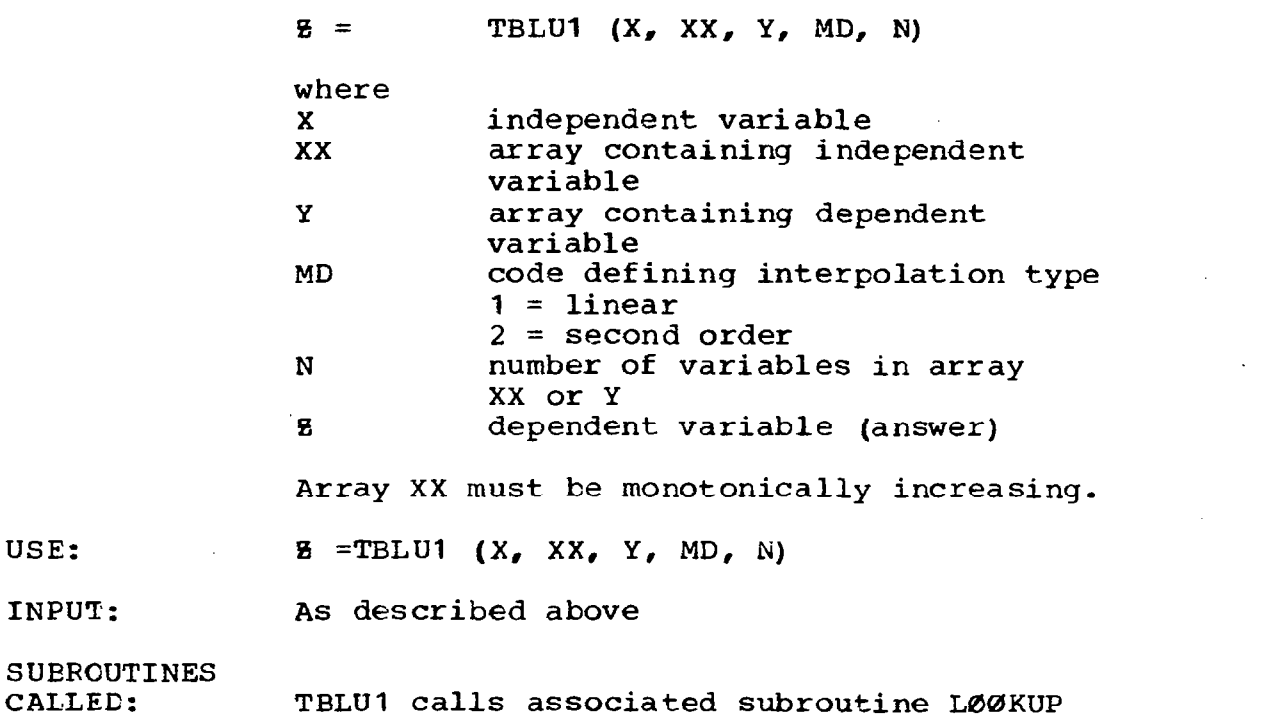

#### 2.2 GEOMETRY MODULE

The geometry module is primary overlay 5. It contains subprograms to read, store, or display the configuration geometry, and to set the input for the other basic programs, A schematic of the gecmetry module is shown in Figure  $2.2-1.$ 

#### Program PDPACK

- PURPCSE: To route geometry handling requests from the executive to geometry routines, based on executive control cards.
- METHOD: Frogram PDPACK is the primary level of the geometry module. It is entered from the executive to store, add, or change input data; to update wing camber surface or fuselage basic geometry; or to enter the interface routines to set up input data for the other modules. A schematic of PDPACK is shown in figure 2.2-2.

The executive control cards corresponding to variables in PDPACK are as follcws:

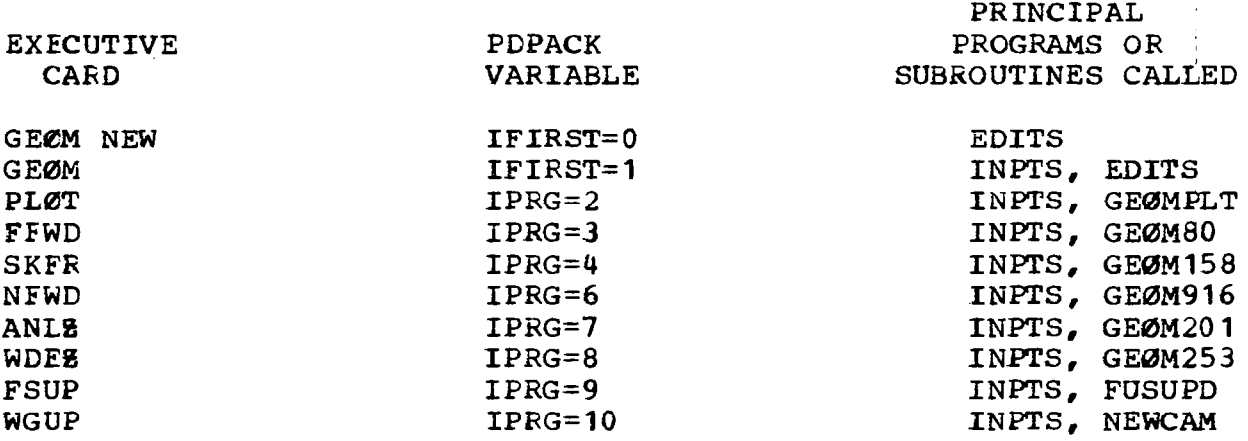

Configuration geometry is program EDITS and store geometry module is not in read from cards in on tape 1 when the core. Program INPTS retrieves the geometry from tape 1 when the geometry module is called. Subroutines WRGEBM and PRINTG write the configuration geometry on tape 1 for storage or print the geometry onto the output tape, respectively.

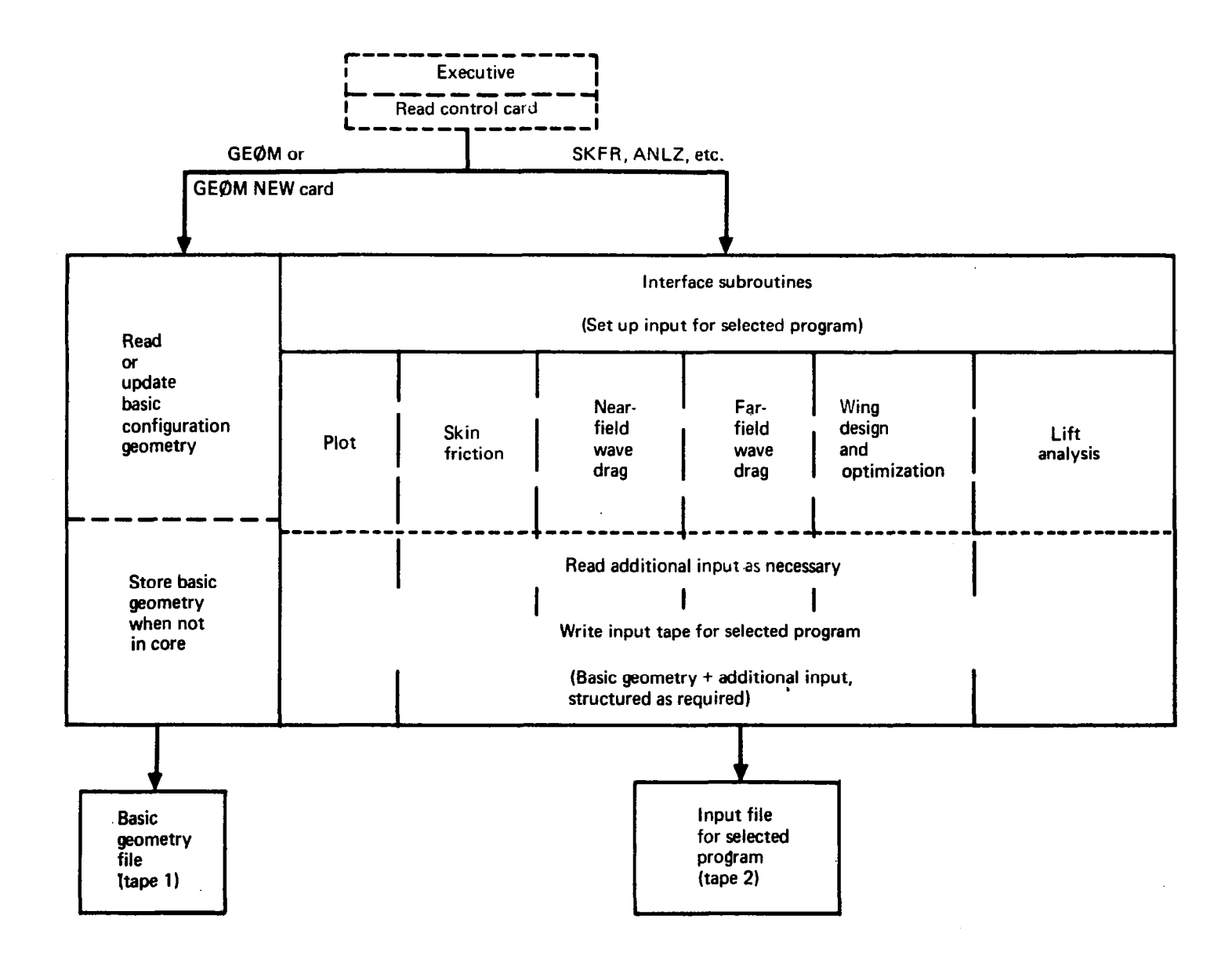

FIGURE 2.2-l.-SCHEMATIC OF GEOMETRY MODULE

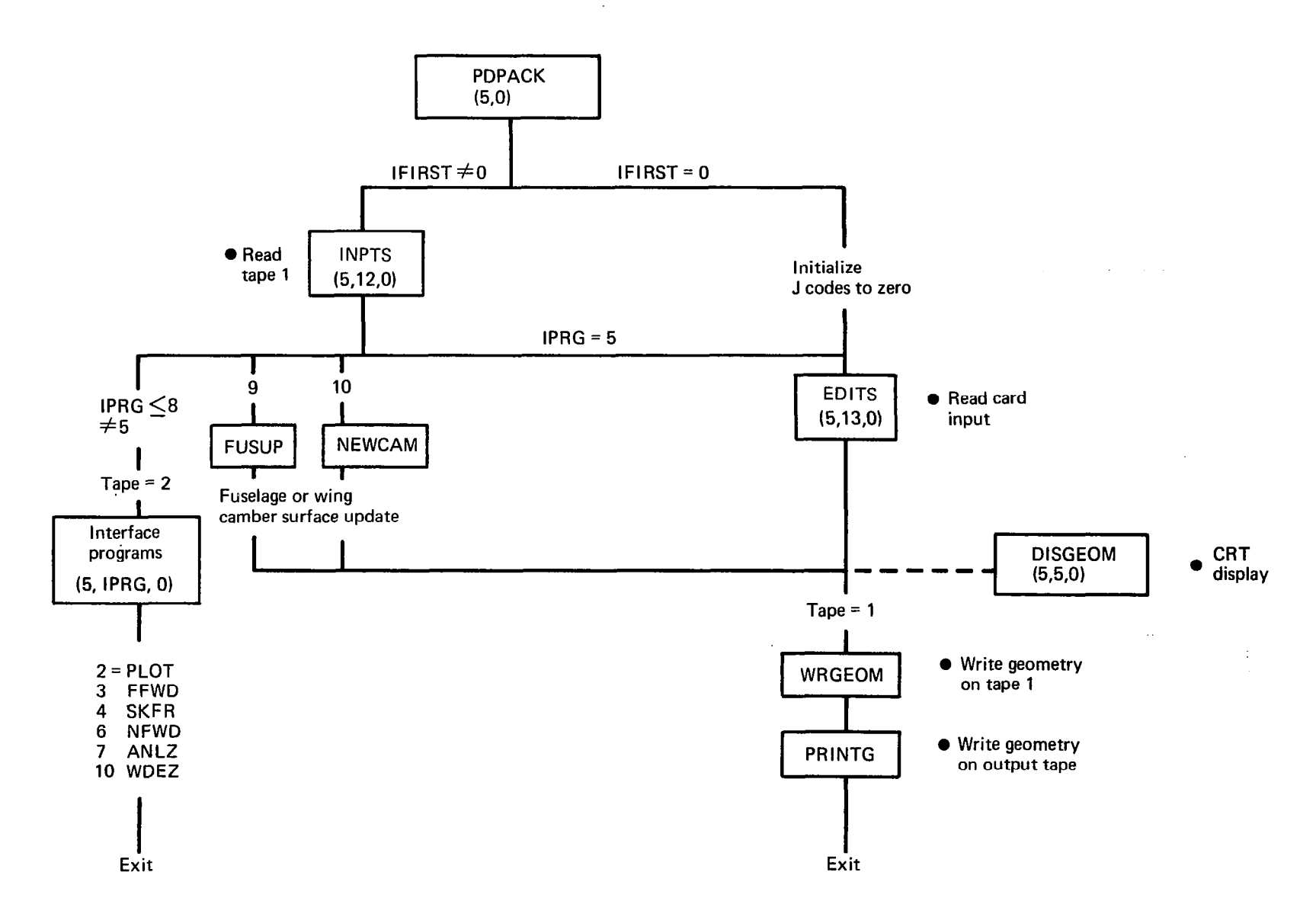

FIGURE 2.2-2.-PROGRAM PDPACK SCHEMATIC

 $\overline{\phantom{a}}$ 

The interface programs write data onto tape 2, which becomes the input tape for the individual basic modules,

- USE: CALL OVERLAY (GEOM, 5, 0, 0)
- INPUT: Executive card variables listed above,

SUEROUTINES CALLED: see schematic on page 10 .

#### Subroutine WRGEOM

- PURPCSE: To write geometry data onto tape 1 for storage, or onto tape 2 for plot program or far-field wave drag program.
- METHOD: Subroutine WRGEØM uses the input format of the NASA-LRC plot program and is used to write the basic geometry data onto tape 1 when the geometry module leaves core, or to write the geometry data onto the interface tape (2) as a part of the plot or far-field wave drag program interfaces,
- USE: CALL WRGEØM
- INPUT: Configuration geometry (see user's manual)
- SUEROUTINES CALLED:

#### None

#### Subroutine EPØD

- PURPCSE: To calculate the **E** distance between the nacelle centerline and the local wing camber surface.
- METHCD: The basic configuration geometry input (read in EDITS) allows the nacelles to be input with either of two **&** dimensions: in the **&** system of the configuration coordinates, or with & measured to the local wing camberline. Subroutine %P0D is used, regardless of which & definition is input, to calculate the other definition and store it in the basic geometry..

If the nacelle origin is forward or aft of the wing planform, the % distance is measured from the wing leading edge or trailing edge (whichever is closer) at the same Y. station.

As a special case, £PØD is also used to compute the distance between the fuselage centerline and the wing camber line at the side of the fuselage (in program GE0M916).

USE: CALL **2PØD(NN)** 

INPUTS: NN Nacelle origin index PQDQRG Nacelle origin data XAF, WAFØRG, Wing definition (planform, WAFØRD, thickness, camberline) TBRD

**SUBROUTINES** CALLED: None

#### Subroutine PRINTG

- PURPOSE: To write configuration geometry onto output tape  $(6)$ .
- METHCD: After configuration geometry is read or changed, subroutine PRINTG is used to write the current geometry definition. In the case where the fuselage or wing camber surface is updated (executive cards FSUP or WGUP), only the fuselage or camber surface is output. This is controlled by variable ISKIP1 (=98 for fuselage only, =99 for camber surface only).

USE: CALL PRINTG

INPUT: Geometry definition (see user's manual) ISKIPl

SUBROUTINES CALLED: None

#### Subroutine NEWCAM

- PURPOSE: To interpolate a wing camber surface for basic<br>qeometry definition (TEØRD) from wing design or geometry definition (TEØRD) analysis definition (WEØRD)
- METHOD: The camber surface definition generated or used by the wing design or analysis modules, called W50RD, may be different from the basic geometry definition (TBPIRD) . This can happen either because the definition is being created by the design program,

or because the analysis program input option for WE 0RD was used, NEWCAM linearly interpolates for T54 ORD from WZBRD, and is called by program PDPACK if executive card WGUP is read. NEWCAM is also<br>automatically called by the analysis program called by the analysis program interface if the WB0RD option is used,

USE: CALL NEWCAM (FACTØR)

INPUT: FACT0R Multiplier used to scale camber surface ordinates, if desired. NBPCT, P,<br>JBYMAX, Camber surface definition WZØRD Y. contained in common block /CAMBER/ WEBRD, IFBC

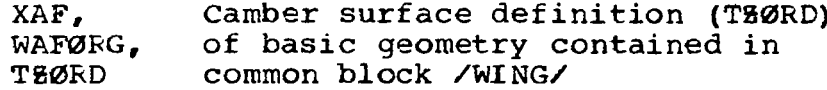

# SUEROUTINES

CALLED: INTERP

#### Subroutine INTERP

PURPOSE: To interpolate two-dimensional array.

METHCD: INTERP is used to linearly interpolate W%0RD definition (used in conjunction with subroutine NEWCAM) -

USE: CALL INTERP  $(A, \emptyset, N, X, Y, M)$ 

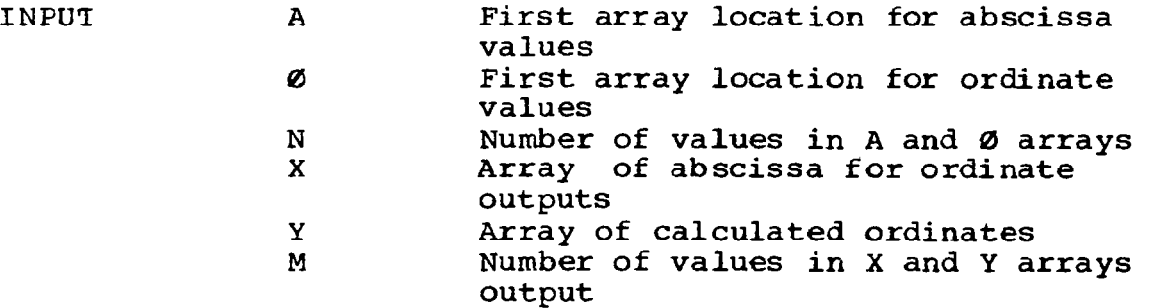

## SUBROUTINES

CALLED: None

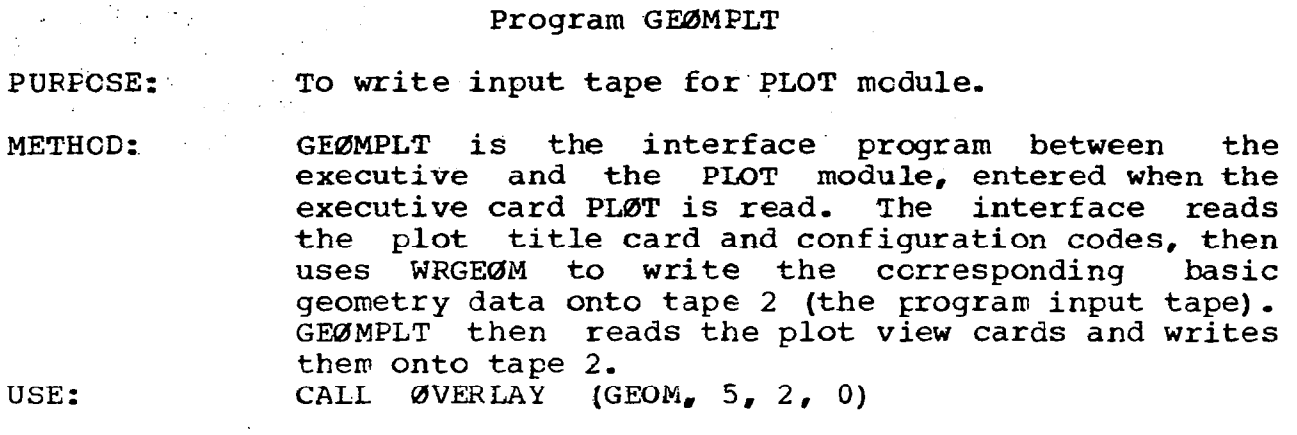

INPUT: See user's manual for input description

**SUBROUTINES** CALLED: WRGE0M

# Program GEQM80

PURPOSE: To write input tape for far-field wave drag module.

- METHOD: GE0M80 is the interface program between the executive and the far-field wave drag program, entered when the executive card FFWD is read. The interface reads a title card and the configuration codes, then uses WRGEØM to write the corresponding basic geometry data onto tape 2. GEQM80 then reads the case and restraint cards (if used) and writes them onto tape 2.
- USE: INPUT: CALL OVERLAY (GEOM, 5, 3, 0) see user's manual for input description

**SUBRCUTINES** CALLED: WRGEØM

#### Program GE0M158

- PURPCSE: To write input tape for skin friction module.
- METHCD: GE0M158 is the interface prcgram between the executive and the skin friction drag module, entered when the executive card SKFR is read. It reads title information, flight conditions, and configuration data, and structures those inputs together with basic geometry to write the inpu tape (2) for the skin friction module.

#### USE: CALL OVERLAY (GEOM, 5, 4, 0).

None

See user's manual for input description

**Contractor** 

 $\Delta \phi = 0.000$  .

INPUT:

SUBRCUTINES CALLED:

### Program GEØM916

PURPOSE:

To write input tape for near-field wave drag module;

METHOD:

GE0M916 is the interface prcgram between the executive and the near-field wave drag module, entered when the executive card NFWD is read. It reads title information, Mach number, etc,, and structures those inputs together with basic geometry to write the.input tape (2) for the nearfield wave drag module.

The near-field program considers the configuration to be uncambered; the wing and fuselage have thickness but have a flat mean-line. Wing height in the side of the fuselage is preserved, however, being the distance from the fuselage centerline, to the wing at the side of the fuselage, In GE0M916, the wing height dimensions are computed by a special use of BPBD, in which the fuselage centerline is treated as a nacelle origin in a series of calculations.

The nacelle % dimension used in the near-field program is the distance from the local wing camber1 ine.

USE.: CALL OVERLAY (GEOM, 5, 6, 0)

INPUT: See user's manual for input description.

SUBROUTINES CALLED:

SP0C, NEWAREA

#### Subroutine NEWAREA

PURPOSE: To check for and remove "steps" in input fuselage area definition corresponding to inlet or exit stream tubes.

#### METHCD: The basic geometry fuselage definition allows for input of the fuselage in four segments, If the

first cross-section of segment 2 is input at the same X station as the last cross-section of segment 1, and the cross-sectional areas of the two inputs are different, then the far-field wave drag program extends a streamtube to acccunt for the area "step", so that no area discontinuity occurs in the wave drag calculations, This can occur, also, between other segments. The near-field wave drag fuselage calculations cannot accommodate an area step at a fuselage station other than the first or last. If one occurs, subroutine NEWAREA removes the step by collapsing the fuselage to a solid body having the same area growth.

NEWAREA also reduces the fuselage area definition to 50 values in X, E and area if more than 50 total values were input in all fuselage segments, since the near-field program allows only 50 points.

USE: CALL NEWAREA  $(X, B, A, L)$ 

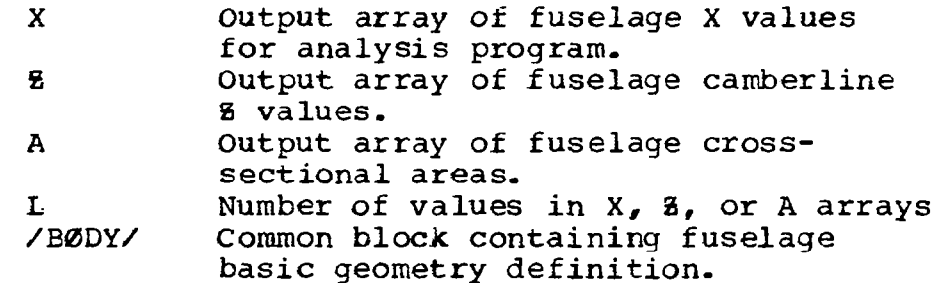

**SUBRCUTINES** CALLED:

INPUT:

Ncne

#### Program GE0M201

PURPOSE: To write input tape for lift analysis module.

METHCD: GEØM201 is the interface program between the executive and the lift analysis module, entered when the executive card ANLE is read. It reads title information, Mach number, etc., and structures those inputs together with basic geometry to write the input tape (2) for the lift analysis module.

> The lift analysis interface allows the wing camber surface to be read as the WB0RD definition, or passed in through common blcck /CAMBER/, in

addition to the basic geometry definition. If WE 0RD is used, the basic geometry is automatically updated by means of subroutines NEWCAM and WRGEOM.

In addition, since the lift analysis program logic does not permit step discontinuities in fuselage area between the most forward and aft X stations, subroutine NEWAREA is used to prepare the fuselage cross-sectional area definiticn. (NEWAREA is described in connection with GEØM916).

The nacelle origin  $\boldsymbol{\tilde{z}}$  dimension is the vertical distance to the local wing camber line.

USE: CALL ØVERLAY (GEOM, 5, 7, 0)

INPUT: See user's manual for input description SUBRCUTINES CALLED: NEWAREA, NEWCAM, WRGEQM

#### Program GE0M253

PURPOSE: To write input tape for wing design module.

METHCD: GE0M253 is the interface between the executive and the wing design module, entered when the executive<br>card WDEE is read. It reads title information. It reads title information, Mach number, loadings data, etc., and structures those inputs together with basic geometry to write the input tape (2) for the wing design module.

> The wing design program may employ pressure fields generated by the near-field wave drag module or analysis module. The existence of these pressure fields is tested in the corresponding common blocks. This involves the codes BØDCPX, BØDUPX, and CPNACX. The actual use of these pressur fields is controlled by input of the corresponding loading numbers.

> The nacelle B origin is the vertical dimension to the local wing camber surface.

> The restart data deck is substantial. Logic for this part of the interface is ccpied from the wing design program input.

USE: CALL ØVERLAY (GEOM, 5, 8, 0)

INPUT: See user's manual for input description

SUBROUTINES CALLED: RDWRT,RDwRTE

Subroutine RDWRT, RDWRTE  $\mathcal{A}=\mathcal{A}(\mathcal{A})$  .

PURPOSE: To read input data cards,and write the data on the interface file (2) in the format specified,  $\frac{1}{2} \left( \frac{1}{2} \right) \left( \frac{1}{2} \right) \left( \frac{1}{2} \right)$ 

METHCD: If subroutine RDWRT is called, data is read using FORMAT(10F7.0) and written using FORMAT(10F10.4). **Contractor** If subroutine RDWRTE is called, data is read and written using EORMAT(4E20.13).

USE: CALL RDWRT (NUM) CALL RDWRTE(NUM)

INPUT: NUM Number of data values to transmit.

SUBROUTINES CALLED: None

**Contract Contract Street** 

#### Program FUSUPD

PURPCSE: To update the fuselage definition in the basic geometry to the optimum area distribution generated by the far-field wave drag program.

METHOD: The far-field wave drag program contains a fuselage optimization feature, which area-rules the fuselage subject to input constraints. FUSUPD uses the optimized definition to update the basic fuselage geometry, and is accessed by means of the executive card FSUP.

> FSUP first reads the value of OFHOW, which controls the optimization interpolation. ( $\varnothing$ PH $\varnothing$ W = -, interpolate at original fuselage X stations; 0PH0W= +, interpolate at 50 equally spaced X stations). It then changes the basic geometry definition to the optimum body area-distribution, contained in common block/@PBOD/. The original fuselage The original fuselage E definition is preserved. Fuselage perimeters are proportioned to the new area distribution.

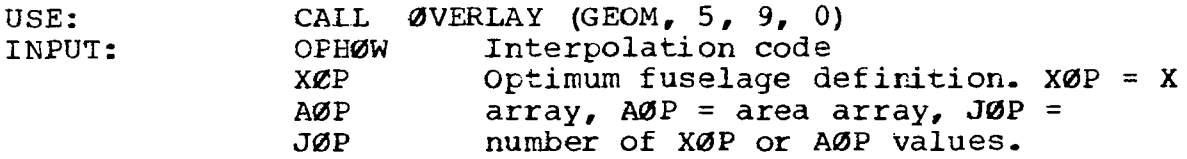

SUEROUTINES CALLED: TBLU1

#### Program INPTS

PURPOSE: To read basic geometry data from tape into core.

METHOD: Program INPTS is used to reread the configuration' basic geometry back into core when the geometry module is accessed. INPTS uses the same format as program WRGEØM, which was used to store the basic geometry on tape 1.

USE: CALL ØVERLAY (GEOM, 5, 10, 0)

INPUT: Tape 1

SUBROUTINES CALLED: None

#### Program EDITS

PURPOSE: To read configuration geometry from cards.

METHOD: Program EDITS is used to read the configuration geometry from cards, and is accessed by either the GEØM NEW Or GEØM executive cards. (GEØM NEW zeroes all the configuration J1, J2, etc., codes, so that EDITS reads all new data; GE0M preserves all existing codes, so that new geometry read replaces or adds to existing geometry read by INPTS).

> The input format of program EDITS is basically that if the NASA-LRC plot program, with a few additional input variables added as noted in the user's manual,

USE: CALL ØVERLAY (GEOM, 5, 11, 0) INPUT: See user's manual for input description SUBROUTINES CALLED: **BPØD** 

#### 2.3 SKIN FRICTION MODULE

The skin friction module is primary overlay 4. Its principal subprograms calculate the wetted areas of the configuration, and then the skin friction drag for a series of input flight conditions. A schematic of the skin friction module is shown in figure 2.3-l.

#### Program TEA-158A

- PURPOSE: To read configuration data, flight conditions, and calculate wetted areas and lengths to be used in skin friction drag calculations.
- METHOD: Program first reads all input data, which consists of configuration geometry and either Mach numberaltitude or Mach number-Reynolds number flight conditions.

For each configuration component, the corresponding wetted areas and reference lengths are computed, In the case of the wing or canard(s) or fin(s), the parts are broken into strips to permit more accuracy in determining an average skin friction coefficient. (The wing is broken into approximately 50 strips, canard or fin into 10 strips.)

The wetted areas and references lengths are passed to subroutine DRAG for the skin friction coefficient calculations.

USE: CALL OVERLAY (SKFR, 4, 0)

INPUT: Input is read from the interface tape (2), set up by the skin friction interface program in the geometry module.

SUBROUTINES

CALLED: DRAG

### Subroutine DRAG

- PURPCSE: To calculate configuration skin friction coefficients and print answers for all input flight conditions.
- METHCD: Given the set of configuration wetted areas and input flight conditions, the skin friction coefficients for each component are computed and summed to obtain the total skin friction drag. If

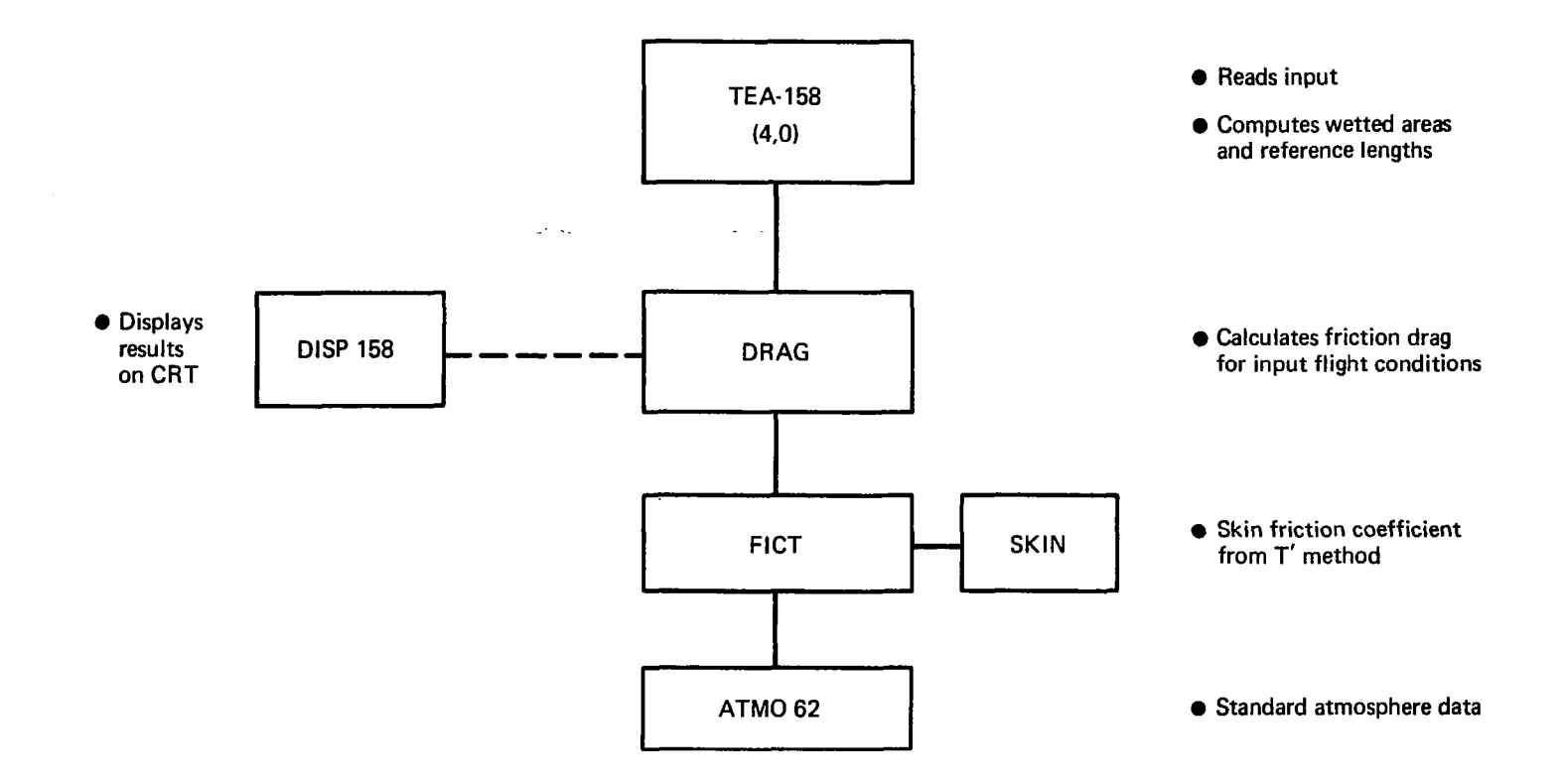

### FIGURE 2.3-l.-SKIN FRICTION MODULE SCHEMATIC

 $\bar{1}$ 

L,

the graphics routines are activated, the frict drag coefficients are also printed on the CRT.

 $\bar{z}$ 

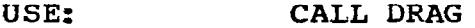

Input is passed in common blocks from program TEA-INPUT: 158A  $\mathcal{L}^{\text{max}}_{\text{max}}$  and  $\mathcal{L}^{\text{max}}_{\text{max}}$ 

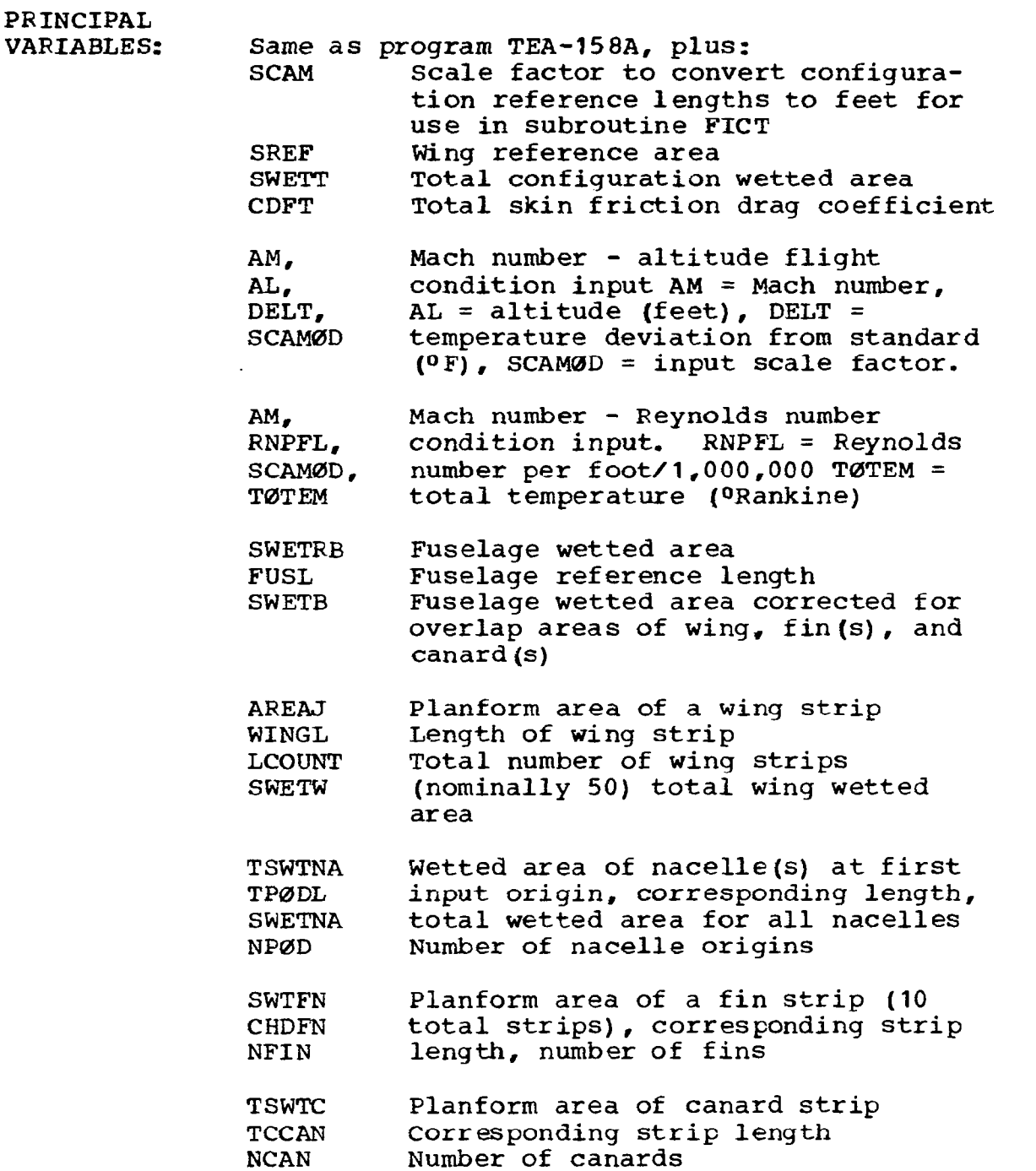

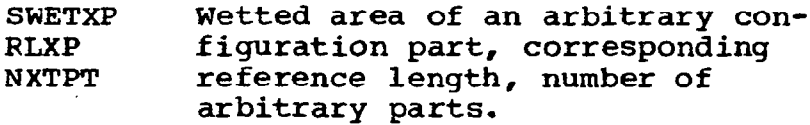

OUTPUT: Output consists of flight conditions, wetted area and skin friction coefficient buildups, total skin friction drag coefficient and configuration wetted area.

### **SUBROUTINES** CALLED: FICT, DISP158

#### Subroutine FICT

- PURPOSE: To calculate the turbulent skin friction drag coefficient for a given reference length, Mach number, Reynolds number, and total temperature.
- METHOD: The skin friction coefficient is calculated from the T' method described in the aerodynamic theory document (part 1).

USE: CALL FICT (AMX, ALX, EEL, C)

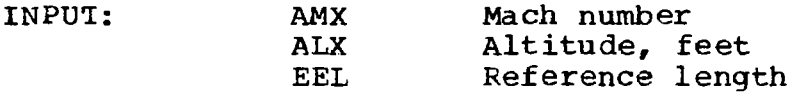

PRINCIPAL

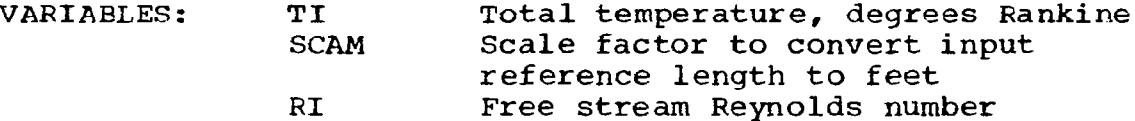

OUTPUT: C Skin friction coefficient

SUBROUTINES CALLED: ATMØ62, SKIN

#### Subroutine ATM062

- PURPOSE: To provide standard atmospheric data
- METHOD: Program uses 1962 standard altitude definition (reference 3).
- USE: CALL ATM $\emptyset$ 62 (E. TEMP. SIGMA. AX)

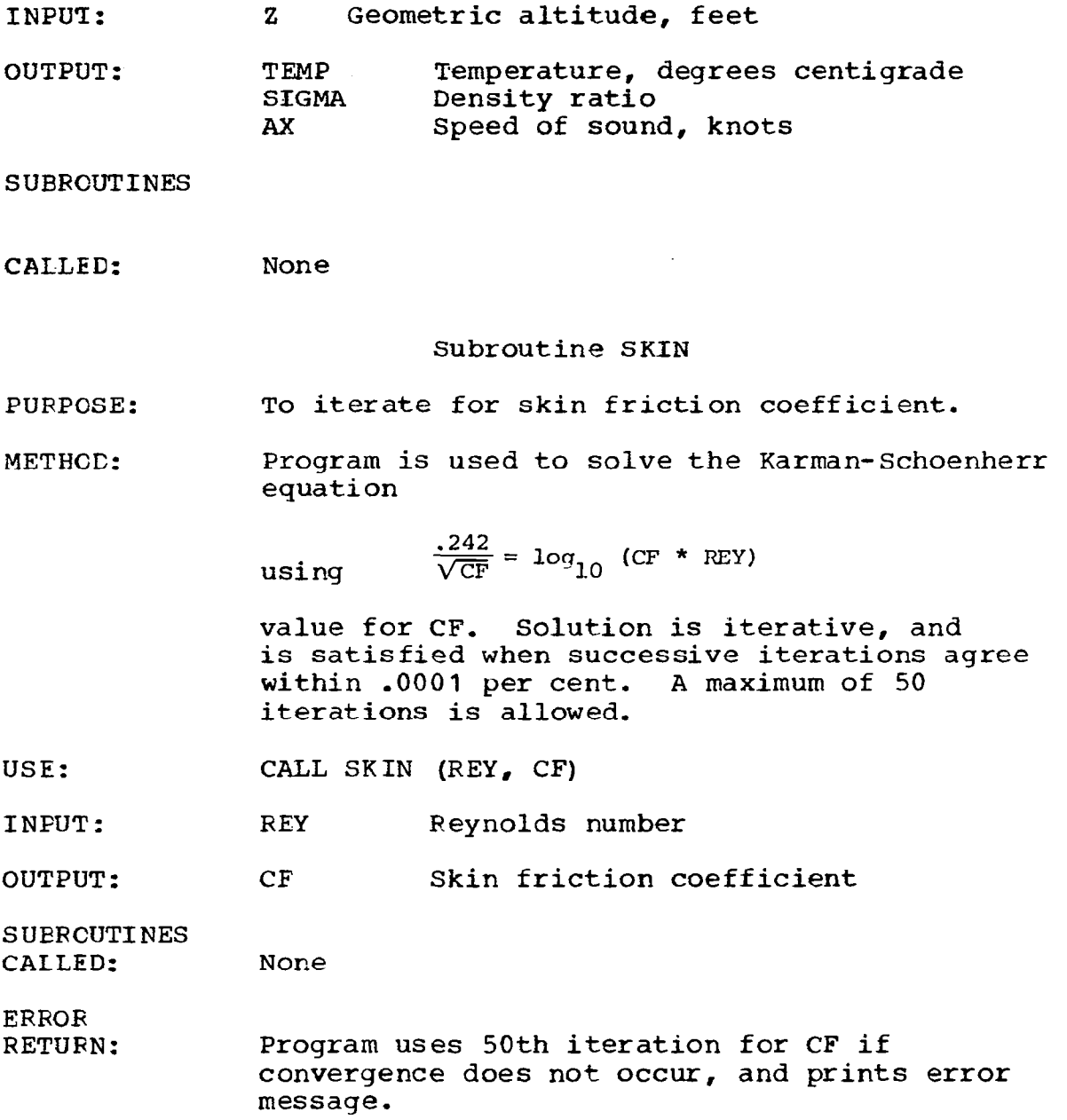

 $\overline{\phantom{a}}$ 

#### 2.4 NEAR-FIELD WAVE DRAG MODULE

The near-field wave drag module is primary overlay 6. It contains principal subprograms to calculate the near-field pressure data and drag coefficients and to display the calculated results. Schematics of the principal program structure are given in figures  $2.4 - 1$ ,  $2.4 - 2$ , and  $2.4 - 3$ .

#### Program TEA-356

- PUKPOSE: Near-field wave drag primary overlay
- METHOD: Program TEA-356 is the primary level of the near-field wave drag program. It calls the input overlay and contains the Mach number loop which calls the calculaticn overlays and the graphics display (overlay 3).
- USE: CALL ØVERLAY (NFWD, 6, 0, 0)

and the company of the second state of

INPUT: Executive card NFWD

**SUBRCUTINES** 

CALLED: Overlays 6,l to 6,6 and primary level subroutines

#### Subroutine NB0DY

- PURPOSE: To calculate the Whitham  $F(y)$  function for an arbitrary body of revolution, then compute surfac Fressure distribution, wave drag, and wetted area.
- METHCD: Subroutine NBØDY first computes the Whitham F(y) function, according to the Stieltjes integral formulation. The equations used are summarized in the theoretical document (part 1). The F(y)<br>function is computed at TNCUT+1 X-stations (where function is computed at TNCUT+1  $X$ -stations TNCUT is an input in the main program, usually 50). To remove minor irregularities in the final F(y) function, extra points are inserted between each of the X-stations, F(y) is computed there also, and a five point smoothing formula applied.

يستوقف المرابط المرادين والمرادي

The  $F(y)$  function is also conputed at X-stations downstream of the last body station, to define the "tail" on the  $F(y)$  function which is needed in the area-balancing technique for pressure coefficient. The loop for the  $F(y)$  equations begins at statement 60, which results in the unsmoothed  $F(y)$  array stored in TFY, with corresponding y values in BT0, JFY total values. After smocthing and extending the  $F(y)$  function aft of the body, the final  $F(y)$ 

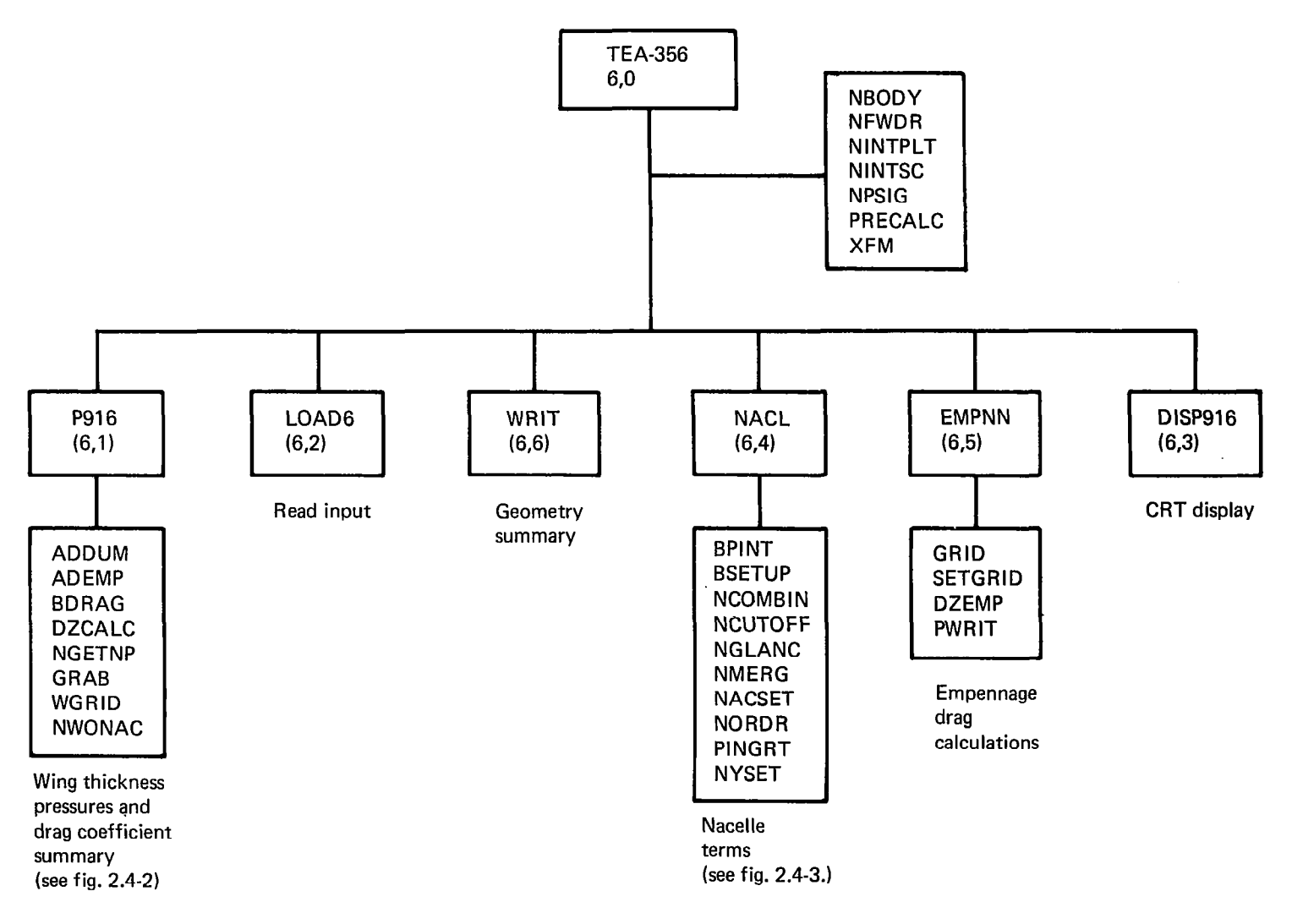

FIGURE2.4-I.-NEAR-FIELD WAVE DRAG MODULE SCHEMATIC

97

 $\overline{1}$ 

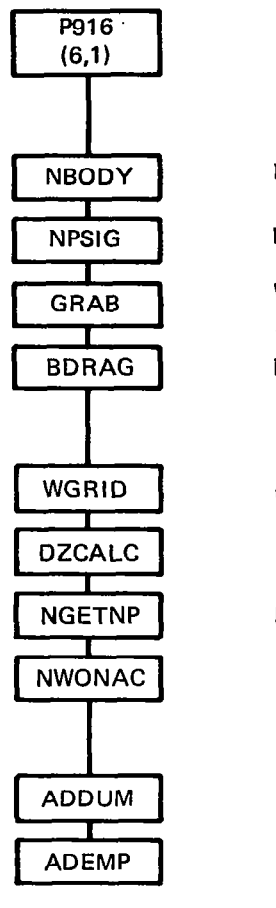

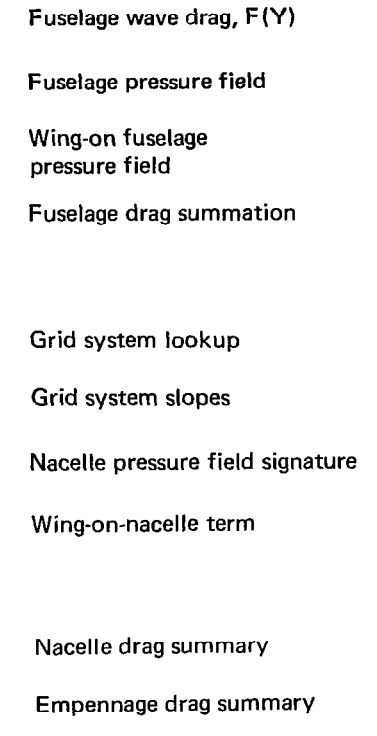

FIGURE 2.4-2.-WING THICKNESS PRESSURES AND DRAG SUMMARY SCHEMATIC

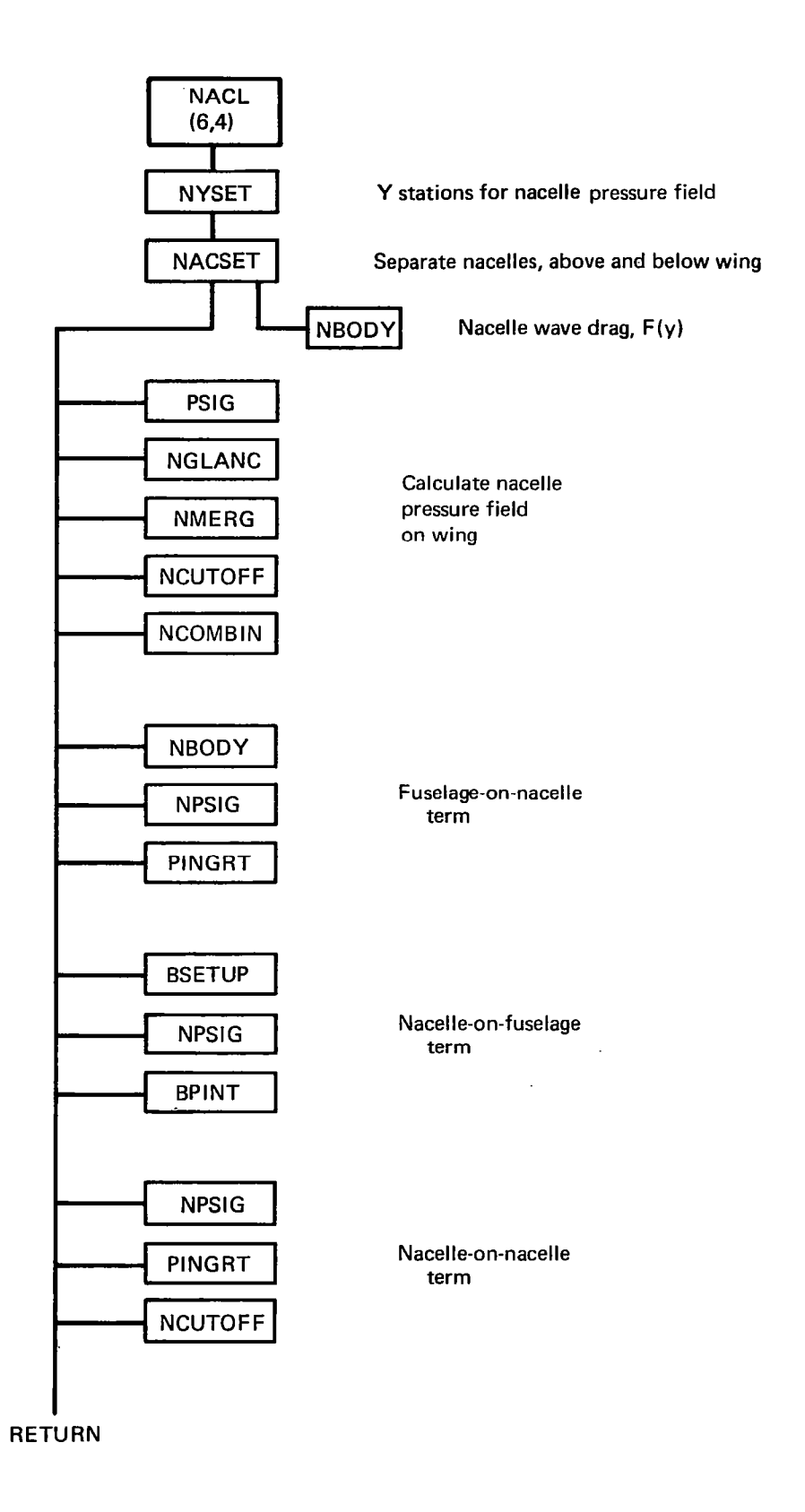

FIGURE 2.4-3.-NACELLE TERMS SCHEMA TIC

function is stored in TFTAU, with corresponding y values in TTAU, JSTØ total values.

The body surface pressure calculations loop starts at DØ 330, using the equations given in the theory document (part 1). The body is again broken into TNCUT+ 1 segments, and the resulting thickness pressures stored in TCPBY, with corresponding X values in TXCFBY. The wetted area calculation and the integration of the thickness pressures to get wave drag is performed in loop DØ 340.

Subroutine NBQDY will handle bodies having open front or aft ends, but assumes smooth geometry inbetween.

USE: CALL NBODY (TXB, TRB, TNXB, TNCUT, TTAU, TFTAU, JSTQ, WAVE, SNWET)

INFUT:

 $\overline{\phantom{a}}$ 

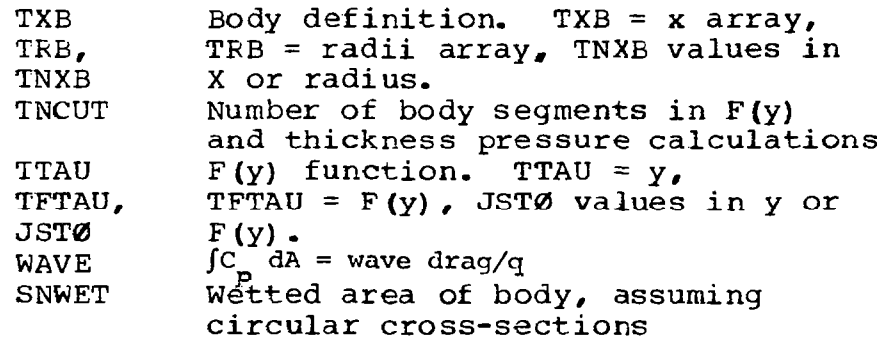

SUBROUTINES CALLED:

TELU1

#### Subroutine NFWDR

PURPCSE: To calculate influence coefficient function for wing thickness pressure calculations,

METHCD: NFWDR calculates R function for a selected grid element according to equation given in theory document (Part 1).

USE: CALL NFWDR (NS1, DELTN1, DELTN2, AN1)

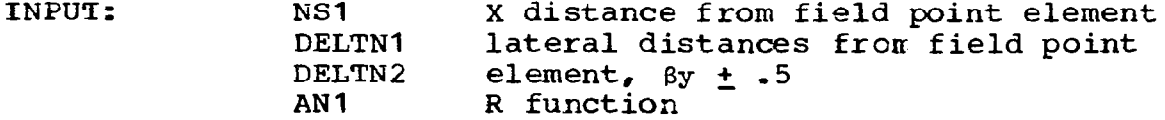

SUBROUTINES CALLED: None

### Subroutine NINTPLT

PURPOSE: METHOD: To generate a detailed definition of the tilted F(y) function for a selected right-running leg. Subroutine NPSIG identifies all right-running legs of the tilted F(y) function. NINTPLT is used to<br>enrich the definition for use in later definition for use in later interpolations, The selected leg may either be a "base" leg, or a leg that possibly contains an<br>area-balancing solution. The maximum number of area-balancing solution. points used to enrich the leg definition is 300. The enriched definitions end up in the following arrays:

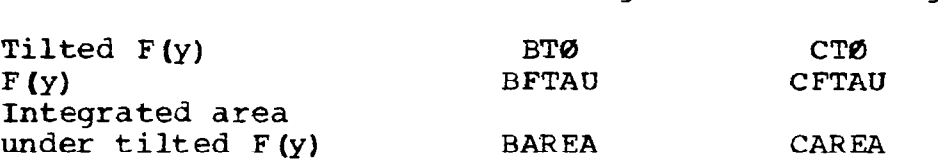

Base leg bther leg

#### USE: CALL NINTPLT (SUM, TPRE, FPRE, &L, NR, NSET, TFTAU)

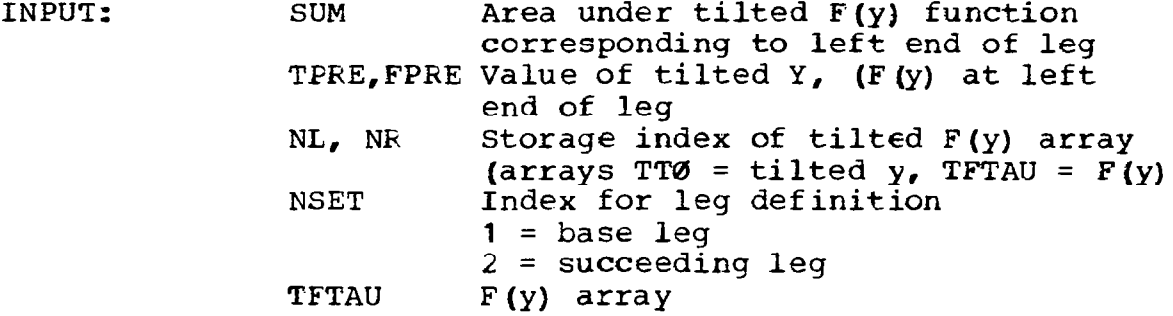

SUBROUTINES CALLED: None

#### Subroutine NINTSC

PURPOSE: To locate the wing-fuselage intezsection and compute corresponding exposed wing wetted area.

METHOD: The wing-fuselage intersection code is controlled bY input ANYBQD. If positive; ANYB0D defines the inboard end of the wing for purposes of the

thickness definition, whether a fuselage is present or not. If ANYB0D is negative, the intersection of the wing and fuselage is calculated by solving for the point at which each constant per cent chord meanline of the wing crosses through the fuselage surface' (assuming the fuselage to be circular).

The wing-fuselage intersection is stored in common block /WBINT/. wx X location of intersection WY,W%,WT Corresponding Y,B, and thickness values

USE: CALL NINTSC (WSW)

INPUT: WSW Exposed wing wetted area

SUBROUTINES CALLED: TELU1

I

#### Subroutine NPSIG

- PURPOSE: To calculate the near-field pressure signature for bociy of revolution at a given distance from the :ody.
- METHOD: Given an F(y) function, Mach cumber, and radial distance from the body, NPSIG is used to calculate the resultant pressure signature. The method is described in the aerodynamic theory document (part  $1$ ).

The basic steps in the calculation sequence are as follows:

- 1, The tilted F(y) function is constructed from the input  $F(y)$  function, and the running sum of area under the tilted F(y) function<br>computed. (The input-function-is-defined-by-(The input function is defined by arrays TTAU, TFTAU and the tilted function by TT0, TFTAU, with the area corresponding to TT0 in TAREA).
- 2. The bow shock position is identified by the left-most value of TTØ for which TAREA =  $0$ . (Interpolation of the TAREA array is used for accuracy.)
- 3. The tilted F(y) function remaining after the bow shock. is located is searched to identify all right-running legs.
- 4. All right-running legs are compared for common TAREA values, which would identify possible shock wave locations, (Again, interpolation is used to enrich the TAREA definition, using subroutine NINTPLT,)
- 5. Valid shock wave solutions are identified, based on the left-most criteria described in the theory document.
- 6, The resulting tilted and area-balanced F(y) function is converted to pressure coefficient by means of the multiplier CBNST and stored in arrays BTØ and CTØ (x and pressure coefficient). The BTQ and CT0 arrays are cut off if x becomes greater than input value YED.
- USE: CALL NPSIG (TTAU, TFTAU, JSTØ, R, YED)

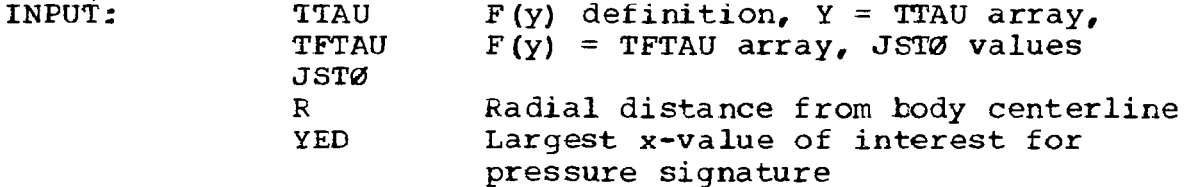

SUBROUTINES CALLED: NINTPLT, TBLU1

 $\sim$ 

Subroutine XFM

- PURPOSE: To convert input planform geometry to program grid system.
- METHOD: The wing planform is represented in the near-field wave drag program as a set of recilinear elements, described in the theory document (part 1). Given the number of semi-span rows (INØN) used to define the right-hand wing, XFM interpolates the planform definition at the mid-point of each semi-span row for the leading edge and trailing edge x value These x values are converted to program scale (by means of RATIØ = Ywing-tip \* BETA/TNØN) and stored in arrays TXLE and TXTE, with XLEO and XTEO defining the wing centerline grid points.

Storage of wing pressure coefficients and surface slopes uses a space-conserving technique: The leading edge of a spanwise element row is store immediately after the trailing edge of the adjacent inboard row. The index array for the row storage
is JE, which totals the number of elements stored UF to the leading edge of a selected row. The allowable total number of elements representing the right hand wing is 2750; if this total is exceeded for a given value of TNØN, the program reduces TNØN until the 2750 limit is not exceeded.

USE: CALL XFM

INPUT: Input geometry in common blocks

SUBROUTINES CALLED: TBLU1

## Subroutine PRECALC

- PURPOSE: To precalculate a standard set of R values for thickness pressure calculations.
- METHCD: PRECALC sets up an array of R values for grid elements up to 20 units forward or laterally from<br>any field point element (to save time in any field point element (to save recalculating often-used values). The resulting array is stored in common block /RSAVE/.
- USE: CALL PRECALC

 $\sim$ 

 $\sim$   $\sim$   $\sim$   $\sim$   $\sim$ 

- INPUT: None
- SUBROUTINES CALLED: NFWDR

#### Program P9 16

- PURPOSE: To perform thickness pressure calculations in nearfield wave drag module.
- METHCD: Program P916 is the main program of the near-field wave drag module. It solves for the thickness pressure distribution on the surface of an arbitrary wing-fuselage-nacelle configuration, and integrates the pressures over the surface to obtain wave drag.

The equations used in the thickness pressure solution are given in the theory document (part 1). A consistent nomenclature is used, as possible, between the theory equations and the Fortran variable names.

The principal program logic is as follows:

- 1) Calculate fuselage pressure field acting on This is done for each selected semi-<br>tion (TYB2) in loop DØ 130. The span station (TYB2) in resultant fuselage pressure field is stored in PBWG, which is printed in loop DØ 150.
- 2) calculate wing thickness pressure field. This is done for the selected semi-span stations in loop DØ 830. The semi-span element row is NSTAR and the associated x elements are LSTAR, For each NSTAR and LSTAR, the upstream region of integration contains elements located at N and LVAR. The local wing slopes are DBDX, contained in array TEC. The loop D0 450 performs the influence function times slope calculation described in the theory document. The velocity potential (PHI) is then calculated, and differenced to get pressure coefficient (CP). After all pressure coefficients are calculated

at a given semi-span station, they are smoothed in loop 710, resulting in CPAVG. Calculation of the drag terms (pressure times wing slope) employs these variables names:

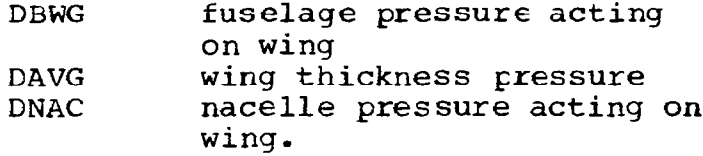

3) Interpolate wing thickness pressures for output. This is done at the selected semispan stations in loop DØ 770. The wing thickness pressures are then output in loop DØ 840. At the same time, the common block containing the wing thickness pressures, /PLIM/, is completed to make it selfsufficient for use in other modules, where:

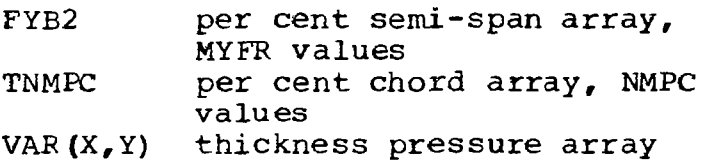

The wing thickness pressure plus fuselage pressure field is then summed and output in loop DQ 860.

4) Integrate drag terms spanwise to get total wing drag. This is done in loop DØ 900.

- 5) calculate wing thickness pressure on nacelle volume term (subroutine NWQNAC.)
- 6) Calculate fuselage pressure drag plus wing thickness pressure on fuselage drag terms. This is done in subroutine BDRAG and results in drag terms DBD and DWØB, respectively.
- 7) Convert drag terms to coefficient form, output wing section drag coefficients, nacelle drag coefficients, and final drag summary. This is done starting at loop DØ 920, using the following nomenclature:

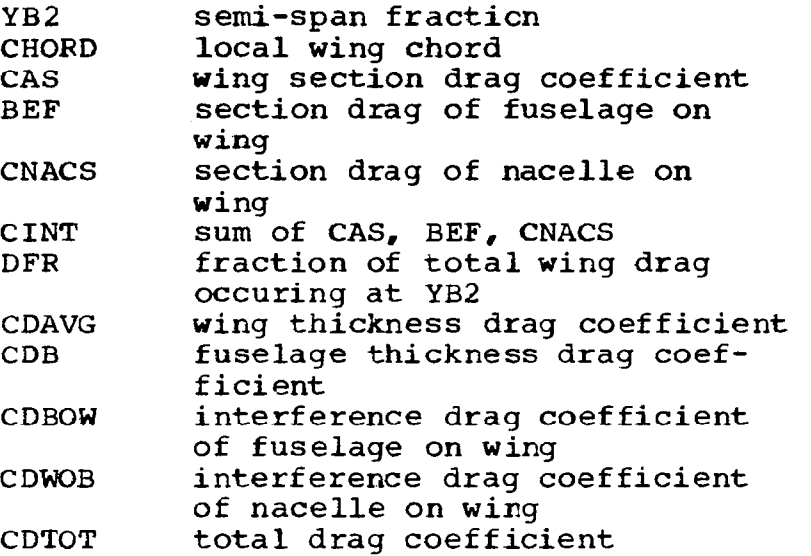

The nacelle drag coefficient summary is printed in subroutine ADDUM. Empennage drags are printed in subroutine ACEMP.

USE: CALL OVERLAY (NFWD, 6, 1, 6HRECALL)

INPUT: MK Mach number index variable (from overlay 6, 0). Configuration data from overlay 6, 2.

SUBROUTINES CALLED: See schematic, figure 2.4-2.

# Subroutine ADDUM

PURPOSE: To sum nacelle drag terms, convert them to coefficient form (based on wing reference area) and write them onto the output file,

METHOD: Program NACL generates all nacelle thickness drag terms except for the wing on nacelle and nacelle on wing terms. These are saved in common block /NDRAG/ and printed by ADDUM when the main program (P916) writes the final drag summary, The drag coefficient nomenclature is as follows:

> TNISOL isolated nacelle wave drag coefficient TFB0N interference drag coefficient of fuselage on nacelles TFN0B interference drag coefficient of nacelle on fuselage TNNQN interference drag of ether nacelles on nacelle TFIMAG "image" drag coefficient of nacelle on itself TFQIMG "image" drag coefficient of other nacelles TDWBN interference drag coefficient of wing on nacelles

USE: CALL ADDUM (SUMM)

INPUT: SUMM Sum of nacelle drag ccefficients

SUBROUTINES CALLED: None

### Subroutine ACEMP

PURPOSE: To write and sum empennage drag terms.

METHOD: Program EMPNN computes thickness pressure distribution and wave drag of canard(s) or fin(s), and stores drag coefficients in common block /EMPDRG/, Subroutine ADEMP is used to output the drag coefficients.

USE: CALL ADEMP(SUME)

INPUT: SUME Sum of empennage drag coefficients.

SUBROUTINES CALLED: None

# Subroutine BDRAG

PURPOSE: To integrate fuselage thickness pressures over fuselage to get wave drag, and calculate wing-onfuselage interference drag term,

METHCD: The fuselage is broken into TNCUT lengthwise strips, and 5 radial segments (per half section) per strip. The fuselage thickness pressures and wing pressures acting on the carry-over region covered by the fuselage are integrated over the fuselage segments. Wing pressures are transferred aft along Mach lines to obtain the point of application on the fuselage.

USE: CALL BDRAG (TNCUT)

INPUT:

- **TNCUT** TNMPC, TEWE, **NMPC** /PLIM/ TXCPBY, TCPBY, NCPB Number of fuselage strips. (Set at 50 in main program). Wing pressure field extended along fuselage centerline. TPWE = pressure coefficient array, TNMPC =  $X$  $array,$  NMPC = number of pressure coefficient values Common block containing wing thickness pressures Fuselage thickness pressure array TXCPBY =  $X$ , TCPBY = pressure coefficient, NCEB values
- SUBROUTINES CALLED: GRAB, TBLU1

## Subroutine D5CALC

- PURPOSE: To calculate wing slopes for all grid elements representing wing planform.
- METHOD: The wing thickness definition is contained in common block /THICK/, consisting of the array T50RD (thickness profile), TPCT (per cent chord array, N0PCT values). The Y stations corresponding to T5 0RD are the planform input stations, in array YLED, D5CALC first interpolates the T50RD array linearly at the midpoint of each semi-span element, storeing the results in AEC. The AEC array is then interpolated chordwise to obtain the dz/dx slope for each element, storing the slopes in T5C, The chordwise interpolation may be either linear or<br>quadratic depending upon an input code. (The TEC quadratic depending upon an input code. storage scheme is described under subroutine TRNSFM.)

Inboard of the wing side- of -body Y value (input ANYBØD, if ANYBØD =  $+$ ), the wing slopes are set to zero.

USE: CALL DECALC

INPUT: Wing planform, thickness, ANYBBC (described above).

**SUBROUTINES** CALLED: TELU1

Subroutine NGEPNP

- PURPOSE: To interpolate a nacelle pressure signature at a given wing semi-span station, for use in calculating nacelle-on-wing interference drag.
- METHCD: The nacelle pressure field, TCPN, is a twodimensional array (for per cent chord and span). The wing program, P916, performs wing thickness pressure calculations at selected span stations. It is convenient to have a one-dimensional array, versus X only at that span station, for use in interpolating nacelle pressures for the nacelle-onwing interference drag.

NGETNP interpolates TCPN to obtain the required pressure signature, which is stored in TXNCW (per cent chord) and TCPNCW (pressure coefficient).

USE: CALL NGETNP (YB2)

INPUT: YB2 Semi-span fraction /NPF/ nacelle pressure field definition common block.

SUBRCUTINES CALLED: None

## Subroutine GRAB

- PURPOSE: To interpolate pressure coefficient at a given planform location from the wing thickness pressure table or fuselage-on-wing interference pressure table,
- METHCD: Linear interpolation for pressure coefficient from a two-dimensional array.

USE: CALL GRAB (X, Y, XCP, JTELL)

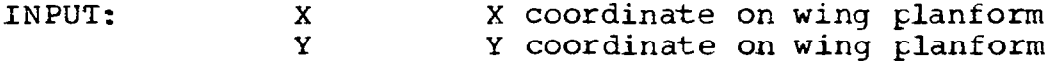

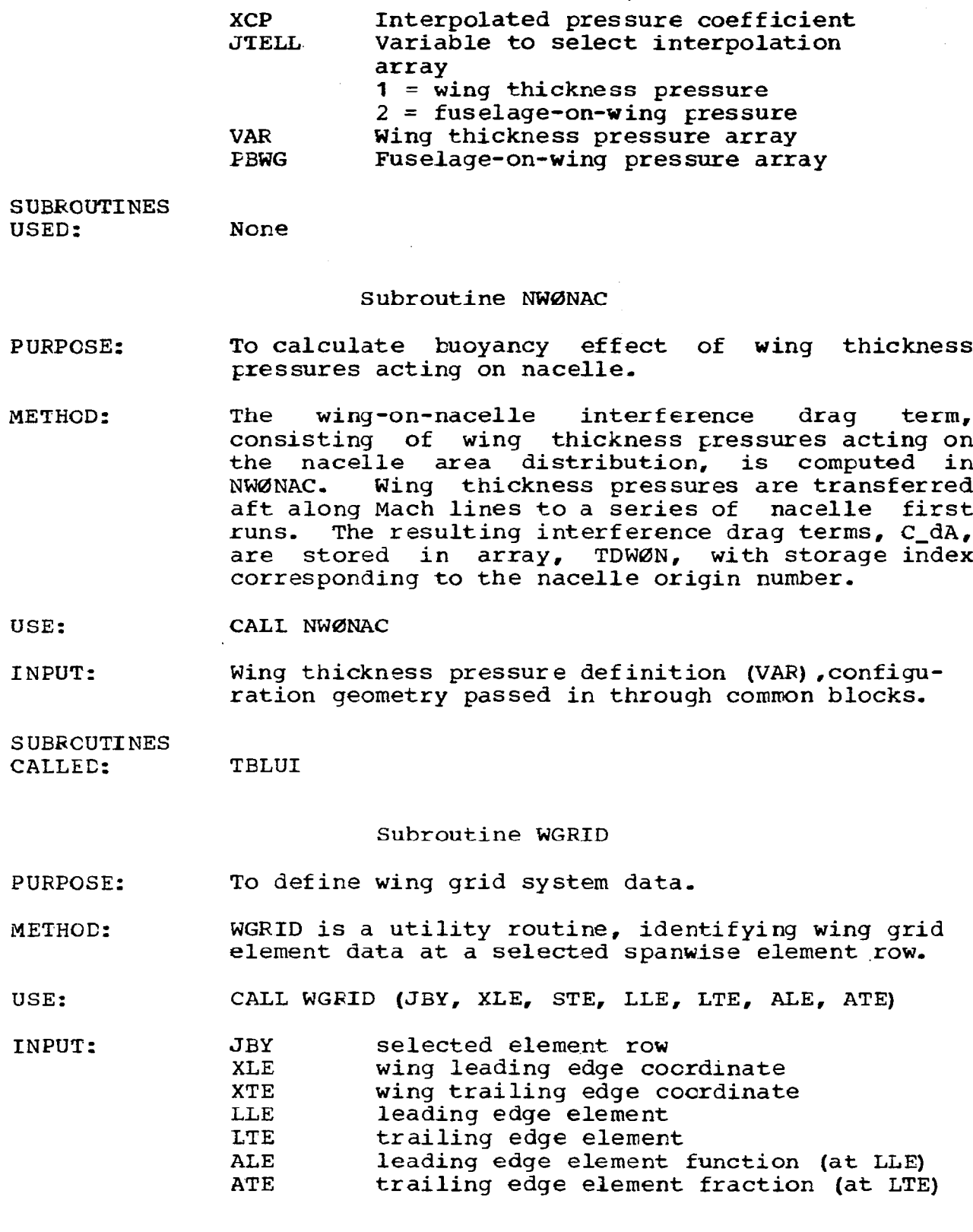

L.

 $\bar{\bar{E}}$ 

l

39

SUERCUTINES CALLED: None

#### Program NACL

PURPOSE: To calculate pressure field of nacelles and associated drag terms.

METHOD: NACL is a major overlay of NFWD, which is used to calculate the nacelle thickness pressures, and all nacelle interference terms except the wing-onnacelle and nacelle-on-wing terms. A schematic of the program is shown in Figure 2.4-3. The calculation sequence is as follcws:

> 1, Construct the pressure field of the nacelles acting on the wing. To do this, a series of wing semi-span stations is set up (in NYSET). The program then calculates the composite pressure signature from all nacelles acting at those Y stations, for nacelles first below the wing, then for nacelles above the wing (if any) - Either glance or wrap nacelle pressure field option may be used.

The nacelle pressure field is shrunk to 20 x and pressure coefficient values at each y station, stored in common block NPF:

TXPN x array, per cent chcrd TCPN pressure coefficient array TYP y semi-span stations (per cent), NYP values

- 2. Calculate composite pressure signatures and interference drag terms between nacelles or between nacelles and fuselage, The composite pressure signatures are applied to the area growth of the affected component to get the drag force.
- 3. "Image" effects of the nacelles are calculated. If the nacelle is located next to the wing, the pressure signature from itself reflects off the wing and back onto the generating nacelle. Similarly, the reflected signature from other nacelles may cause an interference drag. Drag interference due to reflected pressure signatures are calculated separately from the direct effects under (2).

# USE: CALL OVERLAY (NFWD, 6, 4,0)

INPUT: Configuration geometry, passed to NACL in common blocks.

SUBROUTINES

CALLED: See schematic, figure 2.4-3.

Subroutine BPINT

- PURPOSE: To integrate the nacelle(s) pressure signature over fuselage surface to obtain interference drag.
- METHCD: The composite nacelle pressure signature (contained in XVAL, CPVAL, JNEXT values) is applied to the fuselage area distribution obtained in subroutine BSETUP. The process is repeated for each nacelle origin. The integral of Cp\* area is called BFØRCE.
- USE: CALL BPINT (ZNAC, BFØRCE, JNEXT)

INPUT: ENAC Nacelle vertical deminsion, relative to wing BF0RCE Resulting pressure force JNEXT Number of values in nacelle pressure signature

SUBRCUTINES CALLED: TBLU1

## Subroutine BSETUP

- PURPOSE: TO calculate fuselage area growth for use in integrating nacelle-on-fuselage interference drag term.
- METHOD: The fuselage is broken into 3 pieces: forebody, mid-body region (wing part) , and aft body. The mid-body region covers the X interval of the wingfuselage intersection.

Each fuselage piece is broken into 50 segments, and the area growth associated with each segment stored in an array (for use later in subroutine BPINT). The arrays are:

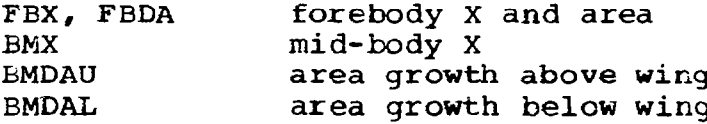

41

ABX, ABDA aft-body X and area

USE: CALL BSETUP

INPUT: Fuselage geometry contained in /FUSLG/ wing-fuselage intersection contained in /WBINT/

#### SUBROUTINES CALLED: TBLU1

## Subroutine NCØMBIN

- PURPOSE: To combine two nacelle pressure fields, for nacelles located above and below the wing, into a single composite pressure field,
- METHOD: If nacelles are located both abcve and below the wing, subroutine NACL generates two nacelle pressure fields: TCPDN (nacelles below) and TCPN (nacelles above). NCØMBIN sums these two nacel pressure fields, to use in computing the thickness pressure interference drag-, The resulting pressure field is stored in TXPN (per cent chord array) and TCPN (pressure coefficient array), with NYP semispan per cents contained in TYP
- USE: CALL NCØMBIN

INPUT: Nacelle pressure fields described above

SUEROUTINES CALLED:

TBLU1

### Subroutine NCUTØFF

- PURPOSE: To delete portions of a nacelle pressure field.
- METHOD: In constructing nacelle pressure signatures at an arbitrary distance from the generating body,<br>subroutine NACL calls NCUTØFF to delete parts of subroutine NACL calls NCUTØFF to delete parts the signature intercepted (or not reflected) by intermediate configuration components. The pressure signature is contained in BTØ AND CTØ  $(x)$ and pressure coefficients, respectively).

USE: CALL NCUTØFF (X1, X2)

INPUT: X1,X2 Bounding values of X, between which the pressure coefficients are set to zero.

**SUBRCUTINES** CALLED: TBLUl

## Subroutine NGLANC

- PURPOSE: To perform cutoff of nacelle pressure signature according to glance feature of nacelle pressure field.
- METHOD: If the "glance" option of calculating the nacelle pressure field is used, this subroutine calculates  $\mathbf{v}=\mathbf{v}$  . what part of a pressure signature from a selected nacelle acting at a given sparwise station should be deleted. The approximation is made that the pressure signature propagates along Mach lines for this calculation.

If deletion of part of the signature is required, subroutine NCUTQFF is called.

### USE: CALL NGLANC (Y, YNAC, BETA)

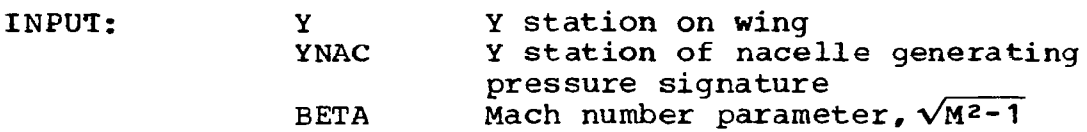

SUBROUTINES CALLED: NCUTØFF

### Subroutine NMERG

- PURPOSE: To create a single composite pressure signature from multiple superimposed signatures.
- METHOD: The nacelle pressure field in NACL at a given Y station is built up from contributions from all nacelles. The pressure signature from a single nacelle is contained in arrays BTØ and CTØ (x and pressure coefficient), NW values of each. The composite signature becomes XVAL and CPVAL, with JNEXT values of each.

All values of the new pressure signatu re retained, and are merged with any previous values in XVAL and CPVAL, except that the merged pressure

signature is cut off aft of an input X value (XTE). In addition, the location of the bow shock of all pressure signatures in CPVAL is saved (in TSX, NWHAT values).

USE: CALL NMERG (JNEXT, NWHAT, XTE)

INPUT: JNEXT Number of values in ccmposite CPVAL array NWHAT Number of combined pressure signatures XTE Aft-most X value of interest

SUBRCUTINES CALLED: TBLU1

### Subroutine NACSET

- PURPOSE: To separate nacelles into those above or below wing, write nacelle geometry, and calculate nacelle wave drag, wetted area, and F(y) function.
- METHOD: NACSET is used for general bockkeeping involving the nacelles, and is called by NACPF, It scans the nacelle origins and separates them into those below and above the wing. It prints the nacelle input, and then zeroes the tables used to sum the nacelle interference drag terms. It then calls subroutine NBØDY to calculate the nacelle  $F(y)$  function, wave drag, and wetted areas.

If all nacelles have the same goemetry, NACSET calculates the nacelle  $F(y)$  only once, and shifts it appropriately for other nacelle origins.

USE: CALL NACSET

INPUT: Nacelle data in common blocks

SUBROUTINES CALLED: NBØDY

 $\sim$  10  $\pm$ 

.......

Subroutine NØRDR

- PURPOSE: To arrange an arbitrary set cf numbers into a monotonically increasing array.
- METHOD: The nacelle bow shock locations contained in TSX (NWHAT values) are in random order. For

interpolation by TBLUI, they must be in monotonically increasing order, and cannot be double-valued. NØRDR is used to rework TSX as required.

- USE: CALL NØRDR (TSX, NWHAT)
- INPUT: TSX Array of bow shock X locations NWHAT Number of values in TSX array

## SUBROUTINES CALLED: None

#### Subroutine PINGRT

- PURPCSE: To integrate pressure field over surface of nacelle.
- METHOD: Given a pressure signature defined by the XVAL, CPVAL arrays, PINGRT is used to integrate the signature as a buoyancy field over a nacelle area distribution.
- USE: CALL PINGRT (J, FØRCE, JNEXT)

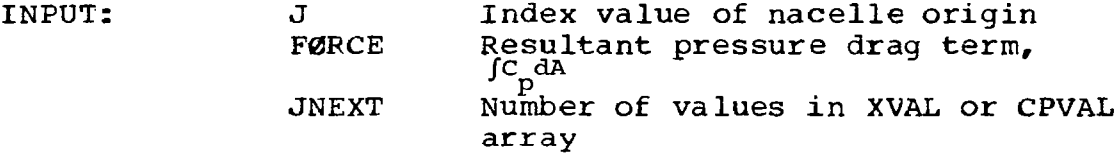

#### SUBROUTINES CALLED: TBLU1

## Subroutine NYSET

- PURPOSE: To set up semi-span Y values for calculation of nacelle pressure field.
- METHCD: A set of Y stations on the right hand wing are identified in NYSET for use in defining the nacelle pressure field. This set of Y stations consists of the semi-span Y values used in the wing thickne pressure calculations (contained in TYBZ) plus extra stations immediately inbcard and outboard of each nacelle centerline.

The set of Y values is arranged in monotonically increasing order by calling subroutine NQRDR, The resulting array is TYP, with NYF values,

USE: CALL NYSET

INPUT: Configuration gemmetry passed in through common blocks

## **SUBROUTINES** CALLED: NØRDR

Program LØAC6

- PURPOSE: To read input geometry for near-field wave drag module.
- METHOD: L0AD6 reads the input set UP by the near-field program interface in the geometry module.
- USE: CALL ØVERLAY (NFWD, 6, 2, 0)
- INPUT: See input instructions in user's manual.

**SUBRCUTINES** CALLED: TBLUI

SUBROUTINES

#### Program EMPNN

- PURPOSE: To calculate thickness pressures and drag coefficients for canard(s) or fin(s).
- METHOD: EMPNN selects empennage surfaces in turn and computes thickness pressures and drag coefficients utilizing the same logic as wing solution (program P916), except interference terrrs with remainder of configuration are neglected.
- USE: CALL OVERLAY (NFWD, 6, 5, 0)
- INPUT: Empennage geometry data and *hasic* configuration data contained in common blocks.

CALLED: GRID, SETGRID, DZEMP, NEWDR, TBLUl, PWRIT

## Subroutine DZEMP

- PURPCSE: To calculate surface slopes of canard or fin.
- METHOD: DZEMP calculates surface slopes of canard or fin for all grid elements defining the surface. Slopes of grid elements inboard of the side-of-body

station are set to zero. Method parallels that of subroutine DZCALC for wing.

USE: Call DZEMP

INPUT: Configuration geometry in common blocks

SUBROUTINES CALLED: GRID, TBLU1

Subroutine GRID

PURPOSE: To define empennage grid system data.

METHOD: GRID is a utility routine, to define grid element data at a selected spanwise element row,

USE: CALL GRID (JBY, XLE, XTE, LLE, LTE, ALE, ATE)

INPUT: See description under subroutine WGRID

**SUBROUTINES** 

CALLED: None

#### Subroutine SETGRID

PURPCSE: To set up grid system for selected canard or fin.

IMETHOD: Given an identified empennage part (defined in common block /EPLAN/), SETGRID sets up the<br>corresponding grid element system. Method corresponding grid element system. parallels that of routine XFM fcr wing.

USE: CALL SETGRID

INPUT: Configuration data in common blccks,

SUBROUTINES CALLED: TBLUI, GRID

Subroutine PWRIT

PURPOSE: To write out pressure distribution of canard or fin.

METHOD: Common block /DINT/ contains thickness pressure array (ECPE) of canard or fin. PWRIT is called to output the data,

47

 $\sim 100$ 

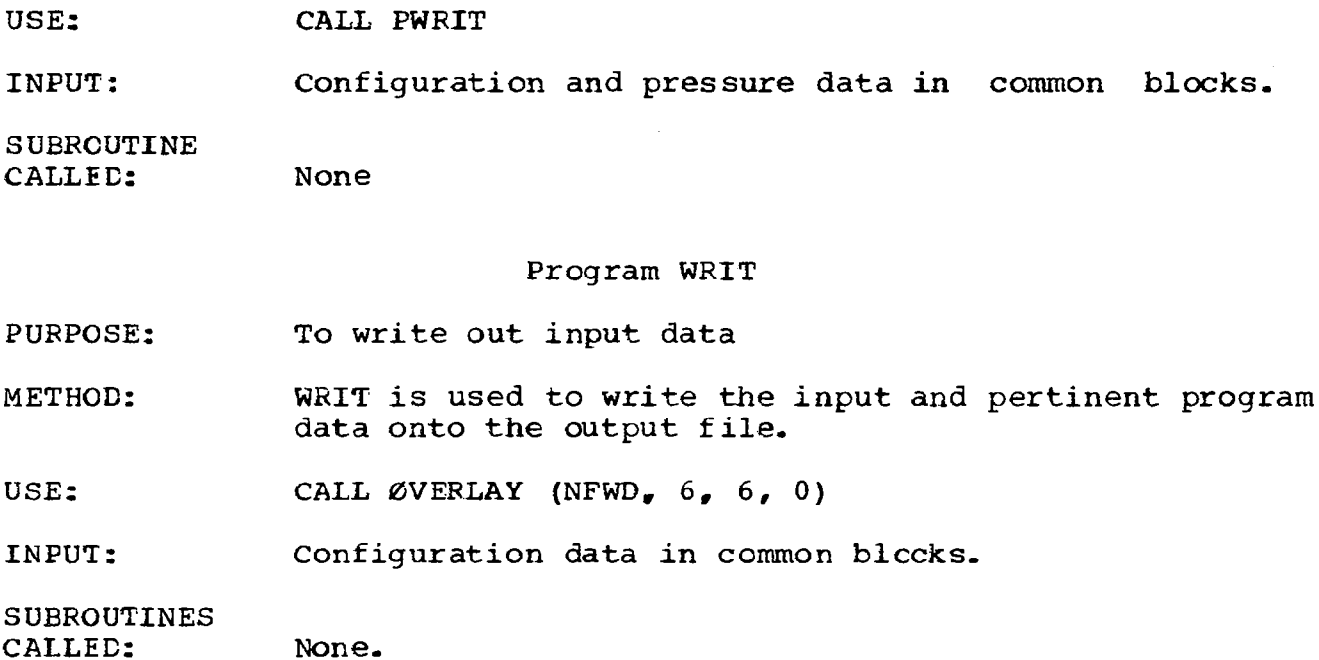

 $\mathbb{R}^n \times \mathbb{R}$ 

 $\hat{\mathbf{I}}$ 

#### 2.5 WING DESIGN AND OPTIMIZATION MODULE

The wing design and optimization module is primary overlay 8. It contains secondary overlays to calculate:

- The flat wing solution for the input planform and Mach number
- Carry-over pressure distribution on wing inboard of side-of-fuselage station-
- The wing shape and force characteristics for a given loading
- The optimum combination of loadings for least drag, subject to imposed constraints,

A schematic of the wing design and optimizaticn module is shown in figure 2.5-l. Major logic of the optimization coding is shown in figure 2.5-2.

## Program TEA-253

- PURPOSE: To call the calculation overlays of the wing camber design program and to call the interactive graphics displays (if used).
- METHCD: Standard FORTRAN statements
- USE: Call OVERLAY (A389, 8, 0)
- INPUT: Input is in DATA OVERLAY (WDEZ, 10, 1)

### Subroutine FØLLØW

PURPOSE: To provide diagnostic informaticn which identifies the entry to and departure from each secondary overlay of the wing camber design program,

METHOD: Standard FORTRAN statements.

USE: Call FOLLOW (I, J)

والمتحدث والمستنقذ والمستحدث

INPUT: The parameters I and J in the calling statement. I is the secondary overlay number. If J is 1, then overlay I is being entered; if J is 2, then overlay I is being departed.

49

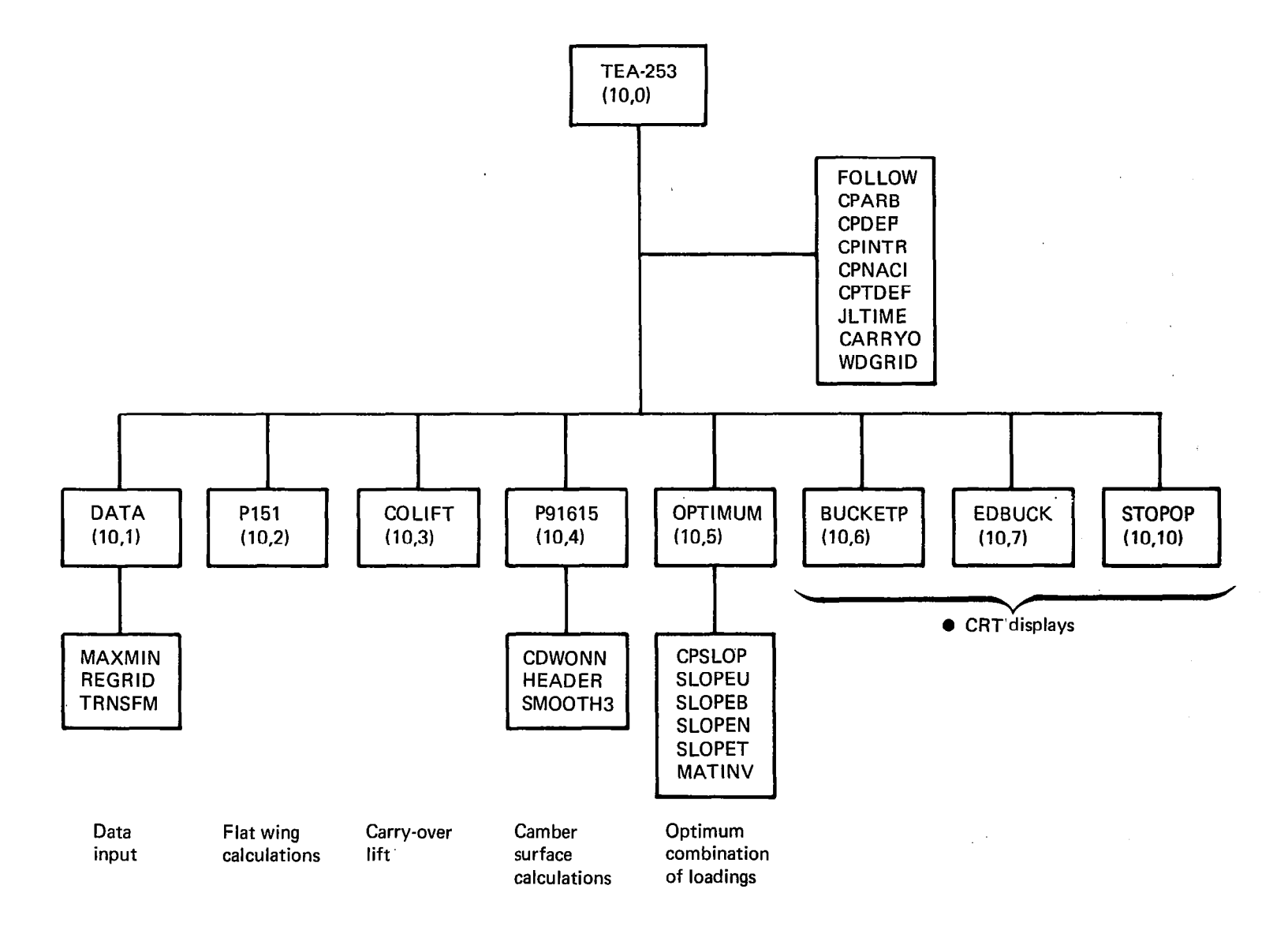

FIGURE 2.5-I.-WING DESIGN AND OPTIMIZATION MODULE

 $\overline{50}$ 

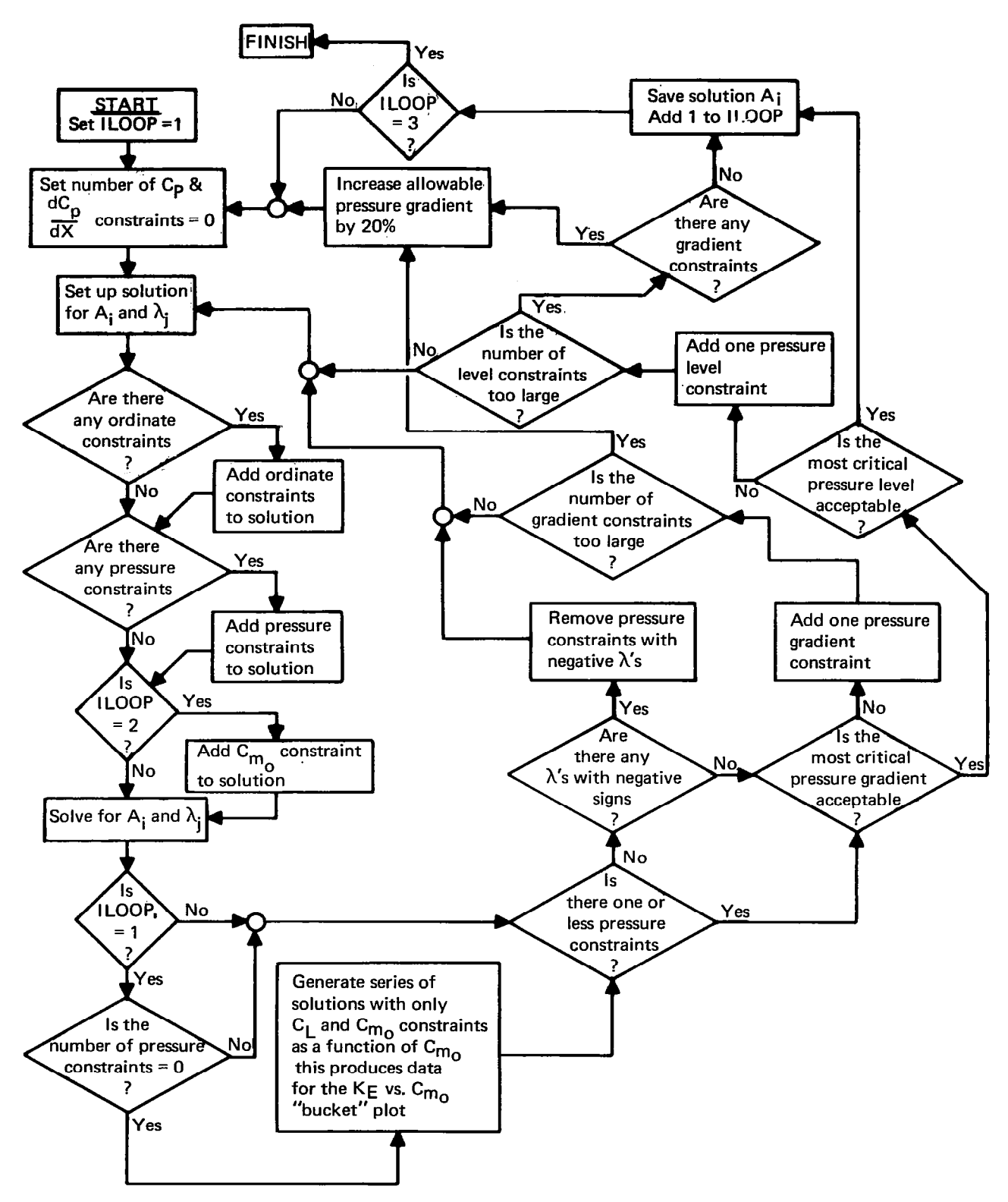

FIGURE 2.5-2.-MAJOR LOGIC OF OPTIMIZATION CODING IN WING DESIGN MODULE

 $\mathbf I$ 

- PURPOSE: To define lifting pressure coefficient in the arbitrarily defined planform region for componer loading 11.
- METHCD: At a given span station, linear interpolation is used to establish the chordwise coordinate of the arbitrary region's leading edge. Then, Cp is proportional to distance aft of this location.
- USE:  $CP = CPAREN (XF, YF, CHORD)$
- INPUT: XF the chordwise and spanwise location<br>
YF on the wing planform in fractions on the wing planform in fractions of local chord and semispan at which pressure coefficient is to be provided. CHORD local wing chord at span station YF.

In addition, a definition of the arbitrary region is passed through COMMON/BLOCK4J,

PRINCIPAL VARIABLES: CPARB the lifting pressure coefficient in the arbitrarily defined region. XARB chordwise and spanwise coordinates YARB of points defining the arbitrary region,

## Subroutine CPDEF

- PURPOSE: To define lifting pressure coefficient as a<br>function of chordwise and spanwise planform function of chordwise and spanwise planform location for each of the seventeen component loadings; further, to also define this pressure coefficient for an optimum combination of loadings.
- METHOD: Lifting pressure coefficients fcr loadings l-11 are defined by analytical expressions and for loadings 12-17 by linear interpolation in tables as a function of chordwise and spanwise planform location. If a wing-body configuration is being designed, then lifting pressure coefficient within the body is obtained by interpolation within the body carry-over tables as a function of planform location (using function CARRYB),

USE: CALL CPDEF (DX, BETAY, CHORD, KOPT, IFLAG)

INPUT: DX is distance aft of leading edge in

52

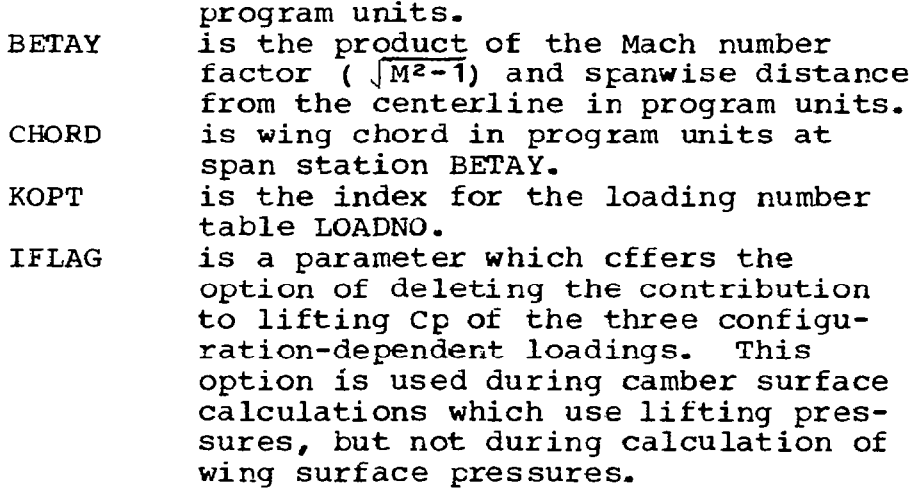

Input is also provided through the use of common block

PRINCIPAL VARIABLES: AI

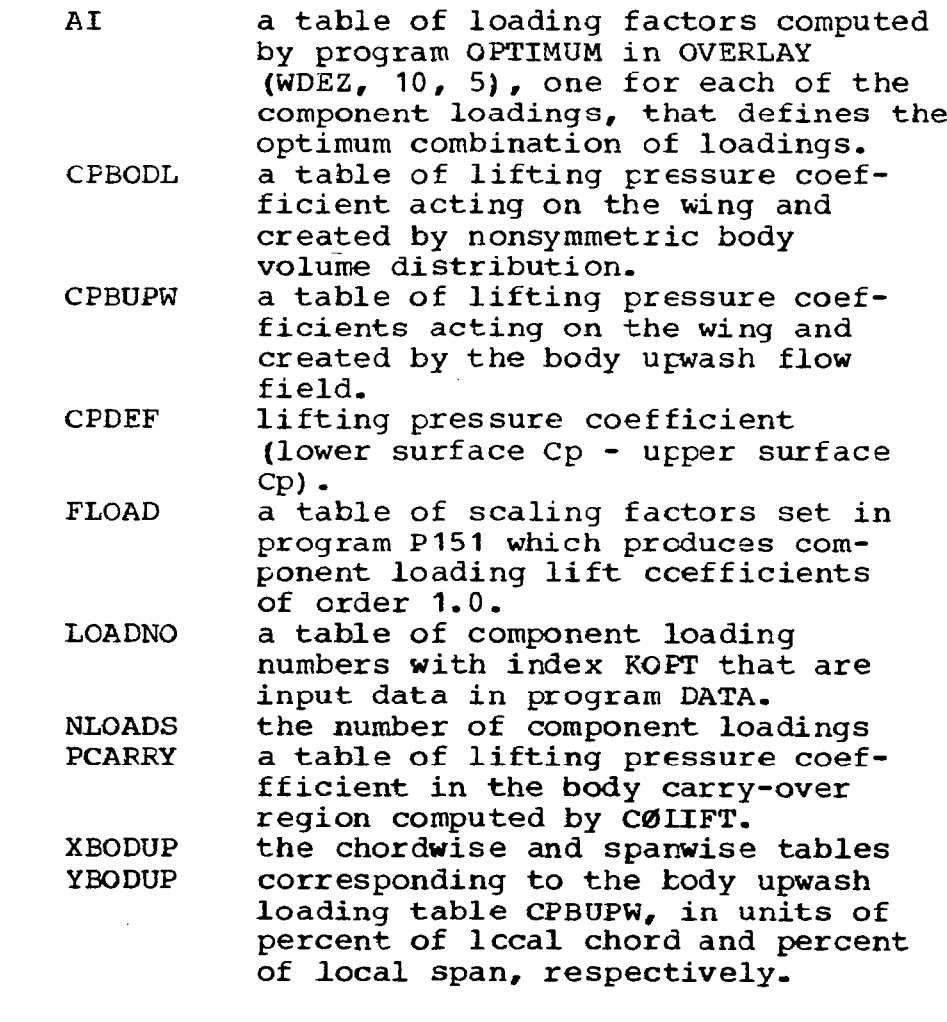

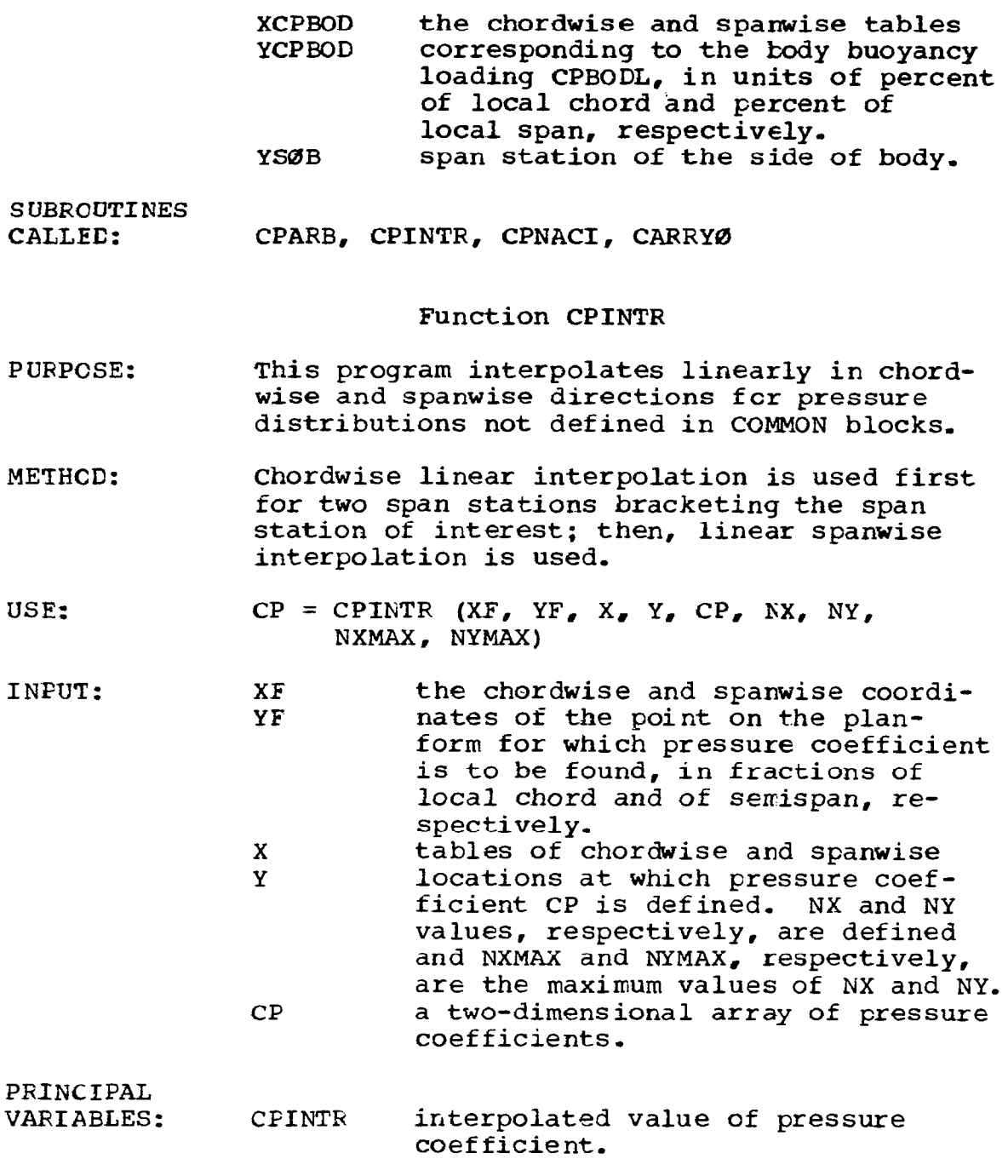

 $\frac{1}{4}$  .

# Function CPNACI

and a series

 $\cdots$  .

PURPOSE: To interpolate linearly both chcrdwise and spanwise for lift pressures due to nacell that are defined in COMMON. The chordwi locations at which nacelle pressures are defined vary from span station to span

 $\sim$   $-$ 

 $\mathcal{O}(\mathcal{O}(\mathcal{O}))$  is a second .

station.

METHOD: The span stations bracketing the desired span station are located first. Linear interpolation chordwise is completed at these two span stations for the desired chordwise location, and finally, spanwise interpolation is carried out at the desired chordwise location.

## $USE:$   $CP = CPNACT (XF, YF)$

INPUT: XF YF chordwise and spanwise locations on the wing planform in fractions of local chord and semispan, respectively.

> In addition, the nacelle pressure field CP and the spanwise and chordwise locations at which it is defined, Y and X, are defined by COMMON NPF.

PRINCIPAL VARIABLES:

CP a two-dimensional table of nacelle pressure field defined in the analysis program. CPNACI interpolated value of the nacelle pressure coefficient. X a two-dimensional table of chordwise locations corresponding on a one-to-one basis with the CP table. Y a one-dimensional table of semispan stations corresponding to the spanwise variations of both X and CP.

## Function CPTDEF

- PURPOSE: To interpolate linearly both chordwise and spanwise for pressure coefficient due to wing thickness and defined in COMMON.
- METHOD: Linear interpolation is carried out chordwise at the two span stations bracketing the desired span station, and is followed by linear spanwise interpolation,

USE:  $CPT = CPTDEF (XF, YF)$ 

INPUT: XF YF chordwise and spanwise stations on the wing planform in fractions of local chord and semispan, respect-

### ively.

In addition, the wing thickness pressures are defined in a two-dimensional array CPT in COMMON block PLIM; the chordwise locations X and spanwise locations Y corresponding to the elements in CPT are also defined in COMMON.

PRINCIPAL VARIAELES: All defined above.

## Subroutine JLTIME

- PURPCSE: To print out time since job began execution and to print out the time increment since the immediately preceding call to this subroutine.
- METHCD: Interrogate the system timing subroutine SECOND.
- USE: CALL JLTIME

INPUT: None

OUTPUT: Time increment and time mentioned above, both in decimal seconds.

SUEROUTINE CALLED: **SECOND** 

## Function CARRYØ

- PURPCSE: To compute lifting pressure coefficient within the body carry-over region by interpolation within the tabular data provided by CBLIFT as a function of planform location.
- METHOD: Linear interpolation chordwise and spanwise,

USE:  $CP = CARRYØ$   $(DX, BY, CHØRD, KØPI)$ 

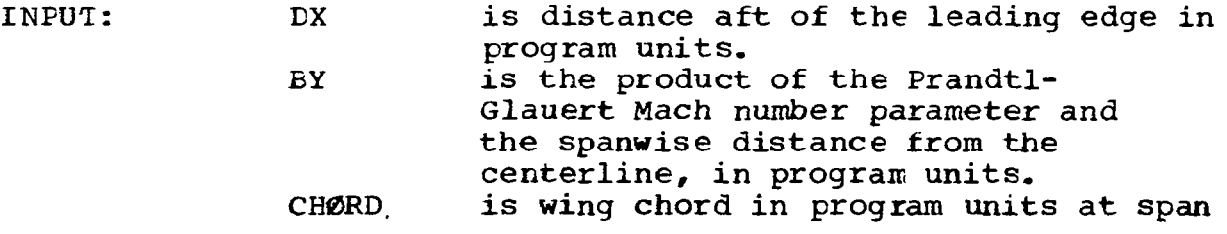

56

and the com-

K0PT

station BY. is the index for the loading number in table LØADNØ.

Input is also provided by the use of common blocks,

#### Subroutine WDGRID

- PURPOSE: To define wing grid system.
- METHOD: WDGRID is a utility routine to identify the grid elements defining. the wing planform at a selected spanwise element row.

USE: CALL WDGRID (JBY, XLE, XTE, LLE, LTE, ALE, ATE)

INPUT: JBY XLE XTE ILE LTE ALE ATE selected spanwise element row wing leading edge coordinate at JBY wing trailing edge coordinate wing leading edge elenent wing trailing edge element element fraction at leading edge element fraction at trailing edge

## Program DATA

- PURPOSE: To read input data for the wing design module.
- METHOD: Program DATA reads the input data (set up by the wing design interface in the geometry module), and writes it out according to the print code set in the input. The wing grid system is also established (in subroutine TRNSFM).
- USE: CALL ØVERLAY (WDEZ, 8, 1)
- INPUT: See User's Manual

SUBROUTINES CALLED: TRNSFM, MAXMIN, REGRID, JLTIME

#### Subroutine MAXMIN

- PURPOSE: To identify and print both the maximum and the minimum elements in a two-dimensional array.
- METHCD: Standard FORTRAN library subroutines,

USE: CALL MAXMIN (A, NX, NY, NXMAX, NYMAX)

- INPUT: A a two-dimensional array with maximum dimensions NXMAX and NYMAX containing (NX)(NY) values to be searched for maximum and minimum.
- OUTPUT: THEMAX The maximum element of A THEMIN The minimum element of A.

subroutine REGRID

- PURPOSE: To define grid system data when the RESTART option is used.
- METHOD: When the RESTART option is used, all basic loading data is input from cards (or tape) and grid system calculations normally made (which will be needed) are bypassed. REGRID sets up the appropriate arrays, which include the wing chord at each of the spanwise calculation stations, and the per cent chord and per cent wing length associated with each grid element along these spanwise stations.
- USE: CALL REGRID
- INPUT: COMMON block BLOCK1 is used to input a definition of the wing planform and the associated parameters required to define the Mach box grid system.

Subroutine TRNSFM

- PURPCSE: To convert input data to progran units and set up wing grid system.
- METHOD: The wing is represented in the program by a set of rectilinear elements, with the number of semi-span<br>element rows given by input TNØN. TRNSFM element rows given interpolates the planform at the centerline of each element row to define the leading edge and trailing edge values, converts them to program scale (using<br>RATIØ = Ywing tip\*BETA/TNØN), and stores them in RATIØ = Ywing tip\*BETA/TNØN), and stores them arrays TXLE and TXTE. Special values XLEO and XTEO<br>define the wing centerline leading edge and define the wing centerline leading trailing edge.

If the parabolic apex option is selected in the input (YSNØØT>0.), the wing leading edge out to YSNØØT is altered to a parabolic shape.

If a fuselage is input with side-of-fuselage station greater than 0., the grid system element row (NSØB) corresponding to the side-of-fus station is identified. TRNSFM then checks to see that NSØB is included in the spanwise camberline row array (TJBYS), adding it if necessary.

#### USE: CALL TRNSFM

INPUT: A definition of the wing planform in physical units is passed to TRNSFM by COMMON block BLOCK1 and block SNOOT,

SUBROUTINES CALLED: TBLU1

#### Program P151

- PURPCSE: To calculate the flat wing loading; and to set normalizing factors for component loadings l-10 so that their lift coefficients will be approximately 1.0.
- METHOD: The method of the flat wing solution is essentially the same as described for the lift analysis module (using the equations given in the theory document, part 1), except that only the wing is present (no fuselage, nacelles, etc), The wing is scanned from front to back and centerline to right hand wing tip, computing the pressure coefficients (CP) for all field point elements (LSTAR, NSTAR). The 9 point smoothing equation is applied after all pressure coefficients are calculated.

The lifting pressure distribution is-calculated<br>over the surface of the wing to obtain lift over the surface of the wing to obtain lift<br>coefficient (SCL9), drag coefficient (SCD9), drag coefficient (SCD9),<br>-due-to-lift factor (KF). dCm/dCL (DCMCL) and drag-due-to-lift factor based on input reference geometry.

For the given planform, normalizing factors (array FLBAD) are then calculated which will produce a lift coefficient of approximately unity when used with each of the analytically defined basic loadings (l-10) in program P91615.

USE: CALL ØVERLAY (WDEZ, 8, 2, 0)

INPUT: Configuration data in common blccks

**SUBROUTINES** CALLED: JLTIME

## Program CQLIFT

- PURPCSE: To calculate carry-over lift distribution in fuselage region,
- METHOD: CQLIFT creates a definition of the carry-over lift distribution for all selected loadings, to be applied to the wing planform region covered by the fuselage (if there is one). The calculation procedure utilizes the analysis form of the lifting pressure solution (described in the lifting analysis program writeup) for spanwise element rows inside the side-of-body station. The resultant carry-over lift distributions are stored in array PCARRY. Carry-over lift distributions are not computed for the configuration dependent loadings (loadings 15, 16, and 17) since those are already of the carry-over type.

C0LIFT also integrates lift distributions to get drag, lift, and pitching moment of loadings acting<br>on fuselage, which are stored in common block on fuselage, which are stored in common /FUSCX/ I

USE: CALL QVERLAY (WDEZ, 8, 3,0)

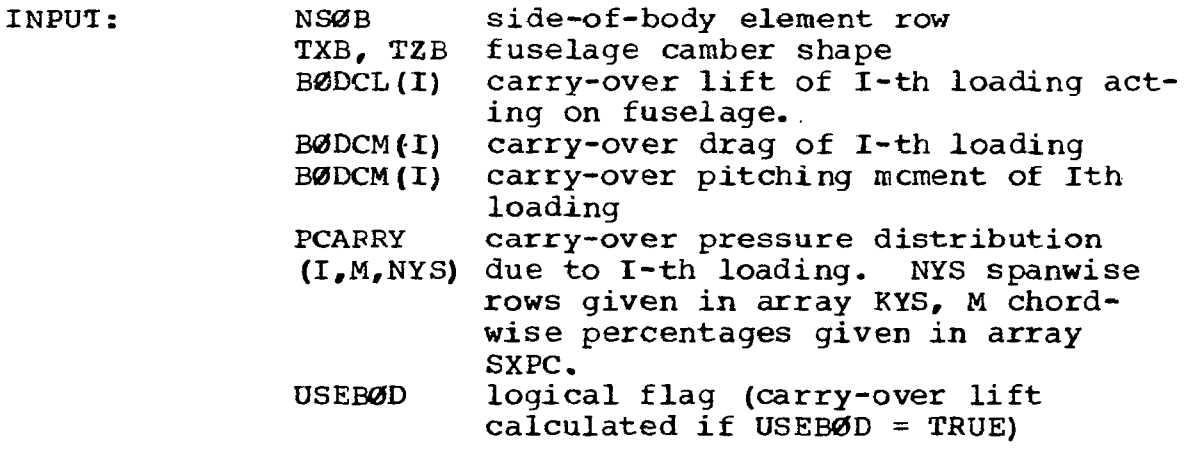

**SUBROUTINES** CALLED:

CPDEF, JLTIME, TBLU1, WDGRID

## OVERLAY (WDEZ, 10, 4) Program P9 1615

PURPOSE: To calculate the aerodynamic characteristics of a specified lift loading and the camber surface<br>required to support it. Both component loadings required to support it. and combinations of component leadings are handled. If rEquested, all data for the RESTART option are punched in this program.

METHOD: Program P91615 solves for the camber surfac required to support a specified loading and the associated force coefficients, using the equations given in the theory document (part 1). The program is actually used in two ways:

- 1) To calculate the force coefficients and interference drag characteristics of a set of basic loadings.
- 2) To calculate the-camber surface for an optimum combination of loadings.

The program code used to define the usage of P91615 is KØPTI. If KØPTI is greater than the number of basic loadings used, then option (2) above is employed.

# $Q$ ption  $(1)$ :

In the calculation of the camber surface and force coefficients, a series of semi-span stations are selected in the program input (TJBYS). The program then picks a loading, calculates the required surface slopes for all elements at each TJBYS station, and integrates the slope distribution to obtain the camberline. In these calculations, each element along TJEYS is identified by the nomenclature LSTAR (X) and NSTAR  $(\beta y)$ , as described in the theory document. E ordinates at specified points on the planform are interpolated and saved if E constraints are to be applied.

After the camberlines and sectional force coefficients of all spanwise stations have been computed, the characteristics are integrated spanwise to obtain  $\overline{\text{lift}}$  coefficient (CL), drag coefficient (CD), and pitching moment coefficient (CMAPEX). These  $coefficient (CD)$ , and pitching moment coefficient (CMAPEX). are converted to input reference geometry basis and become CLR and CDR, lift and drag coefficients. The pitching moment coefficient is adjusted to the value at zero lift, and becomes CMQR, Dragdue-to-lift factor is labeled  $KE = CDR/ (CLR)$ <sup>2</sup>. The interference drag coefficients are stored in array CDI,

After all calculations are completed for a given loading, the force coefficients are stored in array TDRAG, and the process repeated until all loadings have been used.

The force coefficients and interference drag coefficients of all loadings are then converted to the component and interference forms used in the matrix solution described in the theory document, and stored in common blocks to be passed to program OPTIMUM.

Finally, the RESTART data are written onto tape 3, and also punched into cards, if requested, These data consist of all component and interference drag terms, the configuration-dependent loadings (if used), and grid system data calculated by P91615,

# $Q$ ption  $(2)$ :

If cption 2 was selected, involving the calculation of the wing shape for an optimum combination of loadings, the calculation sequence is the same as if a basic loading was being used. However, the interference characteristics are not required. The resulting camber surface is stored in common block/CAMBER/ in the follcwing form:

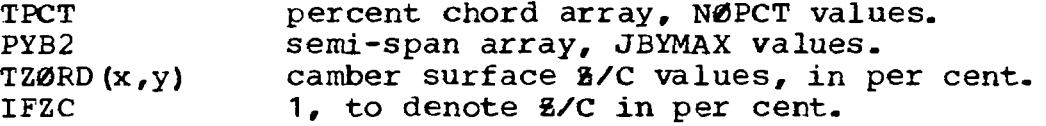

The camber surface will also be punched into cards, if requested in the program input.

USE: CALL OVERLAY (WDEZ, 8, 4)

INPUT: All input is handled by COMMON blocks, which pass the required data from DATA.

SUBRCUTINES

CALLED: CDWONN, CPDEF, CPINTR, CPNACI, CPTDEF, HEADER, JLTIME, SMØØTH3, TBLU1

## Function CDWONN

- PURPOSE: To calculate the axial force acting on nacelles due to the wing-lift flow-field.
- METHOD: The wing lower surface lifting pressures are projected downward in a vertical plane and aft along Mach lines to the nacelle locations where their product with nacelle incremental frontal area is numerically integrated to produce a nacelle axial force.

 $USE:$  CDN = CDWONN  $(KØPT)$ 

In addition, wing planform infcrmation is FaSSed to CDWONN by COMMON block BLOCK1 and nacelle geometry is passed by block BLOCK<sup>11</sup>-

PRINCIPAL VARIABLES: CPTERM

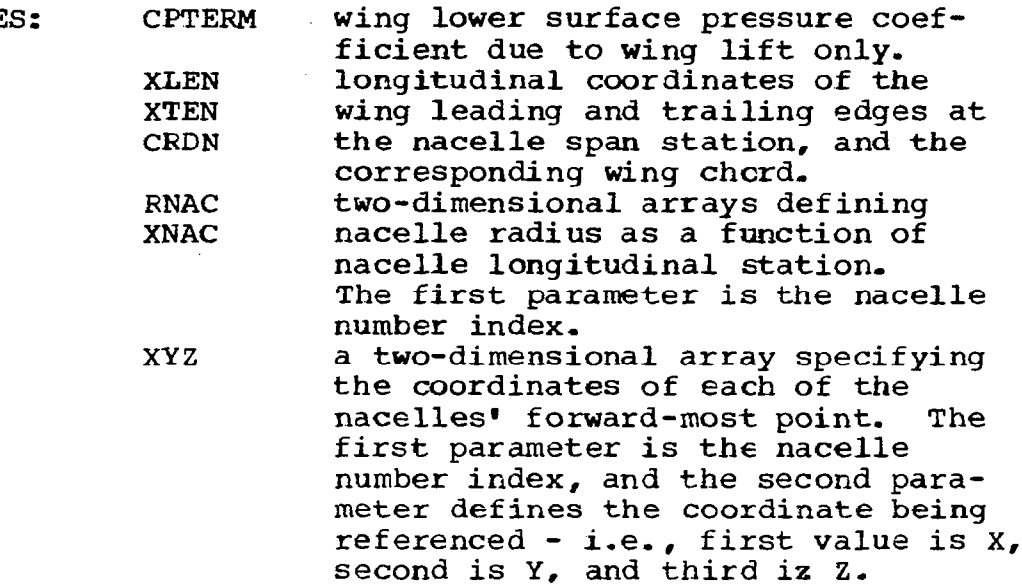

SUBROUTINE

CALLED: CPDEF

Subroutine HEADER

- PURPOSE: To write out loading number and case identification.
- METHOD: Standard FORTRAN statements.

USE: CALL HEADER (KØPT)

INPUT: K0PT component loading index.

In addition, the loading number index, loading name, and case identification are passed via COMMON statements.

OUTPUT: Titling information for each conponent loading prior to its aerodynamic and camber analysis,

للمستوقف المتأثر

 $\frac{1}{2}$ 

63

 $\sim$ 

PURPOSE: TG apply 3-point smoothing to a selected range of elements within a one-dimensional array.

HETHOD: Each element to be smoothed is replaced according to the following algorithum:

 $y_i \rightarrow \frac{1}{4}(y_{i-1} - 2y_i + y_{i+1})$ 

where  $y_{i-1}$  and  $y_{i+1}$  are the immediat neighbors of  $Y_{\mathbf{i}}$  before smoothing. If  $Y_{i}$ is the first element in the array to be smoothed, then

$$
y_{i} = \frac{1}{3}(2y_{i} + y_{i+1})
$$

and if  $Y_i$  is the last,

$$
y_i = \frac{1}{3}(y_{i-1} + 2y_i)
$$

USE: CALL SMOOTH3(A, IFIRST, ILAST, N, NARRAY)

INPUT:

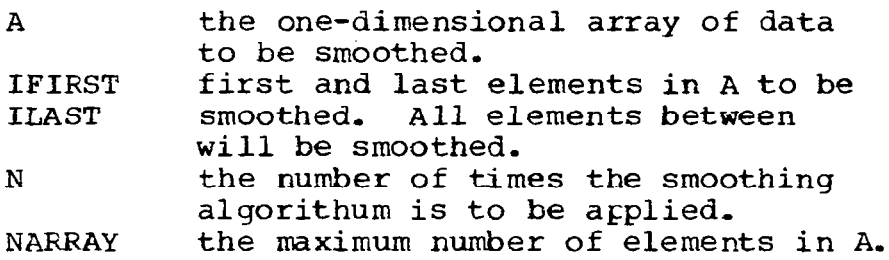

OVERLAY (WDEZ, 10, 5) Program OPTIMUM

- PURPOSE: To define various optimum combinations of lift loadings in terms of their load strength factors  $A_i$ .
- METHCD: Lagrange's method of undermined multipliers (as described in Part I: Theory), as a function of the aerodynamic characteristics of each of the component loadings and their mutual interferences. In program OPTIMUM, the DO loop on statement 730 (index ILOOP) is used twice only if a constraint on pitching moment coefficient is used. For ILOOP = 1, program OPTIMUM produces a solution for minimum drag with only a lift constraint (this solution also includes constraints on ordinates if they are

used); 21 solutions of the drag-due-to-lift factor (KE) and zero lift pitching moment coefficient (CMO) defining the design "bucket" plot; and if requested, a solution for minimum drag with lift coefficient and wing upper surface pressure solution also constraints on ordinates if they are used), If the wing pressure criteria are satisfied by the first solution, the latter solution is set equal to the first. For ILOOP = 2, program OPTIMUM adds a constraint on pitching moment ccefficient at zero lift to both the solution with lift coefficient constraint and the solution with lift and pressure constraints.

**II** j

> Within the ILOOP loop, the left-hand-side solution matrix AMAT and the right-hand-side solution matrix BMAT are calculated first, corresponding to figure 4.4-4 of the theory document (part I). The lefthand-side matrix is stored in ATEMP for multiplication with the solution as a test of its accuracy; this multiplication should produce the right-hand-side.

> Subroutine MATINV is called tc solve for the load strength factors  $A_i$  and the Lagrange multipl: corresponding to the left-hand-side column matri in figure  $3.4-3$  of the thecry document. The solution load strength factors  $A_i$  are stored in two arrays - the AI array so that the current soluti is defined in the wing lifting pressure subrout: CPDEF, and in the TAI array, so that the solution will be defined for program P91615 after program OPTIMUM has been exited. The array TAI has capacity for four sets of load strength factors (under IDUM), corresponding to the four types of available solutions as follows:

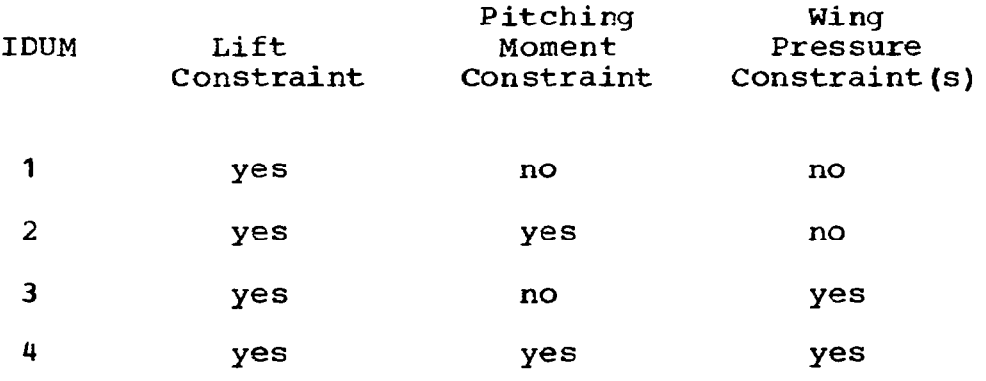

65

Lift coefficient CLSOL, drag coefficient CDSOL, and pitching moment coefficient CMOS are computed in program units from the load strength factors and the aerodynamic coefficients of the component loadings. These 'parameters are then converted to the input reference geometry basis, CLR, CDR, and CMOR, respectively. Values of KE and CM0 from previous solutions (if any) for IDUM = 4 are shifted one location toward the rear of the "bucket9# plot arrays CKE and CMSERO, and the current solution data are stored in these arrays.

The wing upper surface pressure coefficient CPUS and the corresponding longitudinal gradient DCPDX are calculated next and compared everywhere with the user defined limiting values, CPLIM and CPGLM, respectively. The minimum difference of CPUS CPLIM is identified (CPMIN) and the maximum difference of  $DCPDX - CPGIM$  is identified (GRADM), along with their respective planform locations. This completes the solution corresponding to IDUM  $= 1$  above.

Then, if  $ILOOP = 1$  and if no pressure constraints have been applied, values cf KE and CM0 are generated by the DO loop on 630 for the "bucket" plot. This solution parallels the one just described, except that a constraint on design pitching moment coefficient at zero lift CMOD is added and is varied through 21 values. The range of values of CMOD depends on design lift coefficient CLDSIN, and is centered on the pitching moment coefficient corresponding to the solution for  $IDUM = 1$ , if available, or on zero. Values of CMOD are truncated for plotting convenience.

After the bucket plot data are generated and stored, program OPTIMUM tests tc see if pressure constraints on the wing upper surface have been requested and whether they are necessary, if requested, If both tests are pcsitive, then a loop to statement 10 is used to apply constraints on wing pressure, This loop is within the loop on 730 (index = ILOOP). The loop which tests wing upper surface pressure functions as follows, First, the critical pressure gradient is tested to see if it is satisfactory, If it is not, a constraint on pressure gradient is applied at the planform location where the gradient criterion is violated by the greatest margin. At this location, the gradient is constrained to 75 percent of the gradient criterion; this provides a margin to

66

prevent the gradient from exceeding the limit in the immediate vicinity of the constraint, The program then loops to statement 10 and the process is repeated until the overall gradient criterion is satisfied.

ıl

The program then tests critical pressure level against its acceptable level. If it is not acceptable, a pressure level constraint is added at the planform location where the pressure level criterion is most strongly violated. The lifting pressure coefficient at the critical planform location is calculated which just meets the upper surface level criterion, and the lifting pressure is constrained to 95 percent of this value. The 95 percent factor provides a margin to prevent the pressure from exceeding the criterion in the immediate vicinity of the constraint location. The program then loops to staterent 10, and a new solution is generated.

It has been found that both pressure gradient and pressure level constraints imposed early in the design cycle can become unnecessary, and even undesirable, when later constraints are imposed. This situation can be detected in the solution by noting that the algebraic signs of the pressureconstraint Lagrange multipliers change from positive to negative when the constraints become unnecessary.

The design program takes advantage of this by testing the Lagrange multipliers of the pressure constraints for each solution cycle. If there are unnecessary constraints, they are removed, and the solution cycles back to statement 10 with fewer pressure constraints.

In summary, then, each soluticn is tested for wing upper surface pressure gradient and pressure level, and for negative pressure ccnstraint Lagrange multipliers. The hierarchy is:

(1) Test for unnecessary pressure constraints<br>(2) Test most critical pressure gradient.

- (2) Test most critical pressure gradient.<br>(3) Test most critical pressure level.
- Test most critical pressure level.

If one of these is violated, appropriate action is taken, and the program loops back to statement 10. Throughout this cyclic process, each solution includes constraints on B ordinates if such ccnstraints have been requested.

 $\rightarrow$ 

It is certainly possible to define wing upper surface pressure criteria which cannot be satisfied, either through input errors or simply through ignorance of, say, wing thickness pressures on the first run of a new configuration in the system, Should this occur, the program will add pressure gradient and/or pressure level constraints until it reaches one of two possible constraint maxima.

One maximum on the number of ccnstraints is imposed by the number of loadings used. The total number of constraints, including those on lift, pitching moment, configuration-dependent loadings, ordinates, and pressure, can at most be equal to the number of loadings. This situation is undesirable for it leaves no degrees of freedom for drag minimization; consequently, this limit has been set so that two degrees of freedom remain free for drag minimization (for small numbers of loading, this is reduced to one).

The second maximum imposed on the number of Fressure constraints is dictated by the number of loadings that are free to influence longitudinal pressure gradient. A maximum of ten loadings do so - loadings 2, 5-9, and 11-14. It has been though desirable to leave one degree of freedom for drag minimization for gradient constraints. For this purpose, the number of permissible gradient constraints is further reduced by one whenever a constraint is imposed on  $C_{m0}$  since  $C_{m0}$  constraints are satisfied primarily by the same x-dependent loadings used to satisfy gradient criteria.

If the program reaches a pressure constraint maximum, it checks to see if gradient constraints have been imposed, If one or more gradient constraints have been impcsed, the program arbitrarily increases the gradient criterion table by 20 percent, and begins anew with no pressure constraints. This process is also cyclic and can be repeated up to 50 times befcre halting with the solution produced by the last cycle.

If no pressure gradient constraints have been used, the program halts immediately upon reaching one of the two loading maxima.

For ILOOP =  $2$ , a pitching moment constraint is added to the solution, and lift coefficient,
ordinate and pressure limiting constraints functi as they did for ILOOP = 1. The bucket plo calculations are omitted.

Major logic of the optimization sequence in the wing design module is illustrated in Figure 2.5-2,

#### OSE: CALL OVERLAY (WDEZ, 8, 5)

INPUT:

All input is by means of COMMON blocks,

PRINCIPAL

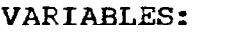

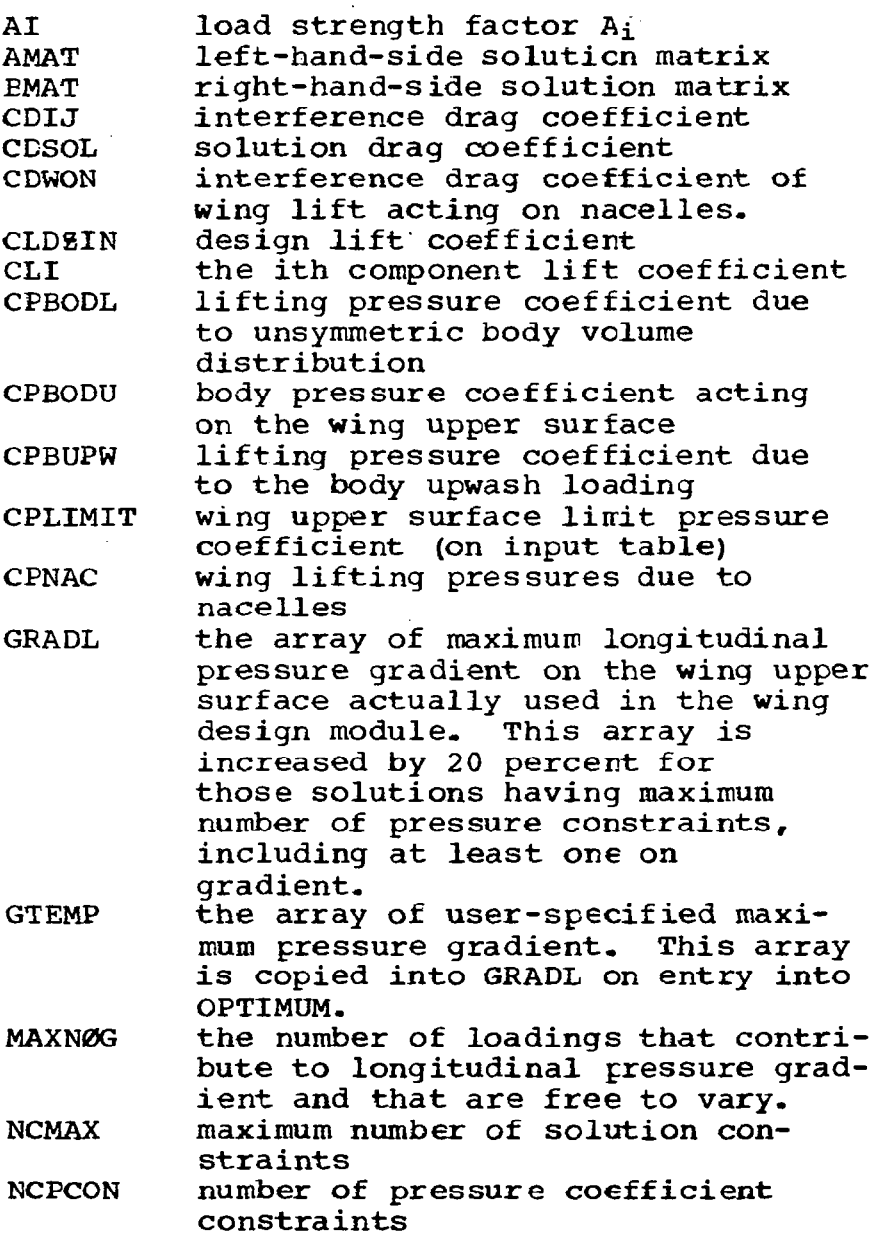

 $\omega_{\rm{max}}$  and  $\omega_{\rm{max}}$ 

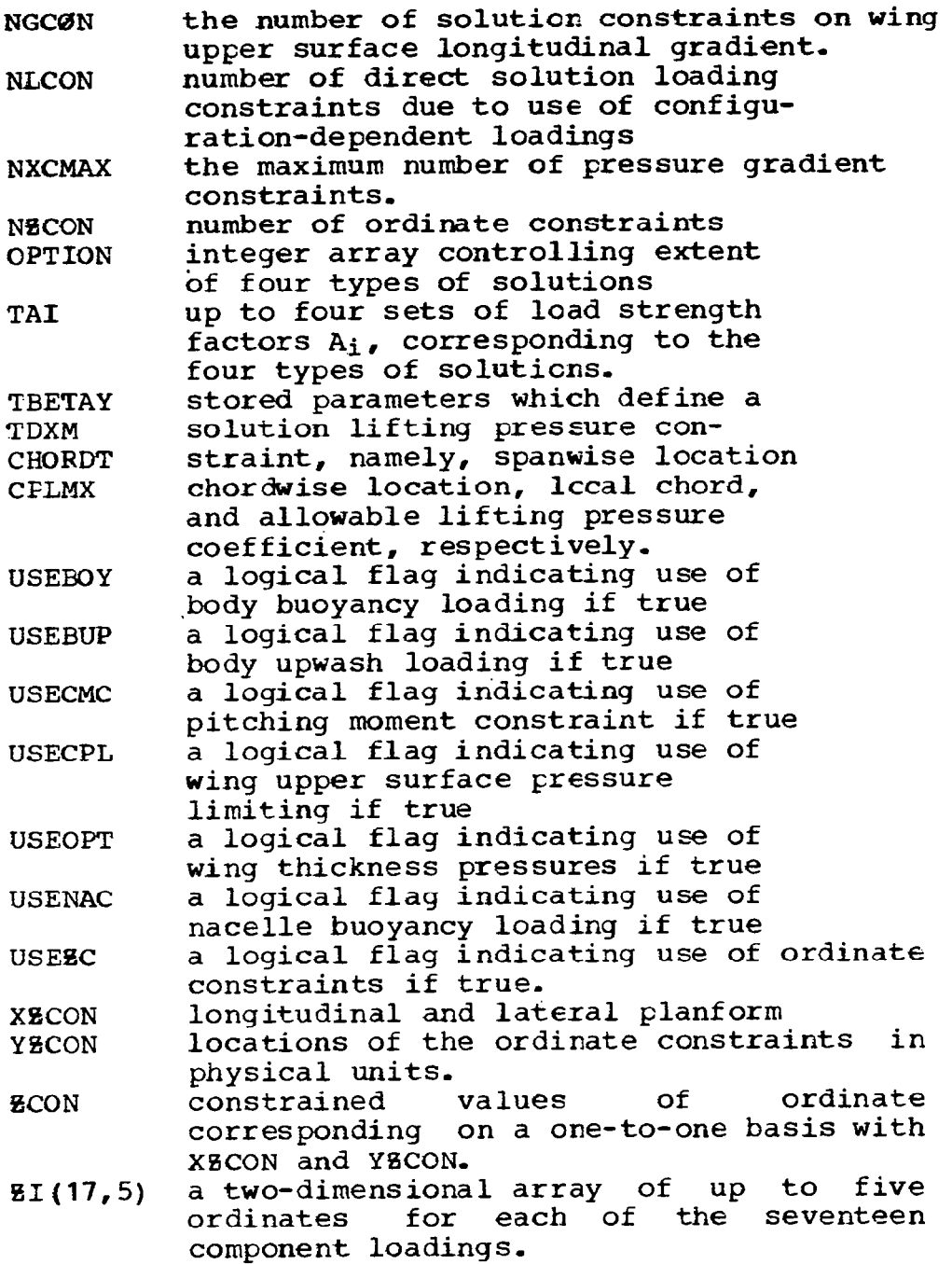

OUTPUT: Essential output is the set of up to four soluti definitions in terms of the loading stren factors  $A_i$ . These are passed by COMMON blocks back to the camber surface calculaticn overlay, OVERLAY (WDEZ,  $10$ , 2). In addition, varying amounts of information about the solutions are printed, depending on the choice of the print control

70

مدار ومقاربها والمتقدرات

 $\Delta$ 

parameter. These are described in more detail for the example case in the User's Manual, part 2.

**SUBRCUTINES** 

CALLED: CPDEF, CPINTR, CPNACI, CPSLBP, CPTDEF, JLTIME, MATINV, **SLOPET** 

# Subroutine CPSLBP

- PURPOSE: To provide the longitudinal gradient of wing upper<br>surface pressure for component loadings for component individually and when combined in a solution. This subroutine parallels subroutine CPDEF in structure.
- METHOD: Standard FORTRAN statements.
- USE: CPSLØPE = CPSLØP (DX, BETAY, CHØRD, K)
- INPUT: DX distance aft of the wing leading edge in program units, BETAY the product of the Prandtl-Glauert Mach number parameter and the spanwise distance from the centerline, in program units. CHØRD wing chord in program units at span station BETAY. K index for the loading number table LQADWO.

Input is also provided by means of COMMON blocks.

SUBROUTINES USED: CPARB, SLOPEB, SLØPEN, SLOPEU.

# Subroutine MATlNV

PURPOSE: To solve a set of linear, simultaneous equations. This is a NASA-LRC library subroutine.

METHCD: See LRC library.

USE: CALL MATINV (A, N, B, M, DETERM, IPIVOT, INDEX, NMAX, ISCALE)

# Function SL0PEB

PURPOSE: To provide the longitudinal gradient of the wing upper surface pressure coefficient due to the bodybuoyancy configuration loading.

METHOD: Isolation of the body buoyancy contribution to wing upper surface pressure coefficient at the chordwise stations which bracket the input chord station. The gradient is simply the difference of these pressures divided by the difference in longitudinal distance, all at the proper span station.

USE:  $CPB = SLØPEB (XF, YF, C, J)$ 

Function SLØPEN

PURPOSE: To provide the longitudinal gradient of wing upper surface pressure due to the nacelle pressure distribution when used as a camber loading.

METHCD: As for SLQPEB,

USE:  $CPN = SLØPEN (XF, YF, C)$ 

> XF chordwise planform location as a fraction of local chord. YF spanwise planform location as a fraction

- of semispan.
- C chord at span station YE'.
- Tabular input is also provided by the COMMON block NPF.

Function SL0PET

- PURPOSE: To provide the longitudinal gradient of wing thickness pressures.
- METHCD: As for SLØPEB.

USE:  $CPT = SLØPET$  (XF, YF, CHØRD)

INPUT: XF chordwise planform location as a fraction of local chord.

> YF spanwise planform location as a function of semispan.

CHØRD wing chord at span station YF.

Wing thickness pressures are provided in tabular form by array CPT in COMMON block PLIM.

#### Function SL0PEU

PURPOSE: To provide the longitudinal gradient of the wing upper surface pressure due to the body upwash configuration-dependent loading.

METHCD: As for SLØPEB.

USE:  $CPU = SIDPEB (XY, YF, C)$ 

72

INPUT:

INPUT: XF chordwise planform location gives as a fraction of local chord. YF spanwise planform location as a fraction of semispa: C wing chord at span station YF-

 $\sim$   $\mu$ 

I

 $\sim$  100  $-$ 

The loading due to body upwash is provided in arra CPBUPW by COMMON block CPBUPWl,

 $\cdots \cdots \cdots \cdots \cdots \cdots$ 

 $\bar{z}$ 

# 2.6 LIFT ANALYSIS MODULE

The lift analysis program is primary overlay 7. The program is divided into separate elements to read input, transform input into program units, and perform the lifting pressure calculations as shown schematically in figure 2.6-l.

The graphics displays are called as shown in figure 2.6-l.

# Program TEA201

PURPOSE: Primary level of lift analysis nodule

METHOD: TEA201 sets up the calculation sequence for the drag-due-to-lift analysis program. The calculation loops are:

- D0 50 JD0 Mach number loop, repeated for each Mach number.
- DØ 40 MLIMT Pressure limiting loop. LIMIT angles of attack, if limiting requested.
- DØ 30 JCALP Canard angle of attack loop. Repeated for each canard alpha, if canard is present.
- USE: CALL ØVERLAY (ANLZ, 7, 0, 0)
- INEUT: See user's manual.

SUBRCUTINES CALLED: RCALC

#### Subroutine DUBINT

PURPOSE: To perform double interpolation in array

METHOD: Given a two-dimensional array, DUBINT performs double linear interpolation for an answer at a specified location in array.

USE: CALL DUBINT (X1, Y1, TX, TY, NX, NY, TBL, MX, MY, ANS)

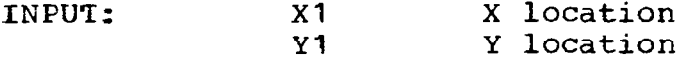

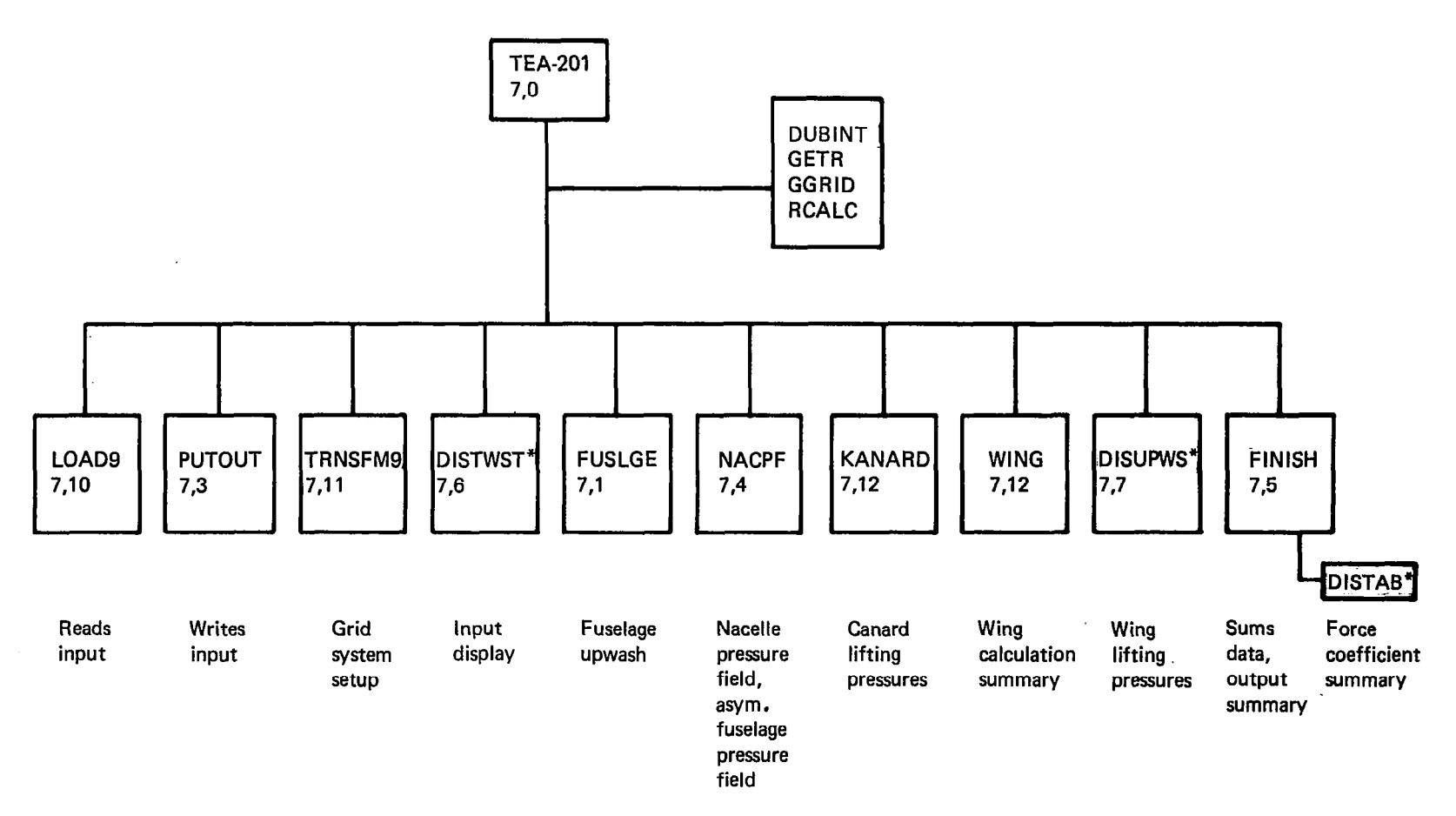

\*CRT displav

FIGURE2.6-I.-LIFTANALYSISMODULESCHEMATIC

 $\bar{V}$ 

 $\mathcal{V}^{\pm}$ 

 $\frac{1}{2}$  .

 $\mathbf{L}$ 

 $\mathbf{r}$ 

 $\sim$ 

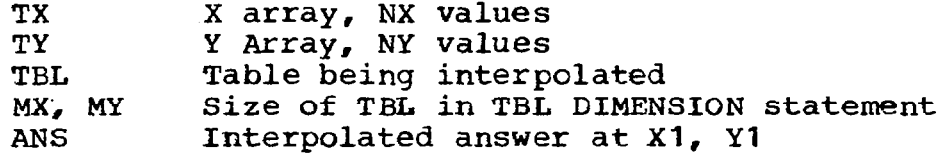

SUBROUTINES

CALLED: None

### Subroutine GETR

PURPOSE: To calculate influence factor for specified grid element.

METHOD: Given an element located in the forecone from a selected field point element, GETR provides the corresponding influence factor, (The influence factor equation is discussed in the theory document, part 1).

USE: CALL GETR (LSTAR, LVAR, NDIF, F)

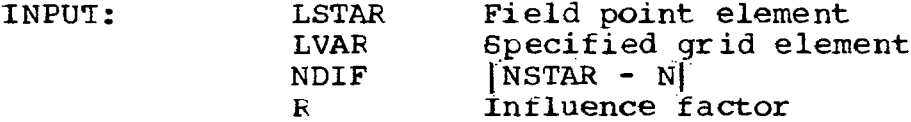

**SUBROUTINES** CALLED: None

# Subroutine GGRID

- PURPOSE: To define leading edge and trailing edge data for grid system for specified semi-span element row.
- METHCD: Given a wing semi-span station, GGRID defines the leading edge and trailing X values, the corresponding grid elements, and the associated element fractions. GGRID is used for wing, canard or horizontal tail.
- USE: CALL GGRID (JBY, XLE, XTE, LLE, LTE, ALE, ATE, NK)
- INPUT: JBY Semi-span element row XLE, XTE Leading and trailing edge X-locations of planform at JBY. LLE, LTE Grid elements corresponding to XLE, XTE. ALE, ATE Fractions of elements defining plan-

76

NK

form at LLE, LTE. code to identify configuration component  $1 = \text{Canard}$  $2 =$  Wing 3 = Horizontal tail

SUBROUTINES CALLED: None

# Subroutine RCALC

PURPOSE: To calculate a standard set of influence factors

- METHOC: The influence factors used in the lift analysis program are a function only of the relative position of the field point element and the influencing element. RCALC is used to precalculate a standard set of influence factors for use in the program to reduce computer time associated with repeated calculations. The factors are stored in array TRSAVE.
- USE: CALL RCAIC
- INPUT: None
- SUEROUTINES CALLEC: None

### Program FUSLGE

- PURPOSE: To calculate upwash field of fuselage and to calculate isolated fuselage force coefficients.
- METHCD: Fuselage is used to calculate the wing-fuselage intersection (subroutine INTSEC), then to calculate the isolated fuselage lift distribution and force coefficients using slender body theory, and then to calculate the fuselage upwash field acting in the plane of the wing, canard, or horizontal tail.

The equations used in the fuselage lift distribution and upwash field calculations are given in the theory document (part 1). The fuselage forces in the presence of the wing downwash field are later repeated in subroutine FUSCF under overlay  $(7,5)$ . The upwash field of canard, wing, or horizontal tail is defined by an array of upwash value at specified chord and semispan percentages:

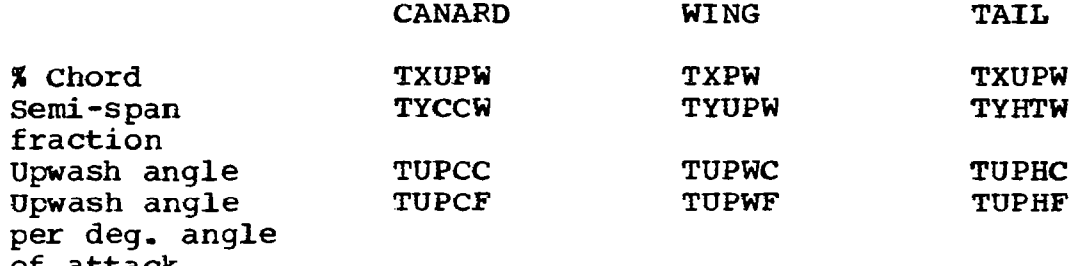

of attack

The upwash angle calculations are performed in subroutine UPWASH.

USE: CALL OVERLAY (ANLZ, 7, 1, 0)

INPUT: Geometry definition contained in common blocks. MIIMT = loop index variable from  $(7,0)$  overlay.

SUBRCUTINES CALLED: INTSEC, UPWASH

### Subroutine INTSEC

PURPOSE: To locate wing-fuselage intersection

METHOD: If input SYMM is less than zero, then the analysis program is to solve for the wing-fuselage intersection in order to define the exposed and "carry-over" wing pieces. IhTSEC selects each percent chord line of the wing camber surface definition and locates the intersection between wing and fuselage. The fuselage area distribution is considered to be made up of circular crosssections in the intersection calculations. The resultant intersection is stored in common block/WBINT/, with X, Y, and & values in arrays WX, WY, and WB.

USE: CALL INTSEC.

INPUT: Configuration geometry contained in common blocks.

**SUBRCUTINES** CALLED: TBLUl

#### Subroutine UPWASH

PURPOSE: To calculate fuselage upwash

METHOD: UPWASH calculates fuselage upwash angle in the plane of the canard, wing, or horizontal tail, using the slender body equations discussed in the theory document (part 1). Upwash angles are. computed for a series of percent chord values at selected semi-span stations.

USE: CALL UPWASH (Y, DELX, I, L)

- INPUT: Configuration geometry contained in common blocks, plus:
	- Y semi-span y station
	- I span storage index for upwash array
	- 5 variable defining component
		- $1 = \text{canard}$
		- $2=$  wing
		- $3=$  tail

SUBROUTINES CALLED: TBLU1

Program WING

- PURPOSE: To calculate lifting pressure distribution on wing.
- METHOD: A schematic of WING is shown in figure 2.6-2.

The equations used in calculation of the wing lifting pressures are given in the theory document (part 1). The program scans the wing grid system from front to back (DØ 470) and from the centerline to right hand wing tip (DØ 450), locating field point elements on the wing or canard. When a field point element (LSTAR, NSTAR) is located, the program (DØ 200) computes the upstream influence of elements located in the Mach forecone from LSTAR, NSTAR. The local pressure coefficient (CP) is then computed, with the fuselage upwash added to the local surface slope to obtain the effective element angle of attack. If the field point element is located inside the side-of-fuselage station, the element angle of attack is set to zero. (Either of the two pressure coefficient smoothing options may be used in these calculations, controlled by vut variable SMØGØ.) After CP is calculated,  $\bar{p}_1$  . e

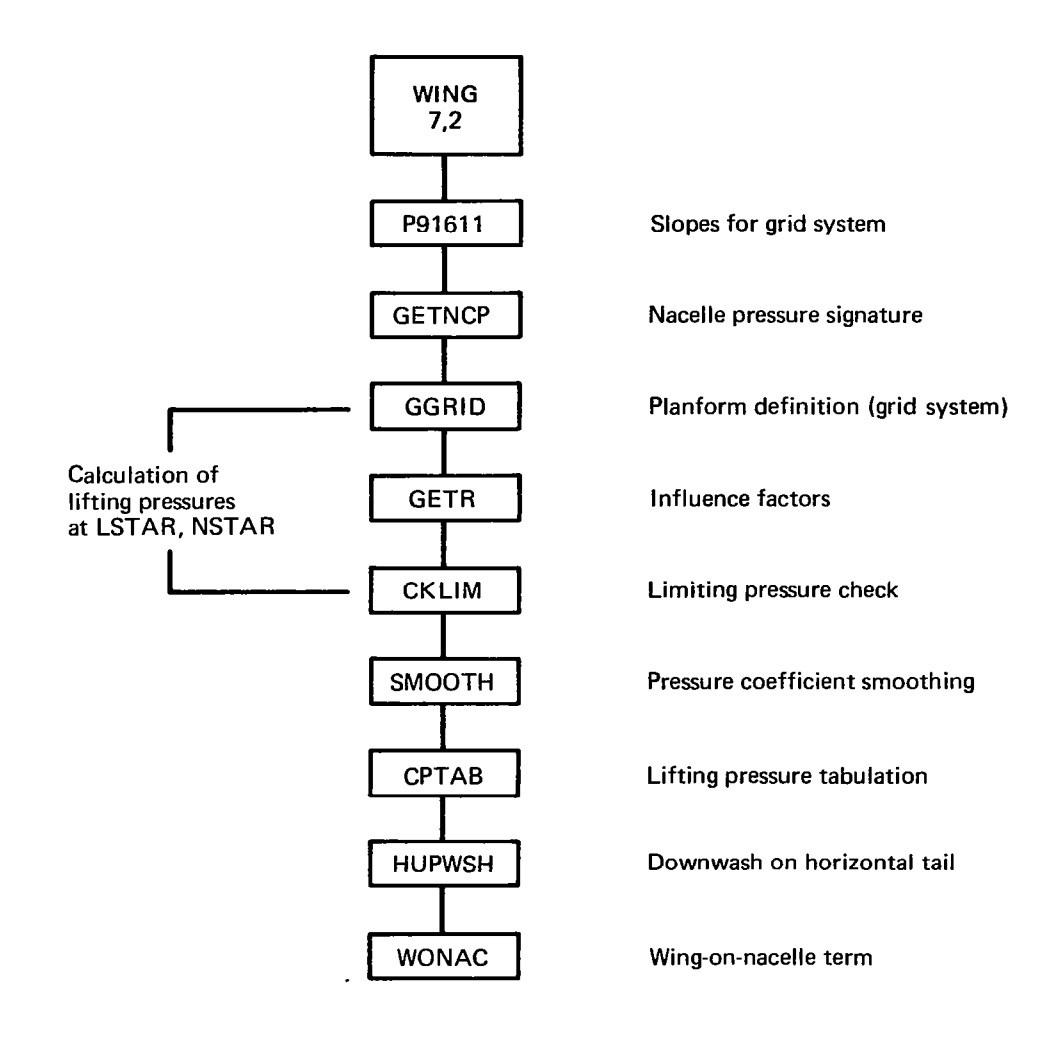

FIGURE 2.6~2.-PROGRAM WING SCHEMATIC

Ť

limiting is applied if input LIMIT is greater than zero, using subroutine CKLIM,

After all pressure coefficients are calculated, they are smoothed (DØ 630) and integrated over the<br>configuration surface to get lift, drag, and configuration surface to get lift, drag, and<br>pitching moment. At the same time, the local At the same time, the nacelle pressure coefficients (CPNAC) and asymmetric fuselage  $v$ clume  $p$ r $\epsilon$ ssure coeffici (CPASYM) are superimposed. Pressure coeffficients are applied to the wing slopes in the exposed wing area portion, and to the fuselage slopes interior to the side-of-fuselage station,

Corresponding calculations and summations are carried on simultaneously for the flat wing at 1 degree angle of attack. The interference drag term of flat wing pressure coefficients on the cambered wing slopes is also computed. Separate summations carry the nacelle drag, lift, and pitching moment and the configuration streamwise and spanwise lift distributions.

The wing pressure coefficient arrays (TWCP and TWCPF) are then interpolated over the wing planform for the output pressure summary (subroutine CPTAB).

The downwash due to the wing acting in the plane of the horizontal tail is then ccnputed in subroutine HUPWSH. The effect of the wing lifting pressures acting on the nacelle area distribution is computed in subroutine W0NAC.

Program WING is called by two loops in the 7,0 level: the canard angle of attack loop and the pressure limiting angle of attack loop. Both result in changes to the local angle of attac distribution that cannot be handled by superposition.

USE: CALL ØVERLAY (ANLZ, 7, 2, 0)

INPUT: Configuration data in ccmmon blccks.

**SUBROUTINES** 

CAILED: See schematic, figure 2.6-2.

# Subroutine cKLIM

 $\frac{1}{2} \left( \frac{1}{2} \right) \left( \frac{1}{2} \right) \left( \frac{1}{2} \right) \left( \frac{1}{2} \right)$ 

- PURPOSE: checks to see if calculated pressure coefficients violate limiting pressure coefficient.
- METHOD: The sum of the wing upper surface lifting pressure coefficient (-,5\* calculated lifting pressure coefficient) plus the wing thickness pressure plus the fuselage pressure acting on the wing upper surface is checked against the limiting pressu coefficient. If the summed value, CPCHK, is more negative than the limit, the computed value is reset.
- USE: CALL CKLIM (YFR, XPC, CP, CPLIMT, PTEST, CPT)

INPUT: Pressure coefficient arrays in common blocks, plus:

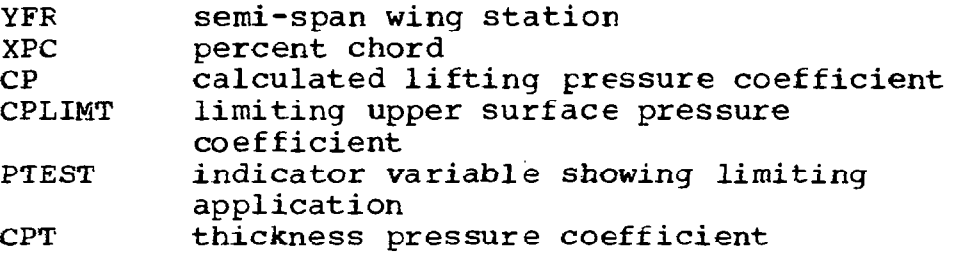

# SUBROUTINES CALLED: DUBINT

### Subroutine CPTAB

PURPOSE: To interpolate wing pressure arrays for output

- METHCC: The wing lifting pressure distributions for the grid system are computed in WING. CPTAB is used to interpolate the grid pressure distributions for each semi-span row at selected per cent chor values, The interpclated pressure coefficients are stored in arrays VAR (basic angle of attack) and VARl (flat plate solution per degree alpha).
- USE: Call CPTAB
- INPUT: Configuration data and pressure coefficients in common blocks-

SUBRCUTINES CALLED: GGRID, TBLU1

### Subroutine GETNCP

- PURPOSE: To interpolate a nacelle pressure signature at a<br>qiven wing semi-span station, for use in given wing semi-span station, for use in<br>calculating nacelle-on-wing interference drag.
- METHOD: Same as described for subroutine GETNCP for the near- field wave drag program.

USE: CALL GETNCP (YB2)

INPUT: YB2 wing semi-span fraction

# SUBROUTINES CALLED: NONE

### Subroutine GETUP

- PURPOSE: To perform double interpolation for fuselage upwash angle
- METHOD: GETUP double-interpolates linearly for fuselage upwash angle in arrays TUPWC (upwash at basic fuselage incidence) and TUPWF (upwash per degree fuselage alpha),
- USE: CALL GETUP (XPC, YFR, UPC, UPF)
- INPUT: XPC per cent chord YFR semi-span fraction UPC,UPF upwash angles, radians

# SUBROUTINES CALLED: None

**Service** 

# Subroutine HUPWSH

- PURPOSE: To compute downwash at tail
- METHOD: HUPWSH is used to compute the local downwash acting along the fuselage centerline and in the plane of<br>the horizontal tail. The fuselage asymmetric the horizontal tail. lifting pressure distribution (if any) is included in the wing lifting pressure definition.

The computed downwash is stcred in arrays TWT (basic angle of attack) and TWTF (per degree) for the horizontal tail. Downwash from the canard (if any) is contained in arrays CT and CTF and is added in loop DØ 149. Fuselage downwash is stored in arrays BX (fuselage length fraction), BCC (downwash angle for basic angle of attack) and BCF (per degree).

The wing downwash can be shifted laterally to allow for fuselage closure effects, ccntrolled by inputs FWSH and DYWH.

USE: CALL HUPWSH

INPUT: Configuration geometry and pressure distributions in common blocks

> FWSH DYWH wing downwash shift indication (0. = shift,  $1.0 = no$  shift) downwash shift distance  $(y)$  (0. = use basic geometry side-of-fuselage increment)

SUBROUTINES

CALLED: GGRID, GETR, DUBINT, TBLU1

#### Subroutine P91611

- PURPCSE: To calculate local wing slopes for grid system
- METHCD: Subroutine P91611 interpolates the wing camber surface definition for the streamwise slopes of the wing grid system, Interpolation is linear spanwise along constant per cent chord lines, followed by quadratic chordwise. The resultant slopes are The resultant slopes are stored in array TDEDX,

If wing twist tables or trailing edge flaps are input, the slopes are incremented by the appropriate slopes. Also, the grid element array containing the wing-fuselage intersection (INTN) is identified together with the corresponding fractional element (TNFR).

If the configuration angle of attack is not zero, as may be the case with limiting pressure calculations, all slopes are incremented by alpha,

If input WHUP =  $1.0$ , the camber surface slopes are all zeroed. (This feature is used to generate the wing loading due to fuselage upwash only).

USE: CALL P91611

84

INPUT: Configuration geometry contained in common blocks

-

SUBROUTINES CALLED: GGRID, TBLUl

p

#### Subroutine SM00TH

- PURPOSE: To smooth wing pressure coefficients and sum wing area
- METHOD: SM00TH is called by program WING after all wing pressure coefficients have been calculated, to remove irregularities in the calculated values, Either a 9 point or 3 point smoothing equation is applied, depending upon the wing pressure calculation technique used (discussed in the theory document, part 1). The wing area is also calculated, by summing the areas of the individual elements.
- USE: CALL SMØØTH (AREA9, SMØGØ)
- INPUT: Configuration data contained in common blocks /SMBTH/, /INDEX/, and pressure data in /PCQEF).
- AREA9 (wing area of right hand wing)  $\sqrt{M - 1}$ .
- **SMØGØ** Smoothing technique code

 $0.5 = 9$  term smoothing l.= 3 term smoothing

SUBROUTINES CALLED: None

 $\begin{array}{ccc} \end{array}$ 

#### Subroutine W0NAC

- PURPOSE: To calculate drag of wing lifting pressures acting on nacelle area distribution
- METHOD: WØNAC is used to compute the thrust or drag force due to the wing lifting pressures acting on the nacelle cross-sectional distribution. For this calculation, the lifting pressure is broken into upper and lower surface halves and the proper half used depending upon whether the nacelles are above or below the wing. The pressures are transferred

aft along Mach lines from the wing to elemental frustrums describing the nacelle shape.

The drag increments for both the wing pressure distribution at basic incidence and per degree alpha are computed.

USE: CALL WØNAC

INPUT: Configuration geometry and wing pressure field contained in common blocks.

SUBROUTINES CALLED:

GGRID, TBLU1

# Program PUTQUT

PURPCSE: To print input data

METHCD: PUTØUT is used to write the input and pertinent program data onto the output file.

USE: CALL ØVERLAY  $(ANLZ, 7, 3, 0)$ 

INPUT: Configuration geometry in common blocks

SUEROUTINES

CALLED: None

# Program KANARD

PURPOSE: To calculate canard lifting pressures.

METHCD: Program KANARD calculates the canard lifting pressure distribution according to the same logic used for the wing lifting pressures.

USE: Call ØVERLAY (ANLZ, 7, 10, 0)

INPUT: DZDXC canard angle of attack, radians Configuration data in common blccks.

**SUBRCUTINES** CALLED: GRID, GETR, DUBINT, CANPRES, CONW

# Subroutine CANPRES

- PURPOSE: To sum pressure distributions over canard for lift, drag, and pitching moment,
- METHCD: The canard pressure distributions are calculated in program WING, and stored in arrays TCCP (at input canard alpha) and TCCPF (per degree alpha). CANPRES integrates these to get lift, drag, and pitching moment, Drag is computed by applying the lifting pressure to the exposed canard slopes or the fuselage slopes, as appropriate.
- USE: CALL CANPRES
- INPUT: Configuration data in common blccks.

SUBROUTINES<br>CALLED: GGRID, TBLU1

ľ

### Subroutine CONW

- PURPOSE: To calculate downwash from canard on wing, fuselage, and tail.
- METHCD: Subroutine C0NW sums the downwash of the canard on fuselage, wing, or tail, using the same influence logic as the basic canard or wing solution, the resulting downwash arrays are:

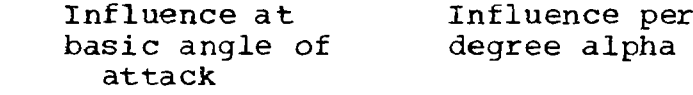

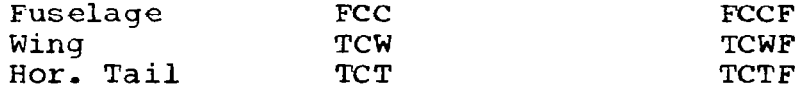

The downwash field can be shifted laterally to follow the side of the fuselage, controlled by program input.

USE: CALL CØNW

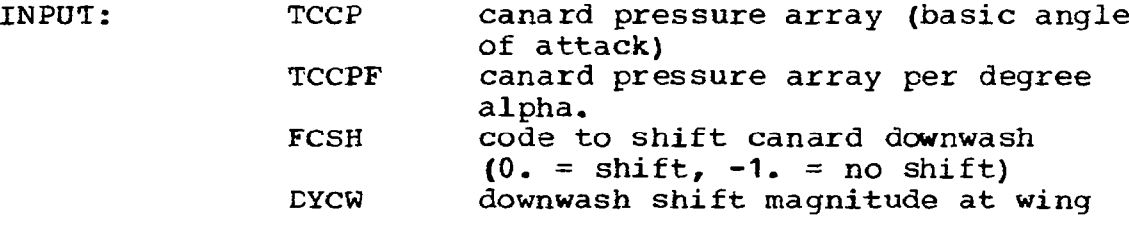

(0 = use basic geometry distance from canard root to wing root) downwash shift magnitude at tail (0 = use basic geometry distance from canard root to tail root). DYCH

SUEROUTINES

CALLED: GGRID, GETR, TBLU1

# Program NACPF

- PURPOSE: To calculate pressure fields acting on the wing due to nacelles and asymmetric fuselage volume.
- METHCD: This overlay calculates the pressure fields due to nacelles and asymmetric fuselage volume acting on the wing. A schematic of the overlay is given in figure 2.6-3,

The program initially calculates the asymmetric fuselage pressure distribution by calling subroutines SEGRT and SPLIT, using the fuselage representation described in the theory document.

The nacelle pressure field is next calculated, A series of semi-span Y stations are selected, and the composite pressure signature due to all nacelles is computed; first for all nacelles below the wing, then for all nacelles above the wing. If there are nacelles both above and below the wing, a single nacelle lifting pressure definition is calculated in subroutine CBMBINE,

The basic program format is the same as the NACPF subroutine described in the near-field wave drag program, except that the aacelle and fuselage interference terms are not computed in the analysis program version. In addition, there is an optional feature in the analysis program version to permit calculation of the nacelle pressure field at a Mach number other than free stream (to account for local Mach number effects, using input TMLØC). The resulting pressure field is afterwards referenced to free stream dynamic pressure,

The following subroutines associated with NACPF are the same as those previously described in the nearfield wave drag program: CØMBINE, CUTØFF, GLANCE, INTPLT, MERGE, NSETUP, BRDER, PSIG. (Slightly

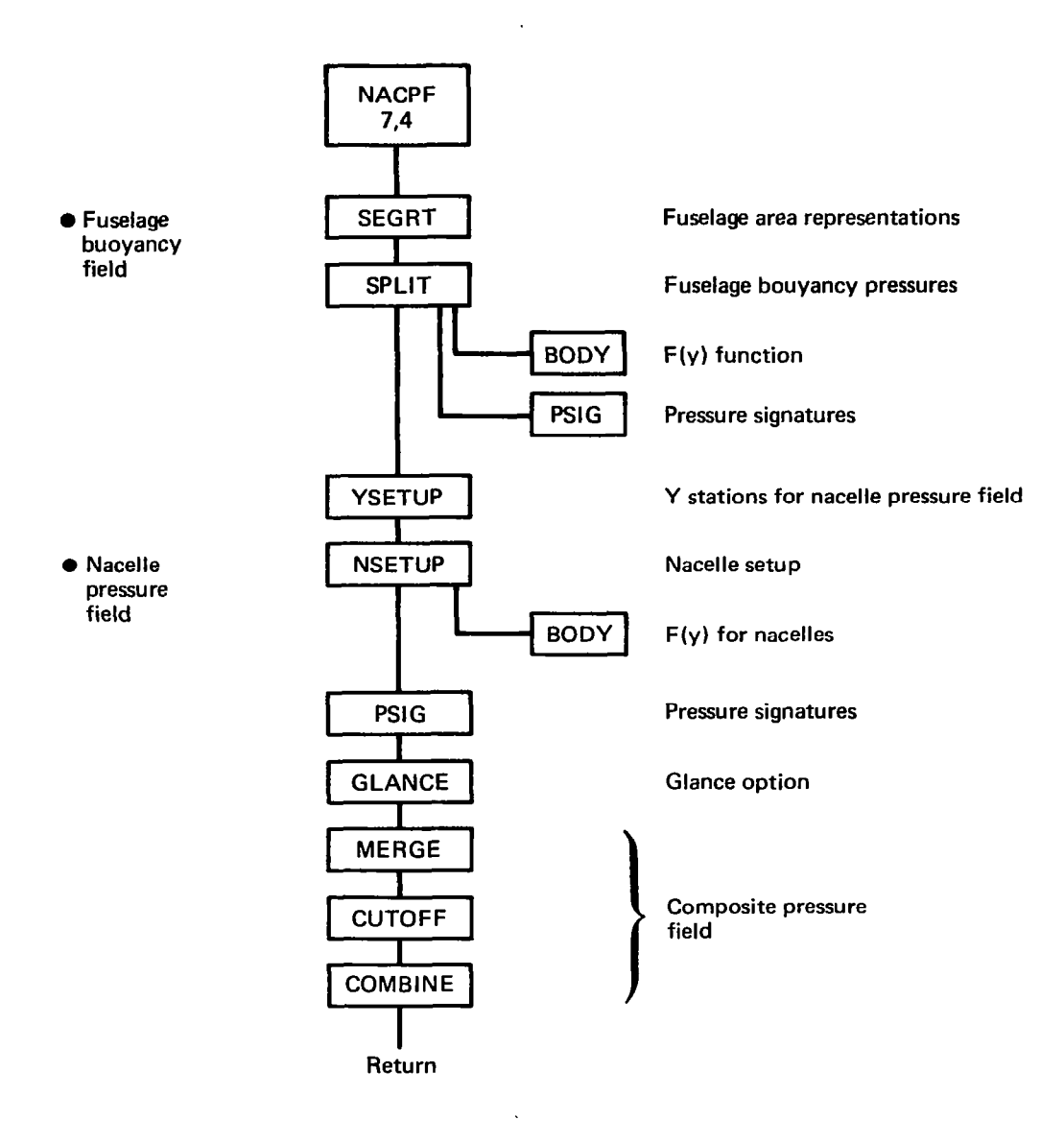

l,

勝り いい

J.

Ī

# FIGURE 2.6-3.-PROGRAM NACPF SCHEMATIC

 $\bar{a}$ 

 $\sim$ 

 $\ddot{\phantom{a}}$ 

different name for near field program to avoid duplicate subroutine names).

- USE: CALL ØVERLAY (ANLZ, 7, 4, 0)
- INPUT: Configuration geometry, Mach number contained in common blocks,

**SUBRCUTINES** 

CALLED: See schematic, figure 2.6-3,

### Subroutine BØDY

- PURPOSE: To calculate Whitham F(y) function for body of revolution
- METHCD: Subroutine BQDY is the same as the previously described NB0DY subroutine in the near-field wave drag module, with two additional provisions:

1) It will compute the F(y) function using the l'smooth body" form of the F(y) equation discussed in reference  $4$ , in addition to the Stielt integral equation. This provision is controlled by input FYLB in the calling statement. (FYLB less than zero uses smooth body equation).

2) Linear interpolation may be used (instead of quadratic) in fairing the body radius distribution. This provision is selected if FYLB is less than zero or greater than 9.0.

- USE: CALL B0DY (TXB, TRB, TNXB, TNCUT, TTAU, TFTAU, JSTO, FYLB, SWET)
- INPUT: TXE, Input body X stations and radius TRB, values, TNXB of each;
	- TNCUT Number of body intervals in F(y) function
	- TTAU, Y and F(y) function calculated for TFTAU, body, JST0 values of each JSTO
	- FYLB Calculation method code (see above)

SUBROUTINES USED: TBLU1

# Subroutine SEGRT

'PURPOSE: To set up area representations for below-wing and above wing fuselage areas

METHOD: The logic of the below-wing and above-wing fuselage area representations is described in the theory document (Part 1). Subroutine SEGRT computes these area distributions using the wing-body intersection definition found in INTSEC, The fuselage is considered circular in the calculation of the two area distributions, resulting in:

> TRABV above-wing radius distribution TRBL0W below-wing radius distribution

Alternatively, SEGRT may use input values of fuselage areas (if SYMM =  $2.0$ )

USE: CALL SEGRT

INPUT: Configuration geometry and wing- fuselage intersection definition contained in common blocks

SUBROUTINES CALLED: None

### Subroutine SPLIT

- PURPOSE: To calculate asymmetric fuselage volume pressure field
- METHOD: Subroutine SPLIT is used to calculate the fuselage pressure field acting on the wing, according to input SYMM. If SYMM=0., the configuration is considered to be mid-wing, and the input fuselage definition is used to calculate a symmetric (nonlifting) fuselage thickness pressure field. If SYMM> 1.0, the above-wing and below-wing fuselage area representations obtained in SEGRT are used to calculate the respective pressure fields acting on the wing.

Pressure signatures due to the fuselage are calculated at the same X and Y stations used for the fuselage upwash field, The resultant fuselage volume pressure field is stored in common block/CPBASM/:

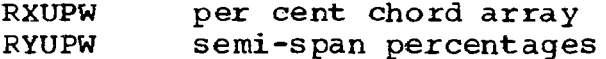

PAB0VE pressure coefficients above wing PBELØW pressure coefficients below wing

USE: CALL SPLIT

INPUT: Configuration geometry contained in common blocks.

SYMM calculation code

**SUBROUTINES** 

CALLED: BØDY, PSIG, TBLU1

# Subroutine YSETUP

- PURPOSE: To set up Y array for nacelle pressure field definition
- METHCD: YSETUP sets up a series of Y stations located at each 5 per cent semi-span, plus extra-statio located immediately inboard and outboard of each nacelle centerline. Subroutine ORDER is used to store the array (TYP) in monotonically increasing fashion.

USE: CALL YSETUP

INPUT: Configuration geometry contained in common blocks,

SUBROUTINES CALLED: **0RDER** 

- - - -

### Program FINISH

- PURPOSE: To compute fuselage forces in presence of wing downwash field, add in contribution of horizontal tail, and write out complete configuration force coefficient summaries.
- METHOD: The wing/canard lifting pressure distribution and force coefficients are computed in program WING. Summary data from WING are passed to FINISH by common blocks, where the fuselage contribution in the wing/canard downwash field is calculated (subroutine FUSCF), and the direct effects of the canard are added in, All coefficients are based on input reference geometry.

. . . .- \_ ,\_ .,\_

92

A calculation loop (DØ 140) then calculates the contribution of the horizontal tail at\_variou input incidences (in subroutine HTPART), and adds it to the wing-fuselage-canard data.

A summary of the configuration force coefficients, nacelle-on and nacelle-off, is then computed and printed. This includes lift (XCL), drag (STØT and SCDN) and pitching moment (CMA and CMB) coefficients- Corresponding coefficients for the flat wing configuration are printed for reference.

The streamwise lift distribution is then summed and printed (subroutine STRMWB)- If wing lifting pressure coefficients at specified lift coefficients were requested, these are then calculated and printed. Finally, the wing-canard spanwise lift distribution is printed.

USE: CALL ØVERLAY (ANLZ, 7, 5, 0)

INPUT: Configuration data in common blccks

SUBROUTINES CALLED: FUSCF, SUMIE, HTPART, STRMWE

# Subroutine HTPART

PURPOSE: To calculate the horizontal tail lifting pressure distribution and force coefficients

METHOD: Subroutine HTPART is used tc compute lifting pressure distributions on the tail in the presence of wing-canard downwash. The equations used are the same as those employed for the wing; the tail is broken into exposed and fuselage-carry-over portions, and fuselage upwash and wing downwash added to tail alpha for the purposes of computing lift coefficients.

> The lifting pressure distributions are summed over the tail planform to get tail force coefficients, which are then added to the fcrce coefficients of the rest of the configuration. These are passed back to FINISH in common blocks.

USE: CALL HTPART (NH, REFAR)

 $\overline{\phantom{a}}$ 

93

INPUT:

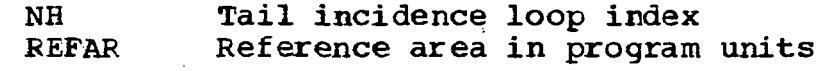

SUBROUTINES CALLED: GGRID, GETR, DUBINT, TBLUl

# Subroutine STRMWE

PURPOSE: To sum and print streamwise lift distribution

METHOD: In STRMWB, the streamwise lift distributions due to wing/canard, nacelles, fuselage, and horizon tail are summed together and printed. The presentation is in fraction of total lift coefficient, so that the final number printed for the complete configuration is 1.0.

USE: CALL STRMWE (REFAR, SCLN9)

INPUT: REFAR Reference area in program unit SCLN9 Total lift coefficient

SUBROUTINES

CALLED: TBLU1

### Subroutine SUMI%

PURPCSE: To summarize and print ccnfiguration force coefficients

METHOD: The configuration force coefficients, including the interference drag terms, are summarized for program FINISH in subroutine SUMIE.

USE: CALL SUMIE (N)

INPUT:

N Index variable to identify printout series

> $1 = WING$ 2= WING + FUSELAGE 3= WING + FUSELAGE + CANARD

SUBRCUTINES CALLED: None

### Subroutine FUSCF

PURPOSE:

ņ

To calculate force coefficients of fuselage in presence of wing downwash field

METHOD:

FUSCF repeats the slender body fuselage lift calculations of program FUSLGE, adding the wing downwash field computed in HUPWSH to the basio fuselage angle of attack. The fuselage is broken into segments and the equations given in the theory document (Part 1) are used to calculate the fuselage lift. Fuselage drag is computed by applying the fuselage lift distribution to the local mean-line slopes.

Lift for the fuselage at basic incidence and the corresponding incremental (flat) fuselage at one degree angle of attack, plus interference drag terms, are all calculated. The results are store in common blocks /BØDSØL/ and /EFND/:

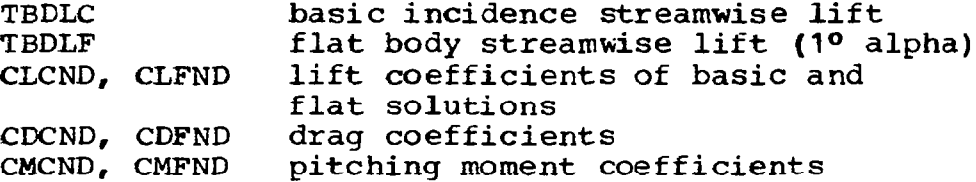

Data for the isolated fuselage solution (no wing downwash) are also printed for reference.

USE: CALL FUSCF

INPUT: Configuration geometry contained in common blocks. Isolated fuselage force data in /BQDS0L/.

**SUBROUTINES** CALLED: TBLUl

### Program LØAD9

- PURPOSE: To read input data for lift analysis module
- METHOD: Program LØAD9 reads input data (interface tape written by analysis subprogram of geometry module).
- USE: CALL OVERLAY (ANLZ, 7, 8, 0)

INPUT: See user's manual SUBROUTINES CALLED: None

### Program TRNSFM9

- PURPOSE: To convert input data to program units and set up grid system
- METHOD: The wing, canard, and horizontal tail planforms are represented in the analysis program as a set of rectilinear elements, as described in the theory document (Part 1). Given the number of semi-span element rows (FN0N) used to define the right-hand wing, TRNSFM interpolates the wing planform definition at the mid point of each semi-span row for leading edge and trailing edge X-value. These X values are converted to program scale (by means of RATIØ=  $y$  wing tip \* BETA/FNØN) and stored  $in$ arrays TXLE and TXTE, with XLEO and XTEO defining the wing centerline grid points.

Storage of wing pressure coefficients and surface slopes uses a space-conserving technique: The leading edge of a spanwise row is stored immediately after the trailing edge of the adjacent inboard row. The index array for the row storage is J%W, which gives the number of elements stored ahead of the leading edge of a selected row. The same storage arrangement is used for canard and horizontal tail, based on indices JEC and JEH.

The factor RATIØ is also used to scale the canard and horizontal tail arrays, as follows:

Canard Tail

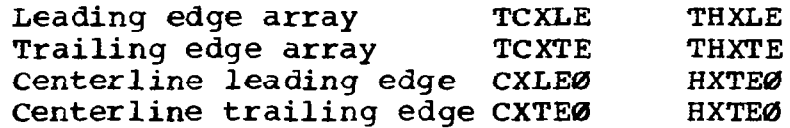

The maximum size of the pressure coefficient arrays for the right hand wing is 2500 for the wing, 200 for the canard, and 500 for the horizontal tail. Also, the maximum X dimension of the configuration to the.most aft point on the wing, is 205 (program

units). If any of these dimensions are exceeded, TRNSFM rescales the program units by reducing FN0N.

TRNSFM is also used to identify the grid elements associated with trailing edge flaps. Since the flap edges will usually not coincide with element edges, an approximate element array is used to represent the flaps and the input flap deflection angles are altered such that the product of fla area times deflection is the same for the input and the approximate program definition, The input flap area is computed in subroutine FHLAP.

USE: CALL ØVERLAY (ANLZ, 7, 9, 0)

INPUT: Configuration geometry read in program L0AD9

SUBROUTINES

图片

CALLED: PHLAP, GGRID, TBLU1

  $\overline{\phantom{a}}$ 

 $\mathcal{L}$ 

 $\label{eq:2.1} \mathcal{L}(\mathcal{L}^{\mathcal{L}}_{\mathcal{L}}(\mathcal{L}^{\mathcal{L}}_{\mathcal{L}})) \leq \mathcal{L}(\mathcal{L}^{\mathcal{L}}_{\mathcal{L}}(\mathcal{L}^{\mathcal{L}}_{\mathcal{L}})) \leq \mathcal{L}(\mathcal{L}^{\mathcal{L}}_{\mathcal{L}}(\mathcal{L}^{\mathcal{L}}_{\mathcal{L}}))$ 

 $\mathcal{L}_{\text{max}}$  . The  $\mathcal{L}_{\text{max}}$ 

 $\sim$ 

 $\begin{bmatrix} 1 & 0 \\ 0 & 1 \end{bmatrix}$ ÷.

 $\overline{1}$ 

 $\sim 100$ 

 $\mathbb{Z}^2$ 

 $\alpha = 1$  ,  $\alpha = 1$ 

- 1. Harris, Roy V., Jr.: An Analysis and Correlation of Aircraft Wave Drag. NASA TM X947, 1964.
- 2. Craidon, Charlotte: Description of a Digital Computer Program for Airplane Configuration Plots. NASA TM X-2074, 1970.
- 3. Anon: united States Standard Atmosphere, 1962. NASA, USAF, u. s. Weather Bureau. U. S, Printing Office, Washington D.  $C_{\bullet}$ , 1962.
- 4. Whitham, G. B.: The Flow Pattern of a Supersonic Projectile. Communications on Pure and Applied Mathemati Vol. V, No. 3, August 1952, pp. 301-348.

# APPENDIX A

#### INTERACTIVE GRAPHICS SWROUTINES

The graphics subroutines in the design and analysis program are described in this appendix, except for the LRC standard CRT software routines.

Three general purpose subroutines are described first, followed by the subroutines associated with the individual modules:

#### Subroutine CSCALE

- PURPOSE: Computes a plot origin and scale factor given an array of values.
- METHOD: If the values in the input array are not equal, LRC subroutine ASCALE is called to compute an origin and scale factor. If the values in the input array are equal, the origin is set to that value -. 5, and the scale factor is set to 2.0/length over which the data is plotted.
- USE: CALL CSCALE (ARRAY, S, N, K, DV)
- INPUT: ARRAY = Array of data to be scaled.  $S =$  Length over which data will be plotted.  $N =$  Number of values in ARRAY.  $K =$  Interleave factor. (1=all points). DV = Number of divisions per inch of paper.
- OUTPUT: ARRAY (N\*K+l) = Plot origin  $ARRAY$   $(N*K+1+K)$  = Plot scale factor
- SUBROUTINES CALLED: ASCALE

ŧ

F ii

Subroutine SHOW Entry SHOW1

- PURPOSE: To display an array of floating point values on the CDC250.
- METHCD: LRC subroutines NBTATE and NUMBER are called to display a variable'name, equal sign and a number of values on the same line. When the display line is complete, the vertical coordinate of the line.is decremented by a preset value. Alternate entry point SHOW I is used for integer values.

101

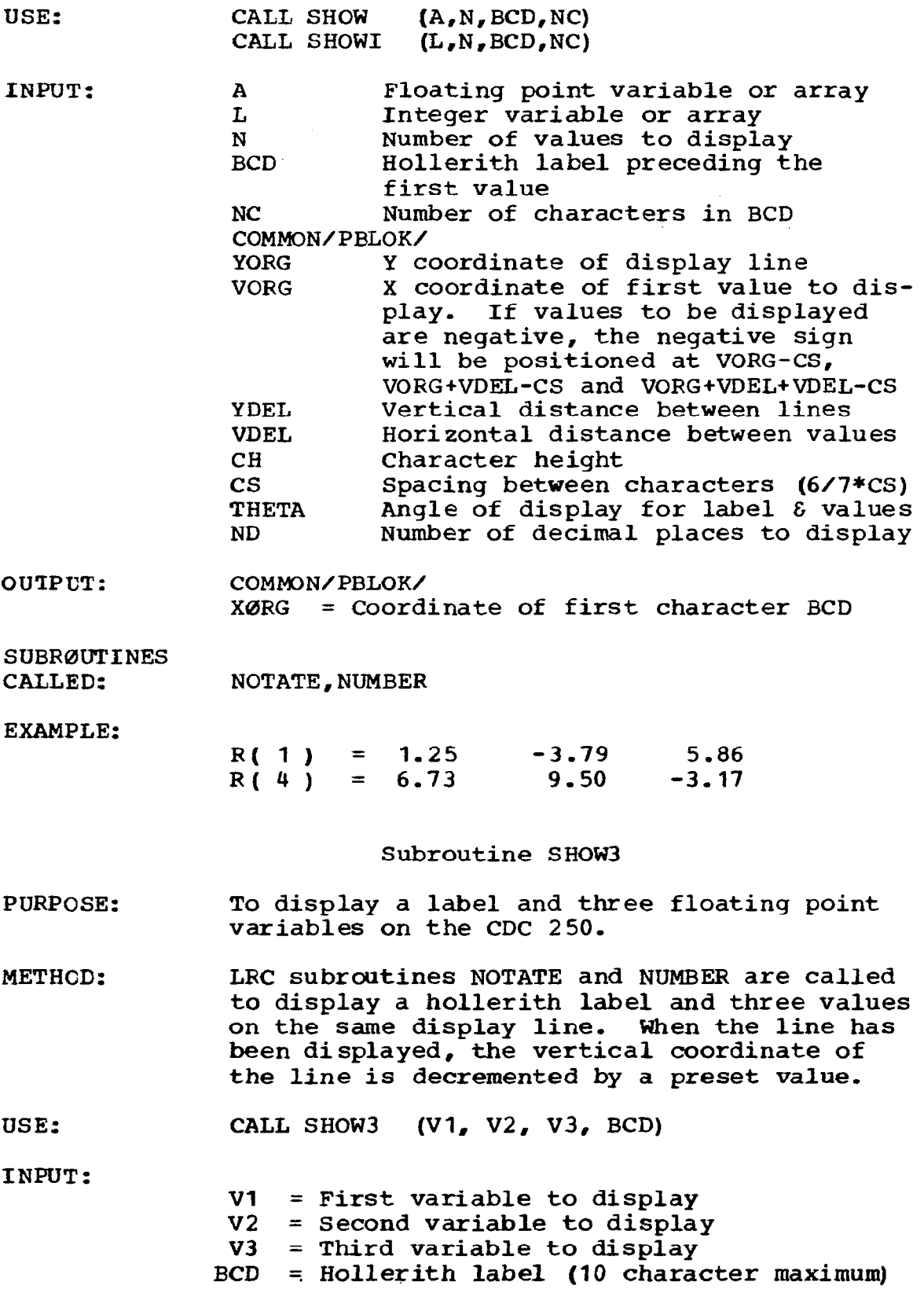

 $\ddot{\phantom{a}}$ 

 $\sim$   $\sim$ 

 $\bigg\}$ 

 $\|$ 

 $10\overline{2}$ 

### COMMBN/PBIOK/

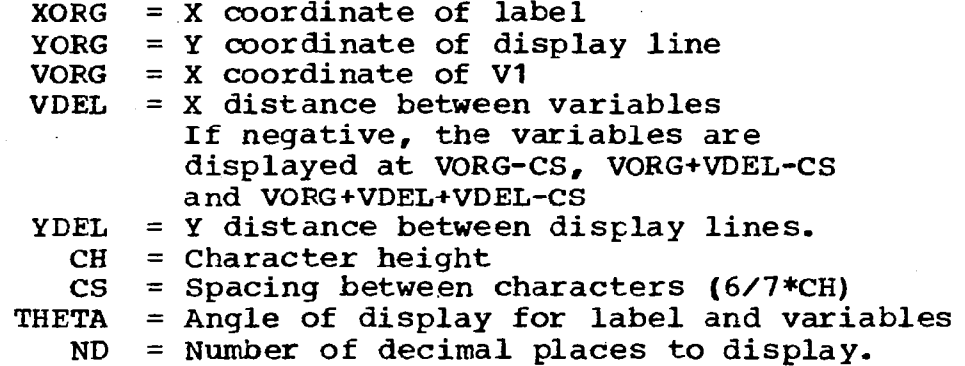

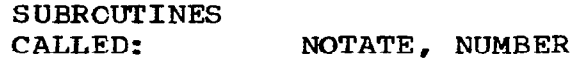

EXAMPLE:

 $\sim 100$  km s  $^{-1}$ 

ľ

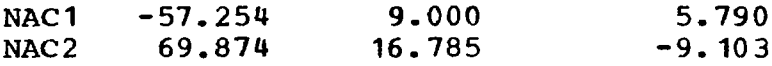

#### GEOMETRY MODULE

Configuration geometry is displayed and/or edited by program DISGEØM, a secondary overlay in the geometry module.

# Program DISGEBM

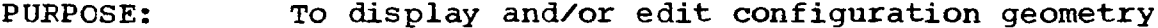

- METHOD: A description of the display capability is presented in Appendix A of the user's manual.
- USE: CALL OVERLAY (GEOM, 5, 5, 0)

#### Subroutine ALTER

- PURPOSE: To alter the wing camber surface shape to match a new trailing edge definition,
- METHOD: The camber definition at each input airfoil is rotated about the airfoil leading edge point unt: the trailing edge point coincides with the new trailing edge definition. The new camber surface definition is stored in temporary array BEØRD

103'

USE: CALL ALTER (STE)

INPUT: ZTE = Array of new trailing edge values.

> COMMON/TEMP/ LECODE =  $+$ , STE array consists of camber values LECODE =  $-$ , STE array consists of camber values + the **z** value of the leading edge

COMMON/WING/ T80RD = Original camber definition

OUTPUT: COMMON/TEMP/  $B\$ g $\Omega$  = Altered camber definition

# Subroutine PLTSIE

- PURPOSE: To compute the configuration minimum and maximum X and Y coordinates, and the fuselage minimum and maximum 2 coordinates. A plot scale factor is also output.
- METHOD: Each configuration component is analyzed as to its coordinate values. The minimum and maximum values are stored in common. If the range of data in the X direction is greater than that in Y, SCALE is computed as:

# <u>XMAX-XMIN</u> 10.0

If the range of data in the Y direction is greater than that in X, SCALE is computed as:

$$
\frac{\underline{Y} \underline{M} \underline{A} \underline{X} - \underline{Y} \underline{M} \underline{T} \underline{N}}{7.0}
$$

USE: CALL PLTSI<sup>8</sup> (SCALE)

INPUT: All configuration geometry in COMMON.

OUTPUT: SCALE = Plot scale factor COMMON/OVLl/

> $\tt XMIN = Minimum$  X value of configura XMAX  $\,$  = Maximum X value of configura YMIN = Minimum Y value of configuration YMAX  $\,$  = Maximum Y value of configura  $\texttt{BMIN}$  = Minimum  $\texttt{z}$  value of fusela  $EMAX$  = Maximum  $B$  value of fuselage
# FAR-FIELD WAVE DRAG MODULE

The graphics subroutine (DISOSO) in the far-field wave drag module is located in program OUT, overlay (FFWD,3,6).

## Subroutine ØUT

- PURPOSE: To display area plots and drag summary
- METHOD: The CRT is used to display far-field wave drag module results as described in the user's manual, Appendix A.
- USE CALL DISO80  $(S, B, BZ, C, RC, N)$

مستردا المنا

 $\overline{\phantom{a}}$ 

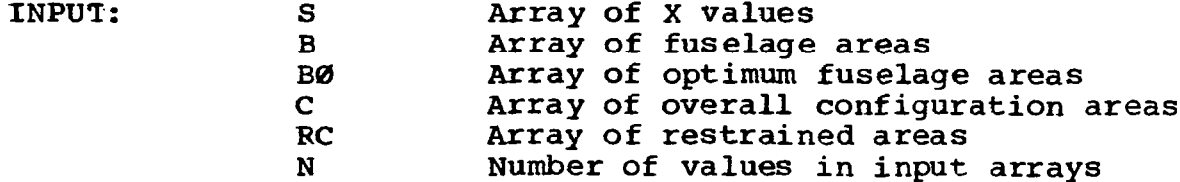

#### NEAR-FIELD WAVE DRAG MODULE

The graphics program (DISP916) is called from the primary level of the near-field wave drag overlay.

## Program DISP916

- PURPOSE: To display near-field wave drag module results
- METHOD: DISP916 displays summary results described in the user's manual, Appendix A
- USE: CALL OVERLAY (NFWD, 6, 3, 0)
- INPUT: Summary data in common blocks

## SKIN FRICTION DRAG MODULE

The graphics subroutine (DISP158) in the skin friction module is called from subroutine DRAG.

#### Subroutine DISP158

PURPOSE: To display skin friction module results

METHOD: DISP158 displays summary reSults described in the user's manual, Appendix A.

USE: CALL DISP158

INPUT: Summary data in common blocks

## WING DESIGN MODULE

Display and editing in the wing design module is performed by three graphics programs called from the primary overlay.

#### Program BUCKETP

- PURPOSE: To display drag-due-to-lift bucket plot
- METHOD: BUCKETP is used to display the  $K_E$  versus Cmo plot plus design point solutions described in Appendix A of the user's manual.
- USE: CALL ØVERLAY (WDES,  $10, 4, 0$ )
- INPUT: Data in common block/BUCKET/

#### Program EDBUCK

- PURPOSE: To permit editing of design point variables
- METHOD: EDBUCK allows user to edit wing design program variables Cmo, CLDBIN, RESTART, and C0NSTR(l) through CBNSTR(4). In addition it allows the user to execute the next design case or calculate the edited design point, as described in Appendix A of the user's manual.
- USE: CALL ØVERLAY (WDEE, 10, 5, 0)

#### Program ST0P0P

- PURPOSE: To permit termination of wing design program cases
- METHOD: STBP0P allows user to exit from a series of wing

design cases, as described in Appendix A of the user's manual.

USE: CALL ØVERLAY (WDE5, 10, 6, 0)

I

## LIFT ANALYSIS MODULE

The graphics displays in the analysis module consist-of-two overlays called from the primary overlay,  ${\tt plus\ two\ subrouti}$ called from program FINISH.

#### Program DISTWST

- PURPOSE: To display wing twist and permit editing of twist and several execution codes.
- METHOD: DISTWST displays and permits editing of wing twist array, plus canard angles of attack, SYMM, WHUP, and ANYBOD. The display presentation is describ in Appendix A of the user's manual.
- USE: CALL OVERLAY (ANLE, 7, 6, 0)
- INPUT: Input variables in common blocks

## Program DISUPWS

- PURPOSE: To display fuselage, upwash and wing pressure coefficient data
- METHOD: DISUPWS provides display options for calculated fuselage upwash or wing pressure coefficient data, as described in Appendix A of the user's manual.
- USE: CALL ØVERLAY (ANL $\boldsymbol{\mathsf{Z}},$  7, 7, 0)
- INPUT: Data in common blocks/UPWSH/and/CPBUPWl/.

## Subroutine DISTAB

- PURPCSE: To display analysis module force coefficient summary and permit editing of horizontal tail angle of attack.
- METHOD: DISTAB provides display of analysis program results as described in Appendix A of the user's manual.

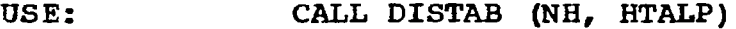

INPUT: NH Horizontal tail angle of attack loop index HTALP Edited tail alpha

# Subroutine EXLØØP

- PURPOSE: To display and permit editing of variables within DO loops.
- METHOD: EXL00P displays current values of Mach number, configuration alpha, and canard alpha. It then permits editing of the next value to change within the cycle, as described in Appendix A of the User's Manual.
- USE: CALL EXLØØP

#### INPUT: Configuration data in common blocks

المناصب المستنقذ